# МІНІСТЕРСТВО ОСВІТИ І НАУКИ УКРАЇНИ НАЦІОНАЛЬНИЙ АВІАЦІЙНИЙ УНІВЕРСИТЕТ ФАКУЛЬТЕТ АЕРОНАВІГАЦІЇ, ЕЛЕКТРОНІКИ ТА ТЕЛЕКОМУНІКАЦІЙ КАФЕДРА АЕРОНАВІГАЦІЙНИХ СИСТЕМ

ДОПУСТИТИ ДО ЗАХИСТУ Завідувач кафедри д-р техн. наук, проф. В.Ю. Ларін «\_\_\_ » \_\_\_\_\_\_\_\_\_\_ 2023 р.

# **ДИПЛОМНА РОБОТА**

# **(ПОЯСНЮВАЛЬНА ЗАПИСКА)**

# ВИПУСКНИКА ОСВІТНЬОГО СТУПЕНЯ МАГІСТРА ЗА ОСВІТНЬО-ПРОФЕСІЙНОЮ ПРОГРАМОЮ «БЕЗПІЛОТНІ АВІАЦІЙНІ КОМПЛЕКСИ»

(Cертифікат про акредитацію освітньої програми № 3837 от 29.12.2022) Тема: «Інтегрування навігаційної та телекомунікаційної системи для безпілотної авіаційної платформи»

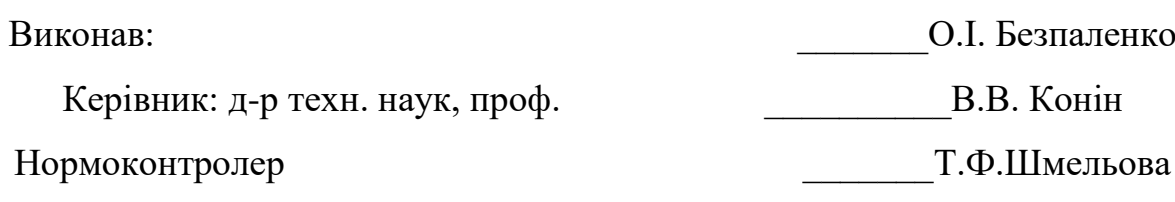

#### НАЦІОНАЛЬНИЙ АВІАЦІЙНИЙ УНІВЕРСИТЕТ

Факультет аеронавігації, електроніки та телекомунікацій

Кафедра аеронавігаційних систем

Спеціальність 272 «Авіаційний транспорт» ОПП «Безпілотні авіаційні комплекси»

ЗАТВЕРДЖУЮ

Завідувач кафедри

Ларін В.Ю.

\_\_\_\_\_\_\_\_\_\_\_\_\_\_\_\_\_\_\_\_\_\_\_ 2023р.

#### **ЗАВДАННЯ на**

#### **виконання дипломної роботи**

Безпаленко Олексій Ігорович

1. Тема дипломної роботи: «Інтегрування навігаційної та телекомунікаційної системи для безпілотної авіаційної платформи» затверджена наказом ректора від 22.08.2023 № 1443/ст.

2. Термін виконання роботи: з 23.10.2023 по 31.12.2023

3. Вихідні дані до проекту: апаратно–програмний комплекс конвертації файлів з формату TLE у формат YUMA і подальшої обробки сигналів телекомунікаційних систем. Обробка сигналів виконується у середовищі Matlab для вирішення навігаційного завдання та графічного представлення результати обробки сигналів.

4. Зміст пояснювальної записки:

Навігаційні та телекомунікаційні системи та вимог для них.

Інтегральна модель супутникової навігаційно-телекомунікаційної системи.

Апаратно-програмний комплекс для дослідження інтегральної супутникової навігаційно-телекомунікаційної системи.

Експериментальна оцінка позиції системами GPS і GLONASS. Охорона праці.

Екологія та охорона навколишнього середовища.

5.Перелік обов'язкового графічного (ілюстративного) матеріалу: дані пояснювальних матеріалів, рисунки результатів проведених досліджень, таблиці, додатки.

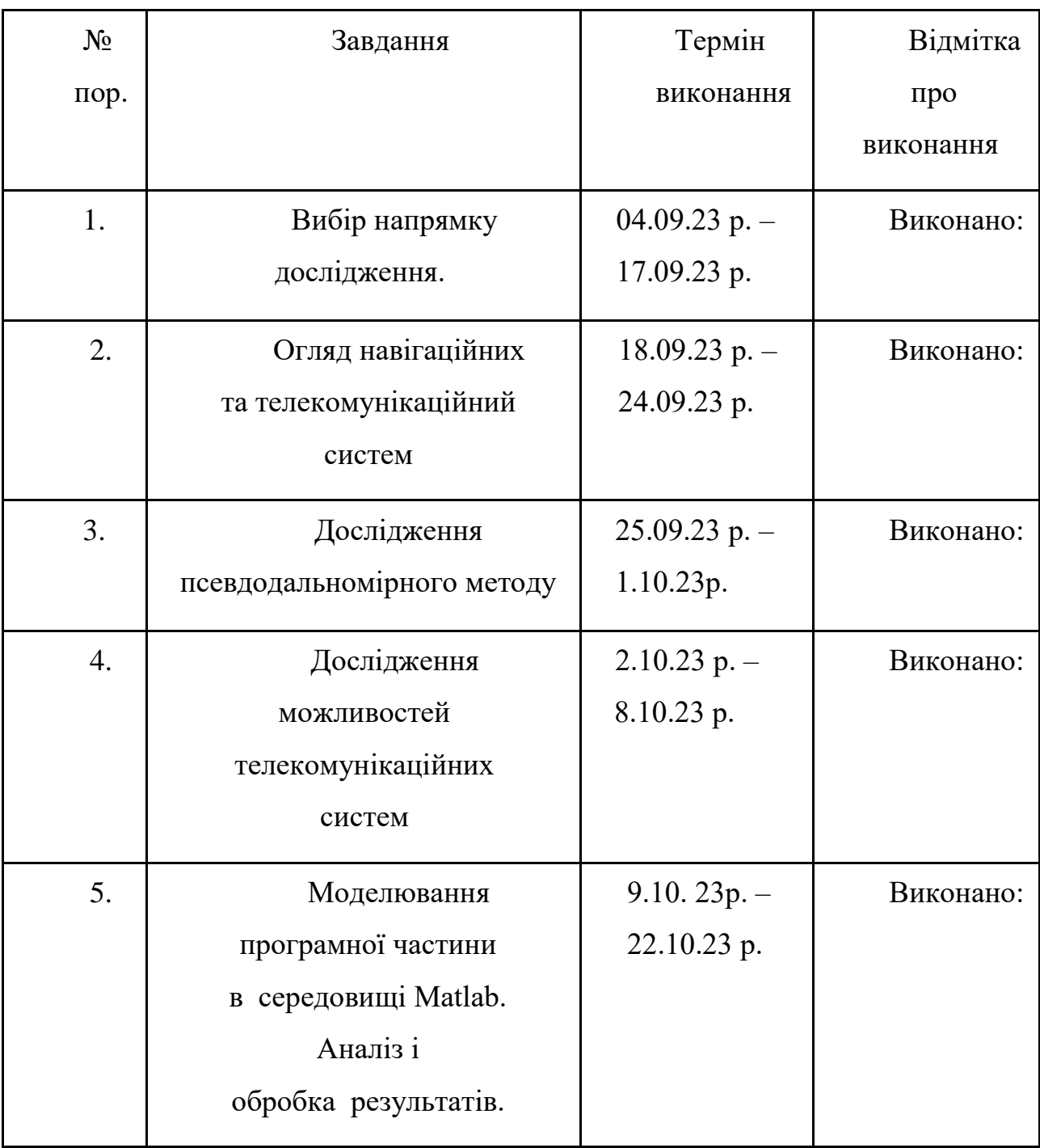

6. Календарний план–графік

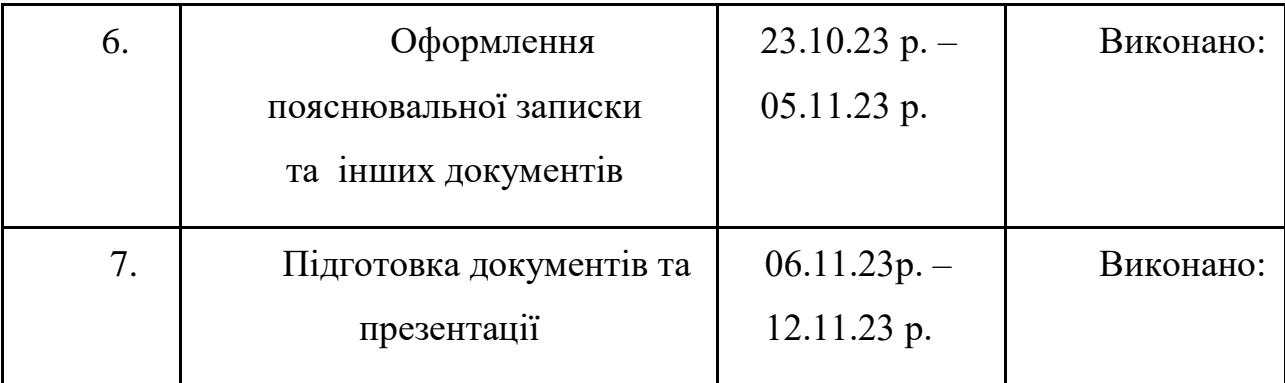

7. Дата видачі завдання: "\_\_" вересня 2022 р.

Керівник дипломного проекту \_\_\_\_\_\_\_\_\_\_\_Конін Валерій

Вікторович

Завдання прийняла до виконання Безпаленко Олексій Ігорович

# **Реферат**

Пояснювальна записка до дипломної роботи «Інтегрування навігаційної та телекомунікаційної системи для безпілотної авіаційної платформи» містить: 101 сторінку, 42 рисунки, 7 таблиць та 47 використаних джерел.

**Мета роботи** - проведення досліджень та інтегрування навігаційних та телекомунікаційних систем в БПЛА для підвищення забезпечення точності позиціонування та зв'язку в реальному часі.

**Об'єкт дослідження**- впровадження навігаційних та телекомунікаційних систем в БПЛА.

**Предмет дослідження** - навігаційні та телекомунікаційні системи.

**Методи дослідження** – теорія матриць, обробка сигналів, натурне моделювання, математичне моделювання вирішення питання інтегрування навігаційних та телекомунікаційних систем у БПЛА шляхом використання середовища MatLab.

**Наукова новизна** – вперше наведені в результаті дослідження навігаційно-телекомунікаційної системи для безпілотної платформи з

елементами навігації за допомогою низькоорбітальних з супутникових систем зв'язку.

Представлена модель телекомунікаційно-навігаційного приймача для вирішення навігаційного завдання та представлений і розписаний алгоритм використання ітераційного методу розрахунку визначення координат споживача.

Результати дипломної роботи полягають у відображені потенціалу імплементації навігаційно-телекомунікаційної систем у вирішення навігаційного завдання для безпілотних літальний апаратів.

У першому розділі приводиться аналітичний аналіз супутникових та телекомунікаційних систем, вимоги до характеристик та переваги використання.

У другому розділі приводиться інтегральна модель системи БПЛА, вирішення навігаційної задачі ітераційним методом та використовувані повідомлення.

У третьому розділі розглядається натурне моделювання навігаційнотелекомунікаційних систем для вирішення навігаційного завдання.

У четвертому розділі розглядається математичне моделювання навігаційних систем GLONASS і GPS для вирішення навігаційної задачі та вплив системи QZSS на його рішення.

Також наведені спеціальні розділи з охорони праці та охорони навколишнього середовища.

НАВІГАЦІЙНА СИСТЕМА, ТЕЛЕКОМУНІКАЦІЙНА СИСТЕМА, ПРИЙМАЧ, ВИРІШЕННЯ НАВІГАЦІЙНОГО ЗАВДАННЯ, ПОЗИЦІОНУВАННЯ, ГЕОМЕТРИЧНИЙ ФАКТОР

# АРКУШ ЗАУВАЖЕШЬ

# ЗМІСТ

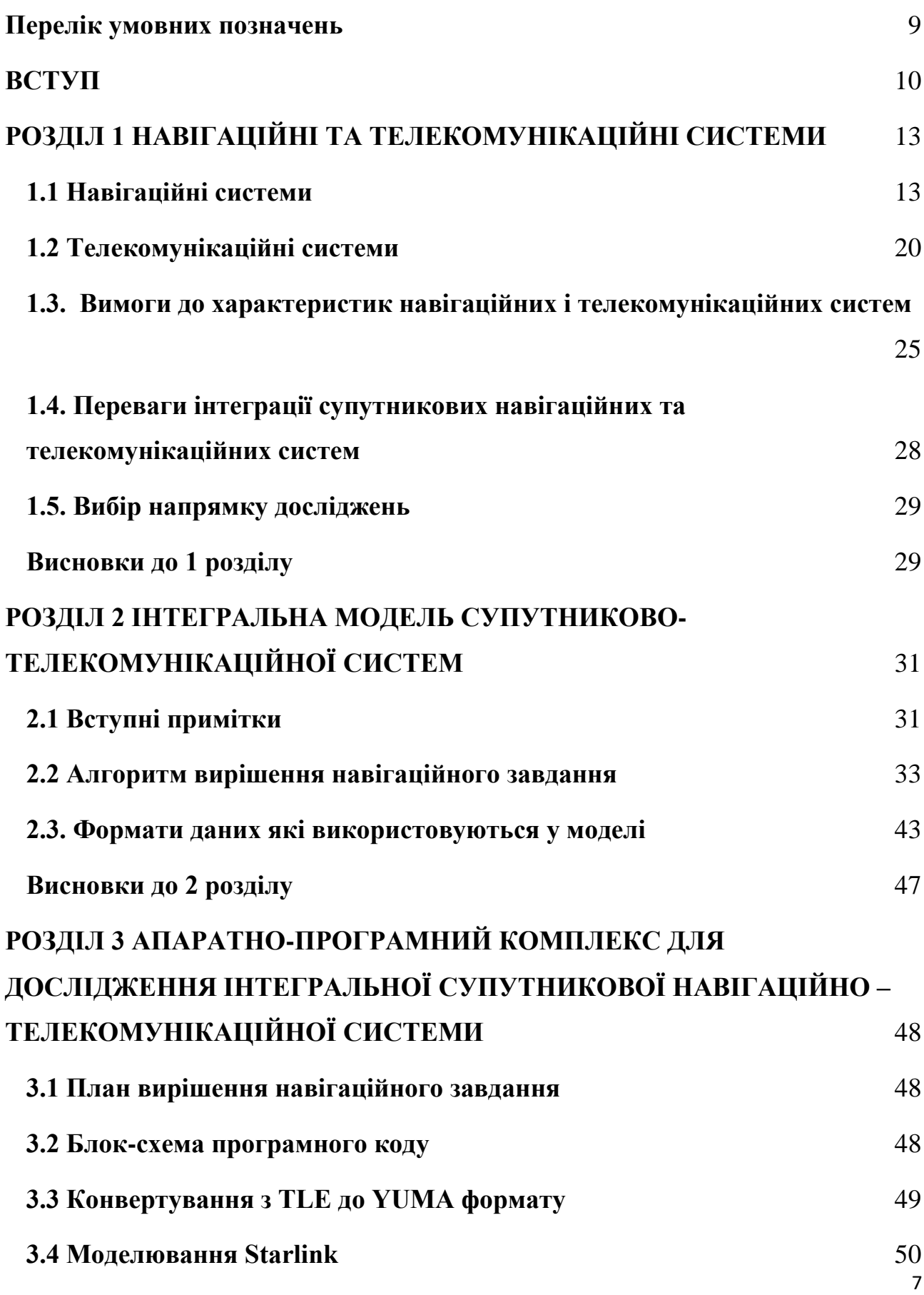

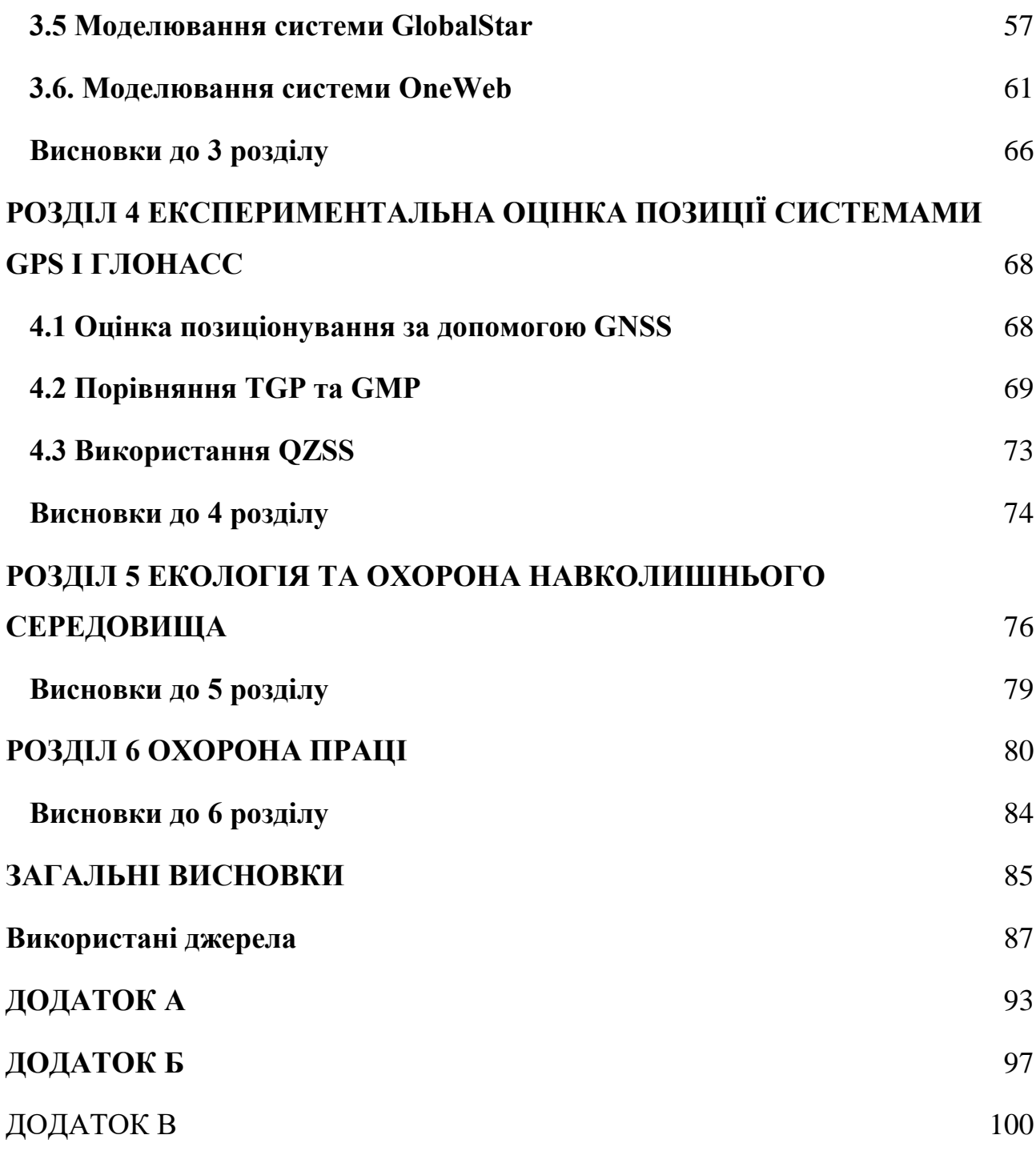

# **Перелік умовних позначень**

<span id="page-8-0"></span>БПЛА - Безпілотні літальний апарат

GMP – GNSS Mission Planning

GNSS – Глобальна навігаційна супутникова система (Global Navigation Satellite Systems)

GPS – Система Глобального позиціонування (англ. Global Positioning System)

LEO – Низька навколоземна орбіта (англ. Low Earth Orbit)

TGP – Trimble GNSS Planing

PBN - Навігація, заснована на характеристиках (англ. Performance based navigation)

#### **ВСТУП**

<span id="page-9-0"></span>За останнє десятиліття технологія БПЛА зазнала безпрецедентного зростання та розвитку, революціонізувавши численні галузі та програми. Зараз БПЛА використовуються в багатьох галузях, включаючи сільське господарство, спостереження, служби доставки тощо[1]. Оскільки БПЛА піднімаються в небо разом із пілотованими літаками і БПЛА стають все більш складними та поширеними, забезпечення їх безпечної та ефективної роботи є надзвичайно важливим аспектом[3]. Підвищення безпеки цього аспекту можна досягти за допомогою впровадження надійних навігаційних і телекомунікаційних систем[2].

Надійні навігаційні системи необхідні для запобігання зіткненням, точного позиціонування, та дотримання траєкторії польоту[7]. Приймачі глобальної системи позиціонування (GPS) у поєднанні з інерціальними навігаційними системами надають точну та надійну інформацію про позиціонування, забезпечуючи безпечну роботу БПЛА. Крім того, навігаційні системи, оснащені можливостями виявлення перешкод і запобігання зіткненням, додатково підвищують безпеку польотів БПЛА[6].

У разі автономних операцій БПЛА навігаційні системи стають ще більш критичними. Автономні БПЛА значною мірою покладаються на точні навігаційні системи для навігації та виконання завдань без втручання людини. Ці системи мають бути надійними та здатними виконувати складні маневри польоту та динамічні умови навколишнього середовища. Удосконалені алгоритми, такі як методи одночасної локалізації та картографування (SLAM), використовуються для того, щоб автономні БПЛА могли складати карту свого середовища та здійснювати автономну навігацію з високою точністю[8,9].

Телекомунікаційні системи забезпечують зв'язок у режимі реального часу між БПЛА та наземними станціями управління, сприяючи дистанційному пілотуванню та функціям командування та контролю. Вони полегшують дистанційне пілотування, функції командування та управління та передачу важливих даних. Системи зв'язку з високою пропускною здатністю, такі як супутникові лінії зв'язку або технології передачі даних на далекі відстані, використовуються для забезпечення безперебійного та безперебійного зв'язку між БПЛА та операторами[10].

Впровадження навігаційних і телекомунікаційних систем для БПЛА пов'язане з низкою проблем. Перешкоди сигналу від інших бездротових пристроїв або радіопередавачі, можуть вплинути на надійність систем навігації та зв'язку[1]. Фахівці постійно працюють над розробкою вдосконалених методів обробки сигналів, щоб пом'якшити ці проблеми з перешкодами. Крім того, обмежена пропускна здатність для зв'язку створює труднощі, особливо під час передачі великих обсягів даних, таких як канали відео високої чіткості. Алгоритми передачі(стискання) даних і ефективні протоколи передачі використовуються для оптимізації використання доступної смуги пропускання[11].

Складнощі інтеграції виникають під час включення навігаційних і телекомунікаційних систем у платформи БПЛА.

БПЛА мають обмежену вантажопідйомність, розміри та потужність. Інтеграція навігаційних датчиків, модулів зв'язку та відповідного обладнання при збереженні загальної ваги, розміру та вимог до потужності БПЛА створює інженерні проблеми[12]. Компактні та легкі компоненти, такі як мініатюрні модулі GPS та ефективні комунікаційні модулі, розроблені для вирішення цих складнощів інтеграції[13].

Успішне впровадження навігаційних і телекомунікаційних систем для БПЛА відкриває широкий спектр практичних застосувань. Пошуковорятувальні операції користуються перевагами БПЛА, оснащених точними навігаційними системами, що дозволяє їм досліджувати великі території,

знаходити зниклих безвісти людей і доставляти необхідні припаси у віддалені або небезпечні середовища. У точному землеробстві використовуються БПЛА з навігаційними системами для картографування полів, моніторингу здоров'я посівів і оптимізації застосування пестицидів. Завдання інспекції інфраструктури, такі як моніторинг мостів, ліній електропередач або трубопроводів[1], вирішуються завдяки БПЛА, оснащеним передовими навігаційними системами, що забезпечує точний огляд і своєчасне обслуговування. Програми моніторингу навколишнього середовища використовують БПЛА з навігаційними та телекомунікаційними системами для збору даних про екосистеми, дику природу та рівні забруднення у віддалених або важкодоступних районах[14,15,16,17].

Підсумовуючи, «Інтегрування навігаційної та телекомунікаційної системи для безпілотної авіаційної платформи» є актуальною та значущою темою.

## <span id="page-12-0"></span>**РОЗДІЛ 1. НАВІГАЦІЙНІ ТА ТЕЛЕКОМУНІКАЦІЙНІ СИСТЕМИ**

#### **1.1 Навігаційні системи**

<span id="page-12-1"></span>У сучасному швидкому світі вміння ефективно й точно орієнтуватися стало важливою вимогою як для окремих осіб, так і для компаній. Незалежно від того, чи ми досліджуємо нові місця, плануємо щоденну поїздку на роботу чи прокладаємо курс для дальньої подорожі, навігаційні системи революціонізували спосіб орієнтування у світі навколо нас. Ці передові технологічні рішення стали незамінними інструментами, які надають нам інформацію в реальному часі, спрямовують нас на найоптимальніші маршрути та забезпечують нашу безпеку та зручність.

Вплив навігаційних систем виходить за межі особистого користування, оскільки компанії та галузі також використовують ці технології для оптимізації операцій і підвищення продуктивності. Логістичні компанії використовують передові навігаційні системи для оптимізації маршрутів доставки, зниження витрат і підвищення ефективності. Авіакомпанії покладаються на навігаційні системи для забезпечення точних траєкторій польоту та точних заходів на посадку, підвищуючи безпеку та пунктуальність. Подібним чином морські навігаційні системи змінили спосіб плавання кораблів і суден величезними океанами, допомагаючи в плануванні подорожей, уникненні зіткнень і забезпечуючи дотримання міжнародних морських правил.

Еволюція навігаційних систем стала можливою завдяки інтеграції різноманітних передових технологій. Супутникове позиціонування, сенсорні технології, штучний інтелект і аналіз даних – це лише деякі з компонентів, які гармонійно працюють, щоб забезпечити точні та надійні навігаційні рішення. Ці системи постійно збирають і аналізують величезні обсяги даних, дозволяючи користувачам приймати зважені рішення, уникати заторів і відкривати нові маршрути, тим самим економлячи час і ресурси.

Загалом використовують системи GNSS для позиціонування БПЛА. Що таке GNSS? Глобальна навігаційна супутникова система (GNSS) відноситься до групи супутників, що надають сигнали з космосу, які передають дані позиціонування та часу на приймачі GNSS. Одержувачі потім використовують ці дані для визначення місцезнаходження.

За визначенням, GNSS забезпечує глобальне покриття. До GNSS включають Galileo, GPS, ГЛОНАСС і BeiDou. Продуктивність GNSS оцінюється за чотирма критеріями:

Точність : різниця між виміряним і реальним положенням, швидкістю або часом приймача.

● Цілісність : міра довіри, що відноситься до правильної інформації та здатність надання своєчасної та достовірною інформацією.

Безперервність : здатність системи функціонувати без перерв.

Доступність: відсоток часу, протягом якого сигнал відповідає вищесказаним критеріям точності, цілісності та безперервності.

Тепер розглянемо кожну систему окремо:

**Глобальна система позиціонування (GPS)** — це утиліта, що належить США і надає користувачам послуги позиціонування, навігації

та часу (PNT). Ця система складається з космічного, контрольного та користувацького сегментів. Космічні сили США розробляють, обслуговують і експлуатують космічний і контрольний сегменти [1].

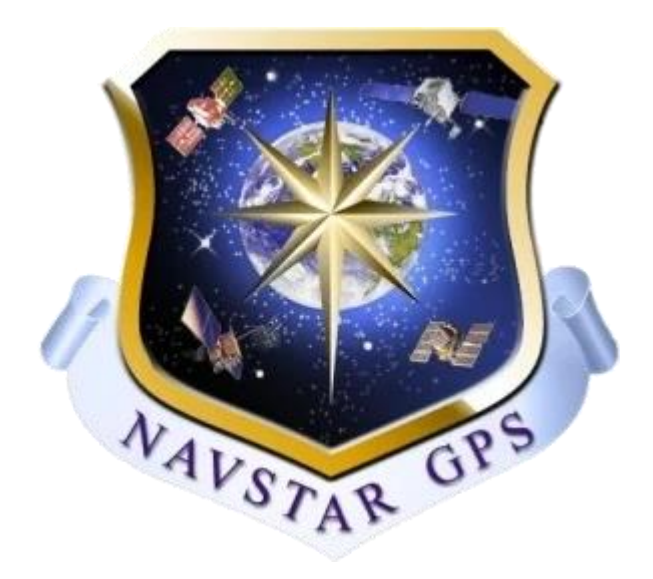

Рисунок 1.1 – Логотип GPS

Космічний сегмент GPS складається із сузір'я супутників, які передають радіосигнали користувачам. Сполучені Штати зобов'язуються підтримувати доступність щонайменше 24 оперативних супутників GPS у 95% випадків. Тому, щоб забезпечити це, США вже понад 10 років тримає 31 робочий супутник GPS [1].

Супутники GPS знаходяться на середній навколоземній орбіті(MEO) на висоті приблизно 20 200км з періодом приблизно 12 годин. Супутники розташовані на 6 площинах по 60° одна до одної [1].

Використовують частоти  $L1 = 1575.42$  МГц,  $L2 = 1227.6$  МГц та моделі IIF L5=  $1176.45$  MF<sub>II</sub> [1].

Контрольний сегмент GPS складається з глобальної мережі наземних станцій які відстежують супутники GPS, їх передачі, аналізують та надсилають команди в угрупування [1].

Зараз сегмент оперативного управління включає:

- 1 головну станція;
- 11 командо-контрольних антен;
- 16 пунктів моніторингу.

Їх розташування показано на рисунку 1.

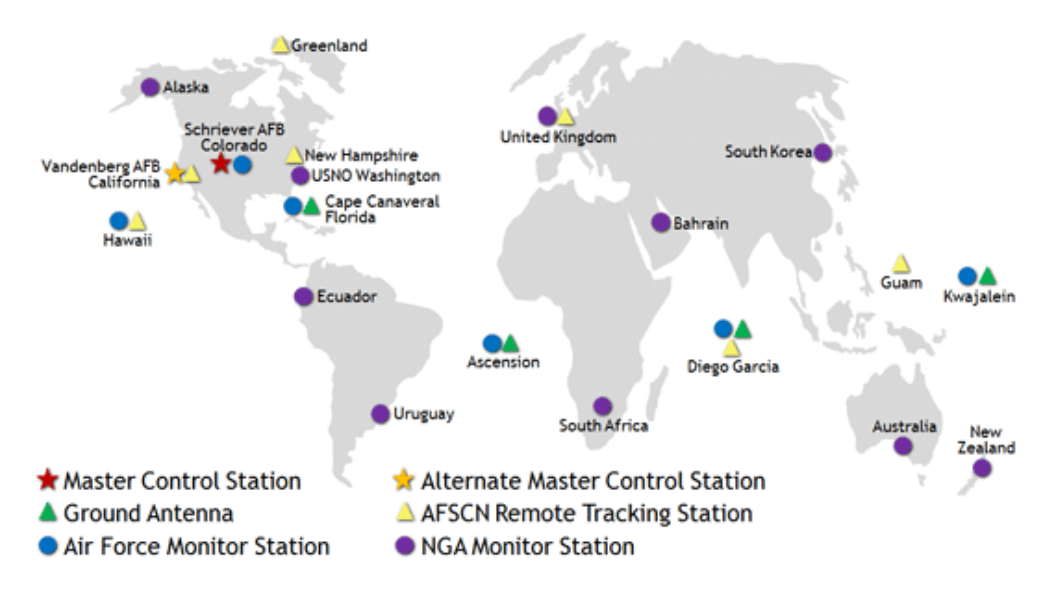

Рисунок 1.2 – Наземні засоби контрольного сегменту GPS

Користувацький сегмент GPS – це технологія, яка є безкоштовною, відкритою і надійною, стимулює розробку безлічі програм, що впливають на всі сфери сучасного життя. Зараз GPS застосовується у різних областях: від мобільних телефонів та наручних годинників до бульдозерів, транспортних контейнерів і банкоматів [1].

GPS підвищує продуктивність у багатьох економічних галузях, включаючи сільське господарство, будівництво, видобуток корисних копалин, геодезію, доставку пакетів і логістику постачання. Комунікаційні мережі, банківські системи, фінансові ринки і електромережі в значній мірі залежать від GPS для точної синхронізації часу. Деякі бездротові служби не можуть працювати без нього [1].

**Galileo** — це європейська глобальна навігаційна супутникова система, яка надає покращену інформацію про позиціонування та час із значними позитивними наслідками для багатьох європейських служб і користувачів [2].

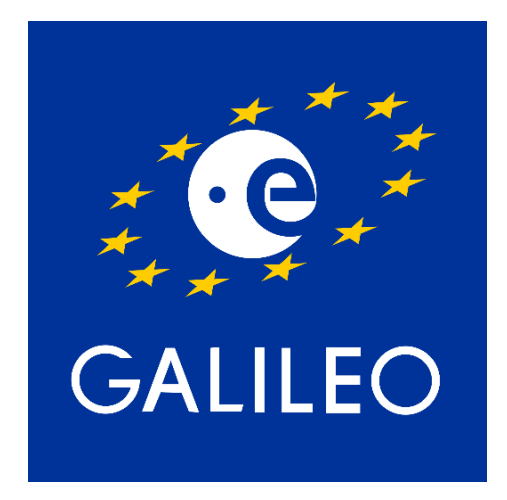

Рисунок 1.3 – Логотип Galileo

Представляє собою розгорнуту систему з 24 операційних супутників та 6 запасних супутників на трьох орбітах з висотою близько 23 200 км з нахилом 56° до екватора [2].

Всі супутники використовують частоти E1 (1575.42 МГц), E5a (1176.45 МГц), E5b (1207.14 МГц), E6 (1278.75 МГц) та altBOC (1191.795 МГц).

Для європейців система пропонує:

Дає можливість користувачам знати своє точне місцезнаходження з більшою точністю, ніж те, що пропонують інші доступні системи.

Продукти, якими люди користуються щодня, від навігаційного пристрою в автомобілі до мобільного телефону, виграють від підвищеної точності, яку забезпечує Galileo.

Важливі служби реагування на надзвичайні ситуації виграють від Galileo.

Послуги Galileo зроблять європейські дороги та залізниці безпечними та ефективнішими.

Крім того, Galileo надає Європі та європейським громадянам незалежність і суверенітет, низку екологічних переваг і кілька нових послуг, характерних для програми Galileo (відкрите обслуговування, комерційне обслуговування, пошук і порятунок) [2].

Наземні станції розташовані наступним чином:

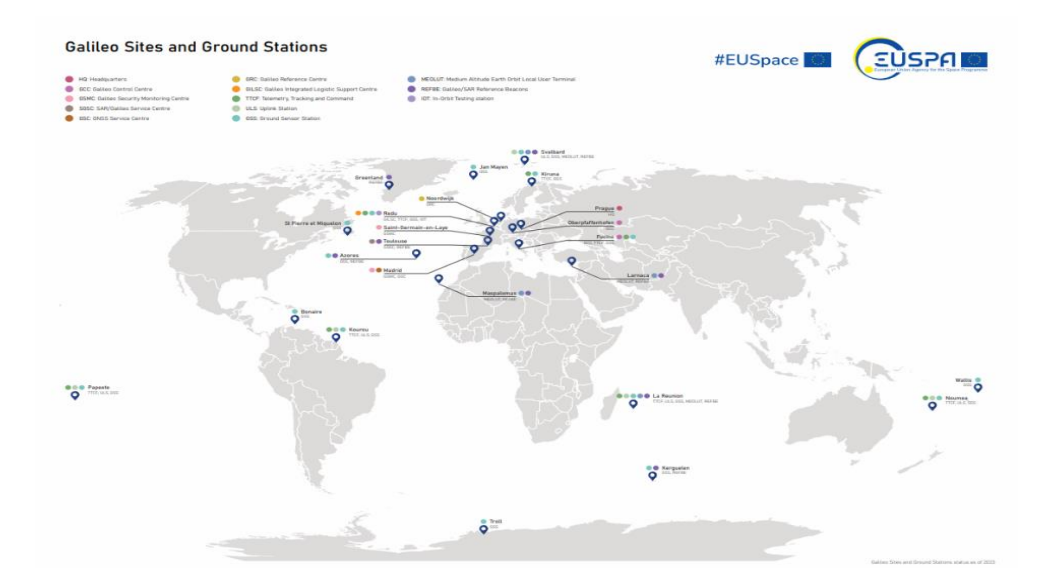

Рисунок 1.4 – Розташування наземного сегменту Galileo

**Beidou** (Велика Ведмедиця) - глобальна система супутникової навігації, розробкою якої займається Кітай. Передбачається, що ця система буде сумісна з американською системою GPS, російською системою ГЛОНАСС і європейською системою Galileo [3].

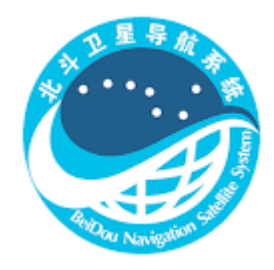

Рисунок 1.5 – Логотип BeiDou

Як GPS, Galileo і ГЛОНАСС, китайська система Beidou доступна безкоштовно для всіх бажаючих. Але буде передбачено і зашифрований канал для авторизованих користувачів - наприклад, для військових. Але також окрім глобальних послуги, надається 2 регіональні послуги. Регіональні послуги – це послуга широкозонної диференціальної корекції і послуга передачі коротких повідомлень [3].

Супутники використовують частоту B1l (1561.098 МГц), B1C (1575.42 МГц), B2a (1176.45 МГц) B2b (1207.14 МГц) та B3l (1268.52 МГц)

Космічний сегмент складається 44 супутників:

● 4 геостаціонарних супутників на висоті 35 786 км з точками 58.75° с.д., 80° с.д., 110.5° с.д., 140° с.д., 160° с.д.;

11 нахилові геосинхронні супутники на висоті 35 785км під кутом 55° з перетином екватора під кутом 118°;

● 29 середніх кругових на висоті 21 528 км під кутом 55° з періодом обертання 12 год. 53 хв. 24 с [3].

Наземний сегмент складається з:

Головна станція управління: відповідає за управління супутникової угрупованням і обробляє вимірювання, отримані Станціями моніторингу, для генерації навігаційного повідомлення.

Станції завантаження: відповідає за завантаження орбітальних виправлень і навігаційного повідомлення на супутники BeiDou;

Станції моніторингу збирають дані BeiDou для всіх супутників в зоні видимості [3].

**ГЛОНАСС** (Глобальна Навігаційна Супутникова Система) —

радянська/російська радіонавігаційна супутникова система, розроблена на замовлення Міністерства оборони СРСР в 1976 році [10].

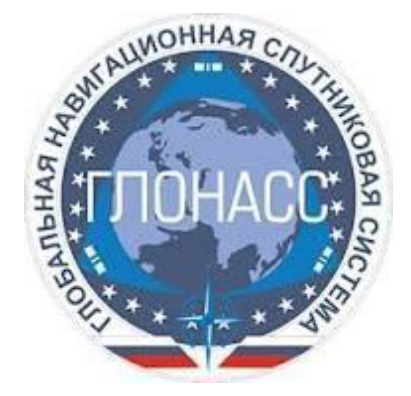

Рисунок 1.6 – Логотип ГЛОНАСС

Космічний сегмент цієї системи складається з 24 супутників, що знаходяться на трьох осях по 8 супутників з нахилом 64.8°. Знаходяться на висоті 19 100 км маючи період обертання навколо землі 11 год. 15 хв. 44 с [9].

Система ГЛОНАСС надає споживачеві 2 послуги.

Послуги стандартної точності (СТ) надаються споживачам за допомогою передачі сигналів стандартної точності в L-діапазоні частот. Кожен космічний апарат «Глонасс-М» передає навігаційні радіосигнали з частотним поділом в двох діапазонах: L1 (1598,0625–1609,3125 МГц), L2 (1242,9375–1251,6875 МГц) та L3OC(1202,025 МГЦ) [9].

Сигнал високої точності модулюється спеціальним кодом і призначений для використання в інтересах Міністерства оборони Російської Федерації[9].

Наземний комплекс управління вирішує два основні завдання.

Перша полягає в управлінні комічними сегментом. В контролі над станом бортових систем КА, закладці на борт необхідних команд і спеціальної інформації, у підтримці заданої конфігурації орбітального угрупування, проведенні регламентних робіт, прийнятті необхідних заходів в нештатних ситуаціях та інше[9].

Друге завдання - Ефемеридні-часове забезпечення супутників, тобто передача їм інформації про їх точне положенні і розходженні бортових годин з системної шкалою часу. Потім ця інформація передається споживачам в навігаційному сигналі [9].

Наземний сегмент системи складається з:

● центр управління системою (ЦУС, г. Краснознаменск, Московская область);

- центральний синхронізатор (ЦС);
- $\bullet$  сітка контрольних станцій (КС), розрахованих на всю територію Росії;
- $\bullet$  система контролю фаз (СКФ);
- кванто-оптичні станції (КОС);

● апаратура контролю навигационного поля (АКНП).

#### **1.2 Телекомунікаційні системи**

<span id="page-20-0"></span>Телекомунікаційна система – це сукупність технічних і програмних засобів, призначених для обміну інформацією шляхом передавання, випромінювання або приймання її у вигляді сигналів, знаків, звуків, рухомих або нерухомих зображень чи в інший спосіб[5].

Проаналізуємо кожну систему яка використовується.

**Iridium** — це глобальна компанія супутникового зв'язку, яка надає доступ до послуг голосу та даних у будь-якій точці Землі [6]. Супутники Iridium покривають 100% земної поверхні, включаючи навіть шапки полюсів і на даний момент це єдиний у світі супутниковий зв'язок із глобальним покриттям та захопленням шапок полюсів [7].

# : . iridium

Рисунок 1.7 – Логотип Iridium

Сузір'я Іридіум знаходиться на низькій навколоземній орбіті (LEO), приблизно 780 км над землею з 66 супутників (планується збільшити до 77), забезпечуючи сильніші сигнали та швидші з'єднання через менші антени з меншими потребами в електроенергії [6] під кутом 86.4° та робить один оберт за 100 хвилин[8].

Мережа LEO Iridium використовує частоти L-діапазону (від 1616 до 1626.5 МГц) для зв'язку з користувачами. Ці частоти більш стійкі до погодних умов, ніж частоти, які використовуються в більшості мереж GEO, забезпечуючи надійний зв'язок навіть у несприятливих умовах у повітрі, на морі чи на землі [6].

**Intelsat** - багатонаціональний постачальник супутникових послуг зі штабквартирою в Люксембурзі та адміністративним штаб-квартирою в Тайсонс-Корнер, Вірджинія, США [11].

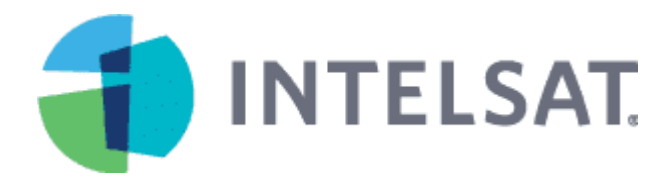

Рисунок 1.8 – Логотип Intelsat

Intelsat керує інтегрованою космічно-наземною мережею, що забезпечує глобальне охоплення. Використовує гібридну, багатоорбітальної, програмно визначеної мережі 5G, розробленої для простого, безперебійного та безпечного покриття, коли і де клієнти цього потребують найбільше [11].

Система має 56 GEO супутників, а також розробку рішень для LEO та MEO, що дає змогу підключення у будь-якій точці Землі. Використовує C-, Kuта Ka-діапазони, широкі промені, точкові промені та технологію повторного використання частоти, щоб забезпечити глобальне, надійне та високопродуктивне підключення [11].

**OneWeb** — це глобальна комунікаційна мережа, що підтримується сузір'ям із 648 супутників на низькій навколоземній орбіті (LEO).

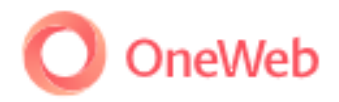

## Рисунок 1.9 – Логотип OneWeb

OneWeb зі штаб-квартирою в Лондоні забезпечує високошвидкісне підключення з низькою затримкою для урядів, компаній і спільнот у всьому світі [12].

Супутнрики знаходяться на висоті 1200 км і працюють в Ku-діапазоні(12- 18 ГГЦ). Зараз працює на послуги широкосмугового супутникового інтернету.

**Globalstar** – це супутникова телекомунікаційна система на низькій навколоземній орбіті (LEO), заснована Loral Corporation і Qualcomm Inc. Проект намагатиметься заповнити прогалини між наземними бездротовими системами недорогими високоякісними цифровими телекомунікаційними послугами [13].

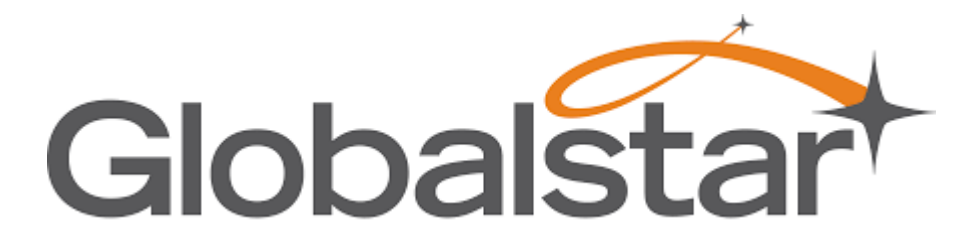

Рисунок 1.10 – Логотип Globalstar

У частинах земної кулі, де немає комунікаційної інфраструктури, портативний пристрій Globalstar посилатиме сигнал на супутник над головою. Потім супутник передасть сигнал на регіональну наземну станцію, де сигнал поширюється через наземну мережу до кінцевого пункту призначення [13].

Кожен супутник Globalstar працює на висоті 1414 км (876 миль). Супутники розташовані у восьми орбітальних площинах по шість супутників кожна, нахилених під кутом 52°, щоб забезпечити обслуговування на Землі від 70° північної широти до 70° південної широти. Сузір'я Globalstar складається з 48 супутників LEO, з додатковими чотирма супутниками на орбіті як запасними [13].

Програмне забезпечення системи Globalstar знаходиться на землі, а не на супутниках, що означає швидке та просте обслуговування та оновлення системи. Супутники використовують архітектуру «зігнутої труби» (схема ретрансляції сигналу, у якій наземний сигнал надсилається на супутник, який потім ретранслює сигнал назад на землю з мінімальною обробкою супутником).

Під час будь-якого виклику кілька супутників передають сигнал абонента через технологію CDMA на супутникову антену на відповідному шлюзі. Потім виклик маршрутизується локально через наземну телекомунікаційну систему. Шлюзи є невід'ємною частиною наземного сегменту Globalstar, який також включає центри управління наземними операціями (GOCC), центри управління супутниковими операціями (SOCC) і мережу даних Globalstar (GDN).

**Starlink** — це сузір'я з тисяч супутників, які обертаються навколо планети набагато ближче до Землі, приблизно на відстані 550 км, і покривають всю земну кулю. Оскільки супутники Starlink знаходяться на низькій орбіті, затримка значно менша — близько 25 мс проти  $600+$  мс [19].

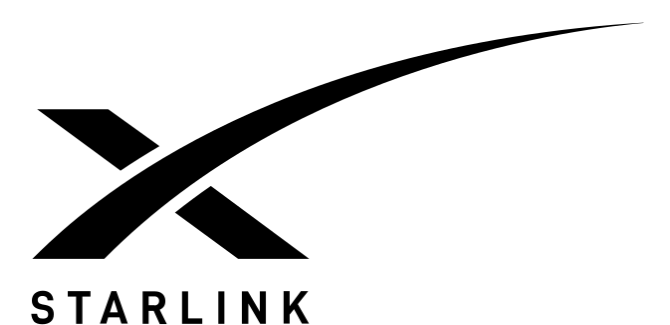

Рисунок 1.11 – Логотип Starlink

Супутники Starlink працюють на Ku, Ka та V діапазонах з висотами 340, 570 та 1200 км [19].

Налічує в собі 3 версії.

## **Starlink v0.9(тестова)** [14][15]

Має масу 227 кг і працює в Ku-діапазоні. 95% деталей на кінець терміну придатності згорять в атмосфері.

## **Starlink v1.0** [16][17]

Має масу 260 кг і працює в Ka-діапазоні. Приблизно 100% деталей на кінець терміну придатності згорять в атмосфері.

## **Starlink v1.5** [18]

Матимуть обладнання для передачі даних між супутниками за допомогою лазерного променю, це покращить покриття інтернету на приполярних територіях. Такі апарати оснащено лазерними передавачами, що мають підвищити швидкість і стабільність сигналу.

Також розроблюється Starlink v2.0, але конкретної інформації про неї немає

<span id="page-24-0"></span>**1.3. Вимоги до характеристик навігаційних і телекомунікаційних систем**

#### **Навігаційні системи**

У авіації використовують RNAV який базується на характеристиках PBN, тобто на характеристиках які навігаційні супутники повинні забезпечувати.

У концепції навігації, що ґрунтується на характеристиках (PBN), вказується, що вимоги до характеристик бортової RNAV повинні визначатися у вигляді **точності, цілісності, експлуатаційної готовності, безперервності** та **функціональності,** необхідних для виконання передбачуваних польотів у контексті концепції конкретного повітряного простору під час використання відповідної навігаційної інфраструктури. . У такому контексті концепція PBN є перехід від навігації, заснованої на датчиках, до навігації, заснованої на характеристиках. Вимоги до характеристик вказуються в навігаційних специфікаціях, у яких також визначається, які навігаційні датчики та обладнання можна використовуватиме дотримання цих вимог до характеристик. У цих навігаційних специфікаціях для держав та експлуатантів міститься конкретний інструктивний матеріал щодо реалізації для того, щоб забезпечити узгодженість дій на глобальному рівні [20].

При застосуванні PBN загальні навігаційні вимоги передусім визначаються виходячи з експлуатаційних вимог. Експлуатанти потім розглядають різні варіанти з урахуванням наявних технічних засобів та навігаційного обслуговування. Вибране рішення буде для експлуатанта найбільш рентабельним на відміну від рішення, яке передбачає як складова частина експлуатаційних вимог. Техніка може з часом удосконалюватися, проте при цьому не потрібно переглядати як такі експлуатаційні процеси, доки система RNAV забезпечує необхідний рівень характеристик [20].

Для Basic RNP-1 треба такі вимоги:

o **Точність.** При польотах у повітряному просторі або на маршрутах, позначених Basic-RNP 1, сумарна бічна похибка системи повинна бути в межах  $\pm 1$  м. миль протягом принаймні 95 % загального польотного часу. Поздовжня похибка витримування лінії колії має бути також у межах ±1 м. миль протягом принаймні 95 % загального польотного часу.

o **Цілісність.** Несправність бортового навігаційного обладнання класифікується за нормами льотної придатності як стан серйозної відмови (тобто 10–5 за годину).

o **Безперервність.** Втрата функції класифікується як стан незначної відмови, якщо експлуатант може перейти на іншу навігаційну систему та слідувати до відповідного аеропорту.

o **Контроль за характеристиками та видача попереджень.** Система RNP або система RNP разом з пілотом забезпечують видачу попередження, якщо не дотримується вимоги до точності або якщо ймовірність того, що бічна TSE перевищує 2 м милі, становить більше ніж 10–5.

o **Сигнал у просторі.** При використанні GNSS бортове навігаційне обладнання забезпечує видачу попередження, якщо ймовірність похибок сигналу в просторі, що є причиною бічної похибки розташування понад 2 м. миль, перевищує  $10^{-7}$  на годину (таблиця 3.7.2.4-1 тома I Додатка 10).

Всі ці вимоги подаються у морських милях і зведемо до таблиці 1.1

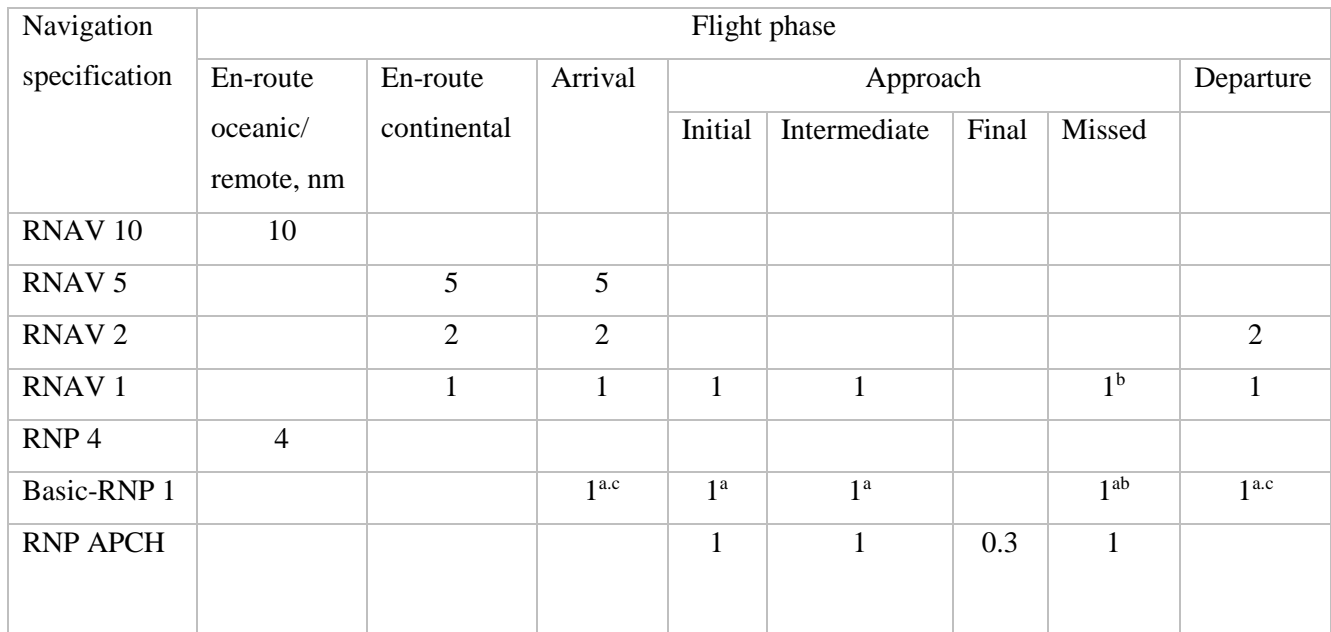

### Таблиця 1.1 – Вимоги до зональної навігації

## **Телекомунікаційні системи**

Вимоги до телекомунікаційних систем можна описати так:

1. **Глобальне покриття** (Система має забезпечувати покриття всієї поверхні Землі, включаючи сушу, моря та повітряний простір. Це означає, що система повинна мати достатню кількість супутників, розташованих на різних орбітах, щоб забезпечити стабільний зв'язок в будь-якій точці планети).

2. **Висока доступність** (Система повинна забезпечувати високу доступність зв'язку, що означає, що користувачі повинні мати змогу здійснювати дзвінки та передавати дані в будь-який час, незалежно від їх місцезнаходження). Це досягається завдяки наявності достатньої кількості супутників та гнучкості мережі).

3. **Висока пропускна здатність** (повинна мати достатню пропускну здатність для передачі голосових дзвінків, повідомлень, даних та інших мультимедійних вмісту. Це означає, що система повинна мати достатню ширину смуги та швидкість передачі даних для забезпечення потреб користувачів).

4. **Надійність** (повинна бути надійною системою зв'язку, що працює без перебоїв та забезпечує стабільний зв'язок навіть в умовах поганої погоди або інших несприятливих умов).

5. **Сумісність** (повинна бути сумісною з іншими стандартами телекомунікацій, щоб користувачі могли взаємодіяти з іншими мережами та пристроями.)

6. **Конфіденційність та безпека** (повинна забезпечувати конфіденційність переданих даних та забезпечувати високий рівень безпеки мережі для захисту від несанкціонованого доступу та атак.)

7. **Мобільність** ( повинна забезпечувати можливість мобільного зв'язку, що дозволяє користувачам здійснювати зв'язок з будь-якої точки планети, включаючи рухомі об'єкти, такі як автомобілі, судна або літаки.)

# <span id="page-27-0"></span>**1.4. Переваги інтеграції супутникових навігаційних та**

## **телекомунікаційних систем**

Зазначимо переваги та недоліки такої інтеграції навігаційних та телекомунікаційних систем.

Переваги:

o Краща характеристика вимірювання;

o Краща геометрія за рахунок використання декількох сигналів (Але для деяких сигналів треба додаткові розрахункові канали);

o Сигнал має більшу смугу пропускання;

o Безперервна обслуговування;

o За рахунок низько-орбітальних супутників маємо більш потужний сигнал;

o Менше втрат сигналу;

o Більша гнучкість алгоритму[21].

Недоліки:

o Трохи гірша точність ніж GNSS (через невідомий стан супутників, зсув часу та точності);

o Більша вартість антени та більше обмежень;

o Частоти на верхньому кінці спектра послаблюються з більшою швидкістю, ніж нижчих;

o LEO вимагає, щоб ефемериди були адаптовані до середовища з більш високим опором [21];

o Сигнали, як правило, не ідентифікуються, що робить їх нестійкими до спуфінгу.

#### **1.5. Вибір напрямку досліджень**

<span id="page-28-0"></span>Отже, виходячи з переліченого вище, напрямок досліджень припадає на розгляд методів імплементації навігаційних та телекомунікаційних систем для вирішення навігаційних завдань для подальшого виконання різноманітних завдань у сфері безпілотних авіаційних комплексів. А саме вирішення навігаційних завдань за при використанні різних телекомунікаційних та навігаційних супутникових систем.

#### **Висновки до 1 розділу**

<span id="page-28-1"></span>Глобальні навігаційні системи надають послуги з метою позиціонування споживачів, повинні забезпечувати точність, цілісність, безперервність та доступність усіх користувачів. До основних супутникових систем GNSS відносяться: GPS, GLONASS, Galileo та BeiDou.

В той час як Телекомунікаційні системи забезпечують обмін інформацією шляхом передавання, приймання або випромінювання сигналів у вигляді сигналів, звуків, знаків або зображень. Повинні забезпечувати: глобальне покриття, високу доступність, достатню пропускну здатність, надійність, сумісність, конфіденційність, безпеку та мобільність

Враховуючи стрімкий розвиток безпілотних літальних апаратів та впровадження цих систем до усіх можливих галузей діяльності і збільшення їх кількості, зростає і потреба у високій якості позиціонування усіх безпілотників. У зв'язку з цим, а також із різким розвиток телекомунікаційних систем, має місце ідея імплементації навігаційно-телекомунікаційних систем до безпілотних літальних апаратів. Така інтеграція дасть:

- Підвищить точність позиціонування.
- Кращу геометрію.
- Безперервне обслуговування.
- Більшу смугу пропускання.

# **РОЗДІЛ 2. ІНТЕГРАЛЬНА МОДЕЛЬ СУПУТНИКОВО-ТЕЛЕКОМУНІКАЦІЙНОЇ СИСТЕМ**

### <span id="page-30-0"></span>**2.1 Вступні примітки**

<span id="page-30-1"></span>Як вже було сказано раніше, в умовах швидкого розвитку систем супутникового зв'язку та супутникової навігації зростає необхідність об'єднання цих систем для надання послуг зв'язаних з позиціонуванням[39]. Тому у свій час на системному рівні зробили зв'язок GPS та Inmarsat[40]. В нашому випадку ми будемо розглянемо зв'язок GNSS з різними телекомунікаційними системами. Розглянемо модель представлену J. Khalife, M. Neinavaie, Z.M. Kassas і зображену на Рис.2.1.

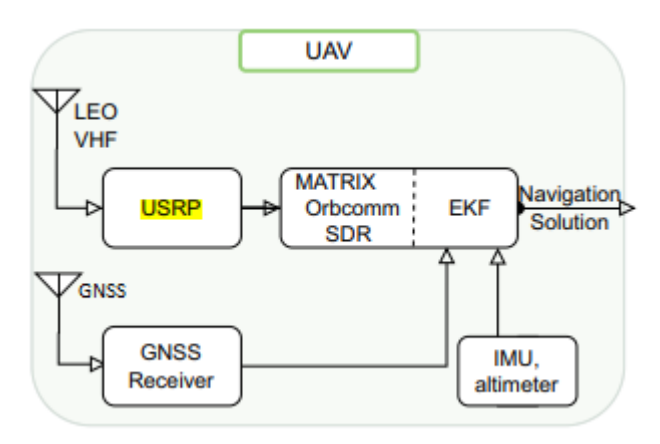

Рисунок 2.1 – Схема приймача

Запропонована ними модель повністю підходить до наших цілей. Тут як і зазвичай радіоприймальна станція складається з:

USRP – універсальна програмна периферія, що створена для передачі і прийняття радіочастотних сигналів у кількох діапазонах

- LEO антени
- GNSS антени
- GNSS приймач
- SDR система для модуляції та демодуляції сигналів
- ЕКF розширений фільтр Калмана
- **Альтиметр**

Сам принцип роботи радіоприймача полягає у тому, що навігаційні супутники постійно випромінюють спеціально закодовані електромагнітні сигнали до поверхні Землі. Антена радіоприймача приймає ці сигнали, а радіоприймач серед цих сигналів виконує пошук цікавих для нас видимих супутників і надання безперервного супроводження.

Для прискорення процесу супроводження використовують дані з альманаху які заносять до пам'яті радіоприймача. За допомогою альманаху ми маємо приблизні значення місцезнаходження супутників, і результаті починаємо відслідковувати. Як ми виконали відслідковування, починається процедура зчитування сигналів, декодування та запис до радіоприймача тільки робочих супутників, які і будуть далі використовуватися у вирішені навігаційного завдання. Для визначення координати потрібні дані о ефемеридах, часу і часу використання даних. Приймач спочатку вимірює час проходження сигналу від кожного супутника до приймача. І потім розраховуються координати[39].

Також для визначення координат споживача додатково використовується барометричний висотомір для визначення висота аби досягти зменшення похибок. Якщо для вирішення навігаційної задачі використовувати тільки Starlink, отримаємо середньоквадратичну похибку 33.5м [41], в той час як при використанні систем Globalstar, Iridium та OrbComm отримали найкраще значення 22.9м. Але при використання барометричного висотоміра результати будуть 7.7м для Starlink та 10.5м для Globalstar, Iridium та OrbComm [41].

Детальний алгоритм вирішення навігаційного завдання шляхом псевдодальномірного методу описаний нижче і використовуються у програмному коді.

#### **2.2 Алгоритм вирішення навігаційного завдання**

<span id="page-32-0"></span>Для вирішення навігаційного завдання використовується псевдодальномірний метод в умовах необхідної або надлишкової кількості видимих супутників при використанні однієї LEO системи.

Псевдодальність виписується як функція:

$$
PR_i = PR_i(x, y, z, h_i, x_i, y_i, z_i) + \Delta_i,
$$
\n(2.1)

де x,y,z - координати цілі, h<sub>i</sub> - висота супутника, x<sub>i</sub>, y<sub>i</sub>, z<sub>i</sub>, координати супутників,  $\Delta_i$  – похибка вимірювання псевдодальності.

Знаючи свої координати x,y,z,h ми можемо вирахувати псевдодальність для видимих супутників і позначимо ці дані як x<sub>0</sub>, y<sub>0</sub>, z<sub>0</sub>, h<sub>0</sub>. Таким ми маємо будемо порівнювати розрахункову та виміряну частину в наступних розрахунках. Векторними стовпцями запишемо шукані координати, виміряні псевдодальності та розрахункові псевдодальності відповідно:

$$
\begin{aligned}\n[\vec{X}] &= \left[x \, y \, z \, h_{\tau}\right]^T, \\
[PR^{BHN}] &= \left[PR_1^{BHM}, PR_2^{BHM}, \dots, PR_n^{BMM},\right]^T, \\
[PR^{PO3}] &= \left[PR_1^{PO3}, PR_2^{PO3}, \dots, PR_n^{PO3},\right]^T,\n\end{aligned} \tag{2.4}
$$

де Т – транспонування матриці

Запишемо різницю матриць з урахування матриці (2.2 - 2.4):

$$
[R[\vec{X}]] = [[PRBHM] - [PRpo3][\vec{X}]], \qquad (2.5)
$$

Припустимо, що матриця (2.5) дорівнює 0 або близька до нуля. Розкладемо її у ряд Тейлора для вектору  $[\overline{X}]$ :

$$
\left[R\left[\vec{X}\right]\right] = \left[R\left[\vec{X}_0\right]\right] + \frac{\partial}{\partial[\vec{X}]}\left[R\left[\vec{X}\right]\right]_{\left[\vec{X}\right] - \left[\vec{X}_0\right]} \times \left[\left[\vec{X}\right] - \left[\vec{X}_0\right]\right],\tag{2.6}
$$

Використовуючи матрицю (2.6) запишемо рівняння для n -кількості супутників:

$$
\left[R\left[\vec{X}\right]\right] = \left[R\left[\vec{X}_0\right]\right] + \left[G_0\right] \times \left\{ \left[\left|\vec{X}\right| - \left|\overline{X}_0\right|\right] \right\},\tag{2.7}
$$

Де  $G_0$  – матриця похідних.

Запишемо матричне рівняння (2.7) у наступному вигляді:

$$
[G_0] \times [\overrightarrow{X}] = [G_0] \times [\overrightarrow{X}] + \{ [R|\overrightarrow{X}| - R|\overrightarrow{X_0}|] \},
$$
\n(2.8)

і за його допомогою вирішимо його і відносно вектору Х

$$
[X] = [X_0] + [G_0]^{-1} \times [R(X) - R(X_0)], \qquad (2.9)
$$

Взагалі матричне рівняння (2.8) треба рахувати при відповідній розмірності, а у нашому випадку воно надлишкове [4], а матриця G має бути розмірністю (4,n). Аби зобразити матрицю (2.8) у відповідно прийнятному вигляді треба помножити ліву і праву частину на транспоновану матрицю  $\mathrm{G_0}^\mathrm{T}\,\mathrm{i}$ матрицю  $W^{-1} = [P]^T^*[P]$ , де  $[P]$  – матриця вагових коефіцієнтів:

$$
[G_0]^T * [W]^{-1} * [G_0] * [\vec{X}] = [G_0]^T * [W]^{-1} * [G_0] * [\vec{X_0}] + [G_0]^T * [W]^{-1} *{[R|\vec{X}| - R|\vec{X_0}|]},
$$
\n(2.10)

І тоді рішення (2.10) буде мати такий вигляд:

$$
\begin{aligned} \left[\vec{X}\right] &= \left[\vec{X_0}\right] + \left\{ \left[G_0\right] * \left[\vec{X_0}\right] + \left[G_0\right]^T \right\}^{-1} * \left[G_0\right]^T * \left[W\right]^{-1} * \left\{ \left[R\left|\vec{X}\right| - R\left|\vec{X_0}\right|\right] \right\}, \ (2.11) \\ \text{Де матриці у } (2.11) \text{ мають таку структуру:} \end{aligned}
$$

$$
\begin{aligned}\n[\overrightarrow{X}] &= |x \, y \, z \, h_{\tau} \,|, \\
(2.12) \\
[\overrightarrow{X_0}] &= |x_0 \, y_0 \, z_0 \, h_{0_{\tau}} \,|, \\
(2.13)\n\end{aligned}
$$

$$
[G_0] =
$$
\n
$$
\frac{|-(x_1 - x_0)|}{PR_1^{pos}} \dots \frac{|-(x_i - x_0)|}{PR_1^{pos}} \dots \frac{|-(x_n - x_0)|}{PR_1^{pos}} \frac{|-(y_1 - y_0)|}{PR_1^{pos}} \dots \frac{|-(y_i - y_0)|}{PR_1^{pos}} \dots \frac{|-(y_n - y_0)|}{PR_1^{pos}} \frac{|-(z_1 - z_0)|}{PR_1^{pos}} \dots \frac{|-(z_i - z_0)|}{PR_1^{pos}} \dots \frac{|-(z_n - z_0)|}{PR_1^{pos}} \cdot 1
$$
\n(2.14)

$$
\begin{aligned}\n[G_0]^T &= \\
\frac{[-(x_1 - x_0)}{PR_1^{pos}} \dots \frac{-(x_i - x_0)}{PR_1^{pos}} \dots \frac{-(x_n - x_0)}{PR_1^{pos}} \frac{-(y_1 - y_0)}{PR_1^{pos}} \dots \frac{-(y_i - y_0)}{PR_1^{pos}} \dots \frac{-(y_n - y_0)}{PR_1^{pos}} \frac{-(z_1 - z_0)}{PR_1^{pos}} \mathbf{1} \dots \mathbf{1} \frac{-(z_i - z_0)}{PR_1^{pos}} \dots \frac{-(z_n - z_0)}{PR_1^{pos}}\n\end{aligned}
$$
\n
$$
\tag{2.15}
$$

$$
[P]^T = [P] = |P_{11} 00000 \dots 00000 P_{ii} 00000 \dots 00000 P_{nn} |,
$$
  
(2.16)

Для визначення координат за рівнянням (2.11) необхідно знати початкове наближення, необхідну точність визначення координат і похибки  $h_\tau$ ,  $\delta_\chi$ ,  $\delta_y$ ,  $\delta_z\delta_h$ . Тоді це рівняння записується в рекурентому вигляді:

$$
\left[\overrightarrow{X_{j+1}}\right] = \left[\overrightarrow{X}_j\right] + \left\{\left[G_j\right]^T \times \left[W_j\right]^{-1} \times \left[G_j\right]\right\}^{-1} \times \left[G_j\right]^T * \left[W_j\right]^{-1} \times \left\{\left[R\left|\overrightarrow{X_{j+1}}\right| - R\left|\overrightarrow{X_j}\right|\right]\right\},\tag{2.17}
$$

Де j виміряється від 0 до К, а К+1 є числом ітерацій, що змінюється поки не було виконано умови:

$$
\left[\overline{X_{j+1}}\right] - \left[\overline{X}_j\right] \le \left[\delta_x \delta_y \delta_z \delta_h\right],
$$
\n(2.18)

Тепер розглянемо геометричний зміст матриці G:

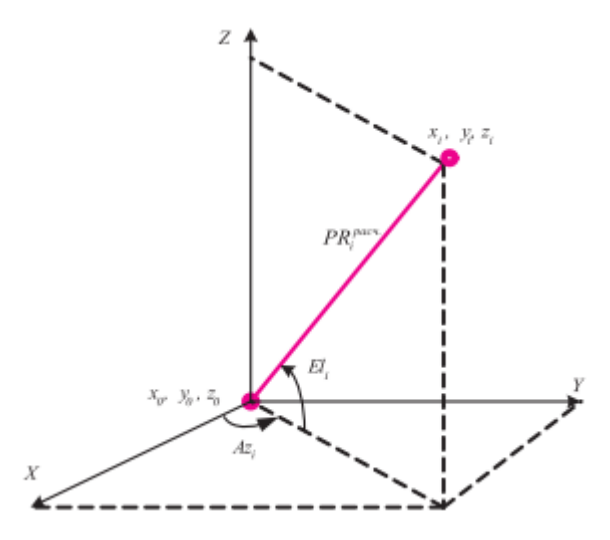

Рисунок 2.2 – Геометричний зміст матриці G

Формула (2.14), що відображена на рис. 2.2 можна записати у вигляді:

$$
Gi = [-\cos \cos (El_i) \times \cos \cos (Az_i) - \cos \cos (El_i) \times \sin \sin (Az_i) - \sin (El_i) 1], (2.19)
$$

Де El<sup>i</sup> – кут місця супутника, Az<sup>i</sup> – азимут супутника від осі Х, i – номер супутника.

Вагові коефіцієнти матриці W отримуються розрахунковим (експериментальним) або приймаються за одиницю. Рівняння (2.17) використовується при використанні однієї супутникової системи. При використанні двох систем, псевдодальномірний метод модифікується[43,44].

Кожна система має особисту систему часу і при оцінці координат додається одна невідома величина, і при цьому алгоритм буде виглядати так:

Складається систему рівнянь для кожного навігаційного супутника матриці, типу (2.1).

Проводиться лінеаризація системи рівнянь шляхом розкладання за рядом Тейлора з утримання лише лінійного члена.

До цієї системи застосовується метод найменших квадратів, щоб отримати оптимальне вирішення перевизначеної системи рівнянь.

Проводиться розрахунок координат споживача за рекурентною формулою. За алгоритмом ми маємо дві групи супутників з номерами від 1 до n (перша група) та n+1 до k(друга група). Причому мінімум супутників для двох груп є 5 супутників.

Запишемо рівняння для цих двох груп супутників до розрахункових псевдовідстаней.

$$
PR_i^{\text{pos}} = \sqrt{(x_i - x)^2 + (y_i - y)^2 + (z_i - z)^2} + h_n + 0 * h_k, 1 \le i \le n; PR_j^{\text{pos}}
$$
  
=  $\sqrt{(x_j - x)^2 + (y_j - y)^2 + (z_j - z)^2} + 0 * h_n + h_k, n + 1 \le i$   
 $\le n + k, \, 2.20$ 

Продиференціюємо ці рівняння і запишемо по вектору Х і запишемо матрицю як  $\left[ G[\vec{X}] \right]$ :
$$
\begin{aligned}\n&\left[\frac{\partial}{\partial \left[\vec{X}\right]}P R^{\text{pos}}\right] \\
&= \left[\frac{-(x_1 - x)}{PR_1^{\text{pos}}} \frac{-(y_1 - y)}{PR_1^{\text{pos}}} \frac{-(x_1 - x)}{PR_1^{\text{pos}}} 1 0 \dots \dots \dots \dots \frac{-(x_n - x)}{PR_n^{\text{pos}}} \frac{-(y_n - y)}{PR_n^{\text{pos}}} \frac{-(z_n - z)}{PR_n^{\text{pos}}} 1 0 \frac{-(x_{n+1} - z)}{PR_1^{\text{pos}}} 1 \right] \\
&= \left[G([\vec{X}])\right], (2.21)\n\end{aligned}
$$

Тепер пояснимо останню матрицю. Якщо ми маємо 5 рівнянь з 5 невідомими, то можна їх записати таким чином:

$$
y_1 = a_{11}x_1 + a_{12}x_2 + a_{13}x_3 + a_{14}x_4 + a_{15}x_5 \, y_2 = a_{21}x_1 + a_{22}x_2 + a_{23}x_3 + a_{24}x_4 + a_{25}x_5 \, y_3 = a_{31}x_1 + a_{32}x_2 + a_{33}x_3 + a_{34}x_4 + a_{35}x_5 \, y_4 = a_{41}x_1 + a_{42}x_2 + a_{43}x_3 + a_{44}x_4 + a_{45}x_5 \, y_5 = a_{51}x_1 + a_{52}x_2 + a_{53}x_3 + a_{54}x_4 + a_{55}x_5 \, \}, \qquad (2.22)
$$

В матричному вигляді таким чином:

 $[y] =$  $[a_{11} a_{12} a_{13} a_{14} a_{15} a_{21} a_{22} a_{23} a_{24} a_{25} a_{31} a_{32} a_{33} a_{34} a_{35} a_{41} a_{42} a_{43} a_{44} a_{45}$  $[x_1 x_2 x_3 x_4 x_5]$  $(2.23)$ 

І якщо узяти такі рівняння:

$$
a_{14} = a_{24} = a_{34} = a_{45} = a_{55} = 1, a_{15} = a_{25} = a_{35} = a_{44} = a_{54} = 0.
$$
 (2.24)

Тоді можна матрицю переписати ось так:

 $y_1 = a_{11}x_1 + a_{12}x_2 + a_{13}x_3 + 1 * x_4 + 0 * x_5$   $y_2 = a_{21}x_1 + a_{22}x_2 +$  $a_{23}x_3 + 1 * x_4 + 0 * x_5 y_3 = a_{31}x_1 + a_{32}x_2 + a_{33}x_3 + 1 * x_4 + 0 * x_5 y_4 =$  $a_{41}x_1 + a_{42}x_2 + a_{43}x_3 + 0 * x_4 + 1 * x_5 y_5 = a_{51}x_1 + a_{52}x_2 + a_{53}x_3 + 0 *$  $x_4 + 1 * x_5$ ; (2.25)

Або в матричному:

$$
[y] = [a_{11} a_{12} a_{13} 10 a_{21} a_{22} a_{23} 10 a_{31} a_{32} a_{33} 10 a_{41} a_{42} a_{43} 01 a_{51} a_{52} a_{53} 01] * [x_1 x_2 x_3 x_4 x_5],
$$
\n(2.26)

Останні 2 матриці показають той факт, що  $h_n$  і  $h_k$  присутні тільки у своїх групах не в залежності від шкал часу систем. Введемо функція від вектору Х у вигляді різності між виміряним і розрахунковими даними:

$$
R_j([X]) = PR_i^{\text{BHM}} - PR_i^{\text{pos}}, 1 \le i \le n + k,
$$
 (2.27)

Розкладемо цю функцію для всіх складових i у ряд Тейлора з утриманням лінійного члена поблизу вектора  $\left[\overrightarrow{X_{0}}\right]=\left[x_{0},y_{0},z_{0},h_{n0},h_{k0}\right]^{T}$  і отримуємо:

$$
R_i([\vec{X}]) = PR_i^{\text{BMM}} - PR_i^{\text{pos}} * ([\overrightarrow{X_0}]) + \frac{\partial}{\partial([\vec{X}])} R_i([\vec{X}])_{[\vec{X}] = [\overrightarrow{X_0}]} * ([\vec{X}] = [\overrightarrow{X_0}]).
$$
 (2.28)

А в матричному вигляді це:

$$
[R_i([\overrightarrow{X}])] = [PR_i^{\text{BMM}}] - [PR_i^{\text{pos}} * ([\overrightarrow{X_0}])] - [G_0] \times [\overrightarrow{X}] + [G_0] \times [\overrightarrow{X_0}], (2.29)
$$

Де  $G_0$  – це матриця при підстановці у неї вектору  $X_0$ 

Тепер для загальності введемо у матрицю вагові коефіцієнти помножив зліва обидві частини системи на діагональну матрицю [P]:

$$
[P] \times [R([\vec{X}])]
$$
  
= [P] \times [PR<sub>i</sub><sup>BUM</sup>] - [PR<sub>i</sub><sup>pos</sup> \* ([\vec{X\_0}])] - [G\_0] \times [\vec{X}] + [G\_0] \times [\vec{X\_0}], (2.30)

Нас цікавлять координати що у векторі Х, оскільки система рівнянь є перевизначеною, то оптимальним рішенням є метод найменших квадратів. Говоримо, що ліва частина це невязки, і тоді квадратична форма виглядає так:

$$
[\varepsilon]^T * [\varepsilon] = \{ [\psi] - [G_0] * [\vec{X}] \}^T * [P]^T * [P] * \{ [\psi] - [G_0] * [\vec{X}] \},
$$
(2.31)

де:

$$
[\varepsilon] = [P] \times [R([\overline{X}])],
$$

$$
[\psi] = [P] \times \{[PR^{\text{BMM}}] - [PR^{\text{pos}}_i * ([\overline{X_0}])] + [G_0] \times [\overline{X}]\}.
$$

Диференціюємо по вектору Х і прирівнюємо по нульовому вектору і отримуємо:

$$
[G_0]^T \times [P]^T \times [P] \times \{ [PR^{BMM}] - [PR_i^{pos} * ([\overrightarrow{X_0}])] + [G_0] \times [\overrightarrow{X_0}] - [G_0] \times [\overrightarrow{X}] \} = [0].
$$
\n(2.32)

І з цього отримуємо:

$$
\begin{aligned}\n[\overrightarrow{X}] &= \left[\overrightarrow{X_0}\right] + \left[\left[G_0\right]^T \times \left[P\right] \times \left[P\right] \times \left[G_0\right]\right]^{-1} \times \left[G_0\right]^T \times \left[P\right] \times \left[P\right] \times \left[\left[PR_i^{B^{BMM}}\right] - \left[PR_i^{D^{03}} * \left(\left[\overrightarrow{X_0}\right]\right]\right]\right],\n\end{aligned}
$$
\n
$$
(2.33)
$$

Для розрахунку придаємо рекурентну формулу і робимо наступні заміни:

$$
[P]^T \times [P] = [W]^{-1},
$$
  
\n
$$
[PR^{\text{bup}}] = [PR^{(m+1)}],
$$
  
\n
$$
[PR^{\text{pog}}([\overline{X_0}])] = [PR^m],
$$
  
\n
$$
[\overline{X}] = [X^{(m+1)}],
$$
  
\n
$$
[\overline{X_0}] = [X^m],
$$
  
\n
$$
[\overline{X_0}] = [X^m],
$$

З урахуванням замін для визначення координат маємо наступний запис:  $[X^{(m+1)}] = [X^m] + \{[G^m]^T \times [W]^{-1} \times [G^m]\}^{-1} \times [G^m]^T \times [W]^{-1} \times \{[PR^{(m+1)}] - [PR^m]\},$  (2.34)

Цей алгоритм є швидкоплинним, для стандартних змін матриця одинична, всі розрахунки за алгоритмом проводяться в одній системі координат. Для першого увімкнення алгоритму за начальний вектор беруть нульовий, в процесі неперервних стаціонарних вимірювань, цей початковий вектор може бути результатом попередніх розрахунків. Тенденція створення і розвитку прийомної апаратури супутникової навігації характеризується використанням систем GNSS (GPS, GLONASS, Galileo, BeiDou), геостаціонарних супутників (EGNOS, WAAS, MSAS), LEO(OneWeb, Starlink, Iridium) і т.п.. Саме через це, цей алгоритм може узагальнюватися на дальномірні джерела, що належать не двом систем, а декільком. Різниця в цьому алгоритмі від інших полягає в тому,

що матриці G формується по іншому, при цьому виміри до дальномірних джерел систем s1,s2…sn. І в такому випадку вона виглядає так:

$$
[G] =
$$
\n
$$
\left(\frac{-(x_{s1}-x) - (y_{s1}-y)}{PR_{s1}^{pos}} - \frac{-(z_{s1}-z)}{PR_{s1}^{pos}} \mathbf{1}_{s1} \mathbf{0}_{s1} \dots \mathbf{0}_{s1} \cdot (\cdot)_{s1} \cdot (\cdot)_{s1} \mathbf{1}_{s1} \mathbf{0}_{s1} \dots \mathbf{0}_{s1} \cdot \frac{-(x_{s2}-x) - (y_{s2}-y)}{PR_{s2}^{pos}} \cdot \frac{-(z_{s1}-z)}{PR_{s2}^{pos}} \cdot \frac{-(z_{s1}-z)}{PR_{s2}^{pos}} \cdot \frac{-(z_{s1}-z)}{PR_{s2}^{pos}} \cdot \frac{-(z_{s2}-z)}{PR_{s2}^{pos}} \cdot \frac{-(z_{s1}-z)}{PR_{s2}^{pos}} \cdot \frac{-(z_{s2}-z)}{PR_{s2}^{pos}} \cdot \frac{-(z_{s1}-z)}{PR_{s2}^{pos}} \cdot \frac{-(z_{s1}-z)}{PR_{s2}^{pos}} \cdot \frac{-(z_{s1}-z)}{PR_{s2}^{pos}} \cdot \frac{-(z_{s1}-z)}{PR_{s2}^{pos}} \cdot \frac{-(z_{s2}-z)}{PR_{s2}^{pos}} \cdot \frac{-(z_{s1}-z)}{PR_{s2}^{pos}} \cdot \frac{-(z_{s1}-z)}{PR_{s2}^{pos}} \cdot \frac{-(z_{s1}-z)}{PR_{s2}^{pos}} \cdot \frac{-(z_{s1}-z)}{PR_{s2}^{pos}} \cdot \frac{-(z_{s2}-z)}{PR_{s2}^{pos}} \cdot \frac{-(z_{s1}-z)}{PR_{s2}^{pos}} \cdot \frac{-(z_{s1}-z)}{PR_{s2}^{pos}} \cdot \frac{-(z_{s2}-z)}{PR_{s2}^{pos}} \cdot \frac{-(z_{s1}-z)}{PR_{s2}^{pos}} \cdot \frac{-(z_{s2}-z)}{PR_{s2}^{pos}} \cdot \frac{-(z_{s1}-z)}{PR_{s2}^{pos}} \cdot \frac{-(z_{s1}-z)}{PR_{s2}^{pos}} \cdot \frac{-(z_{s2}-z)}{PR_{s2}^{pos}} \cdot \frac{-(z_{s1}-z)}{PR_{s2}^{pos}} \cdot \frac{-(z_{s1}-z)}{PR_{s2}^{pos}} \cdot \frac{-(z_{s2}-z)}{PR
$$

Матриця має нумерацію рядків та стовпців для параметрів дальномірних систем. При цьому перші три стовпці формуються з координат усіх дальномірних джерел та координат які треба визначити координати. Коефіцієнти розрахункової псевдодальності рахуються по формулі.

$$
PR_i^{\text{pos}} = \sqrt{(x_{(.)} - x)^2 + (y_{(.)} - y)^2 + (z_{(.)} - z)^2},
$$
 (2.36)

З 4-го стовпця всі значення приймають 0 та 1. Одиниці повинні бути на перетині рядків з координатами дальномірних джерел, що належать одній системі і відповідному стовпцю. У сіх інших стовпцях починаючи з 4-го записуються нулі, а у кожному рядку може бути тільки одна одиниця.

Важливою частиною є процедура розрахунку оберненої матриці  $[G^{\,T}\ast G]^{-1}$ 

Ця матриця є квадратною, і її порядок дорівнює n+3 (n – кількість супутників, що використовуються в розрахунках). В той ж час коефіцієнти матриці для розрахунку координат мають свої самостійні значення.

## **Вирішення навігаційної задачі псевдодальномірним методом за допомогою середовища MatLab**

Тепер розглянемо основні компоненти на прикладі коду,(що створено в середовищі MatLab) для Starlink, рішення навігаційної задачі і геометричного фактору.

У рядку 402 наведемо початкові умови центр мас Землі:

 $X=0; Y=0; Z=0; T1 =0.0;$ 

У рядках 405-409 наведені параметри точності:  $eps1 = 0.1$ ;

 $\ddot{\phantom{a}}$ 

 $dX=eps1*10;$ 

 $dY=eps1*10; dZ=eps1*10; % dT1=eps1*10;$ 

apred= $[X Y Z T1]$ ;

da=[eps1\*10 eps1\*10 eps1\*10 ];%eps1\*10];

На 408 та 411 рядках матриці для зручності вирішення задач

У рядку 414 написана матриця:

 $R =$ repmat(a, N, 1);

,що в процесі ітераційного методі, приймає участь у розрахунках псевдодальності(Рядок 425-426):

 $P_R(i)=sqrt(A1(i,1)-R(1,1))$ .^2.+(A1(i,2)-R(1,2)).^2....

 $+(A1(i,3)-R(1,3))$ .^2);

Тепер подивимось на зміну матриці у процесі ітераційного рішення.

Початкові значення:

0 0 0 0

0 0 0 0

…………

## Перша ітерація:

100812.679576983 34345.3752052265 74344.4737552604 0 100812.679576983 34345.3752052265 74344.4737552604 0

… … …

## Друга Ітерація:

197434.234339921 70471.6350968606 153527.448885812 0 197434.234339921 70471.6350968606 153527.448885812 0

# n-на ітерація:

…

3509757.58247474 2061599.22711917 4894180.94969840 0 3509757.58247474 2061599.22711917 4894180.94969840 0

… … …

У рядку 422-423 формується діагональна матриця Р:

 $P = sqrt((A1(i,1)-Rx).^2+(A1(i,2)-Ry).^2....$ 

 $+(A1(i,3)-Rz).^{2};$ 

У рядках 430-434 формується матриця G. Наведемо її вигляд після другої ітерації:

```
4.47245211283198 3.42810878670203 6.23048967987834 1
6.70655960211739 3.89486819240970 9.25804397699567 1
…
```
3.35273631547140 1.02370483820694 4.71549260440957 1

На 438 рядку описана формування приросту

 $L(i)=P_R(i)-P(i)$ 

Яке після другої ітерації 30 приростів приймає такі значення:

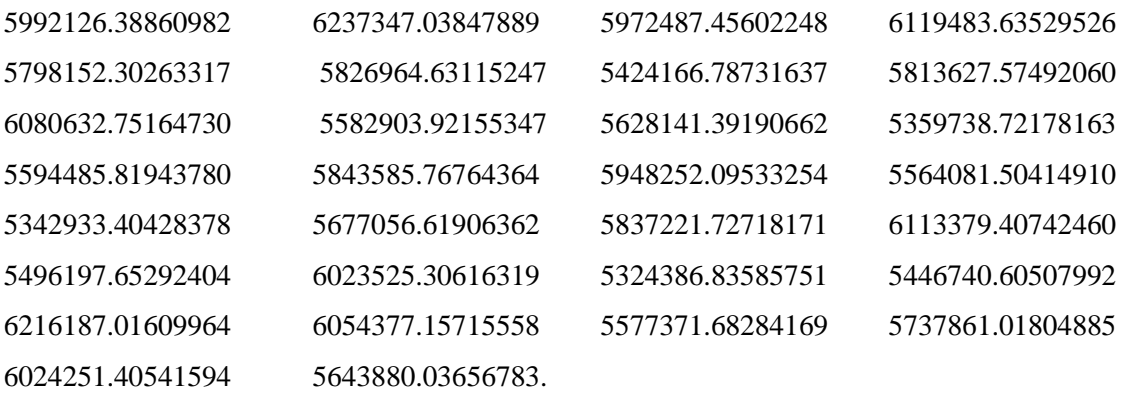

Кінцеві результати розрахунку координат описані у рядках 543-460

А Геометричний фактор описаний у рядках 473-478:

 $GDOP = sqrt(RM(1,1) + RM(2,2) + RM(3,3) + RM(4,4));$ 

 $PDOP = sqrt(RM(1,1) + RM(2,2) + RM(3,3));$ 

 $HDOP = sqrt(RM(1,1) + RM(2,2));$ 

 $VDOP=sqrt(RM(3,3));$ 

 $TDOP=sqrt(RM(4,4));$ 

GPHVT\_DOP = [GDOP PDOP HDOP VDOP TDOP]'

## **2.3. Формати даних які використовуються у моделі**

Таблиця 2.1 – Перша сторінка формату StarLink

| $C_{\text{TD}}.1$ | Опис | Значення |
|-------------------|------|----------|
|                   |      |          |

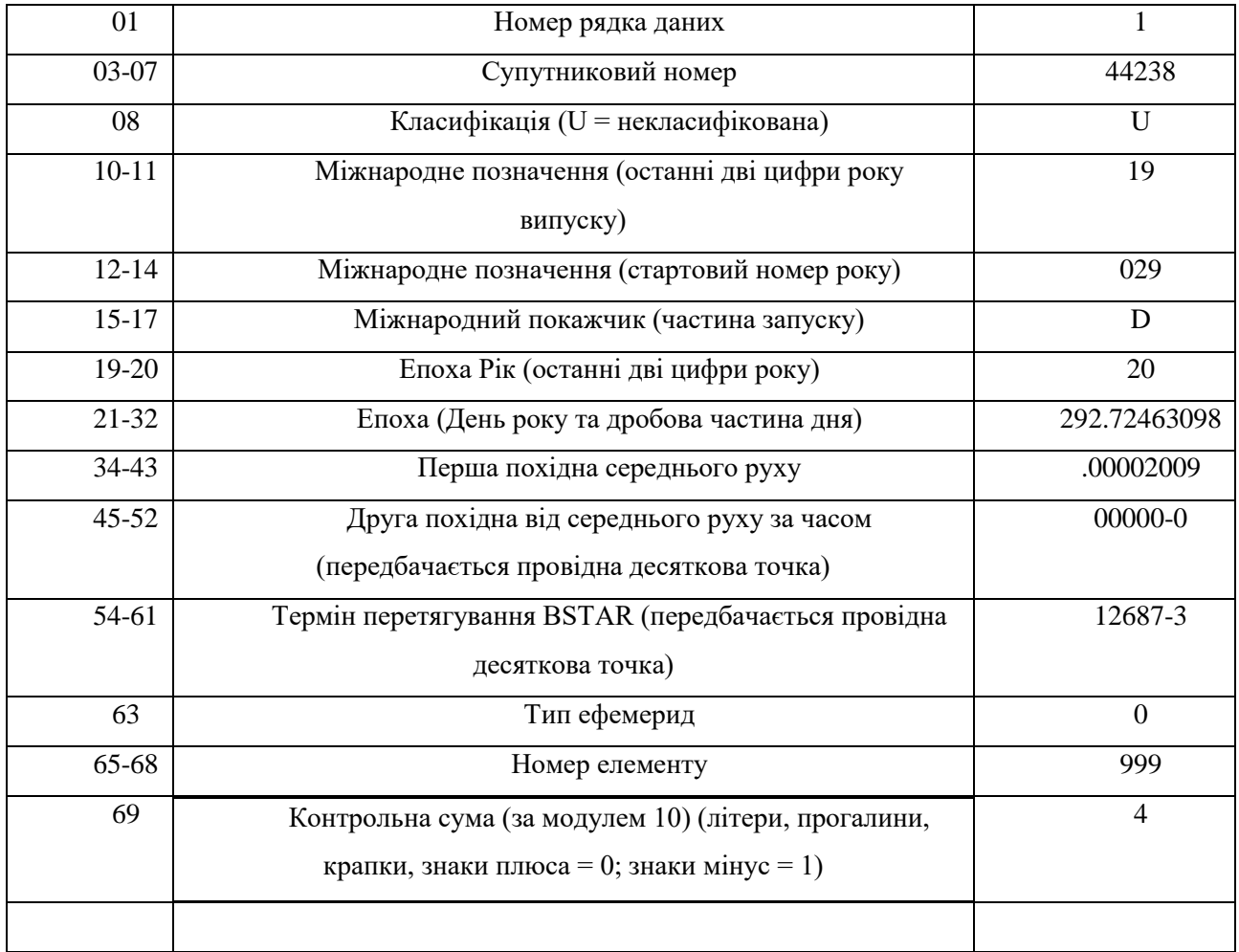

Та друга сторінка формату даних:

# Таблиця 2.2 – Друга сторінка формату StarLink

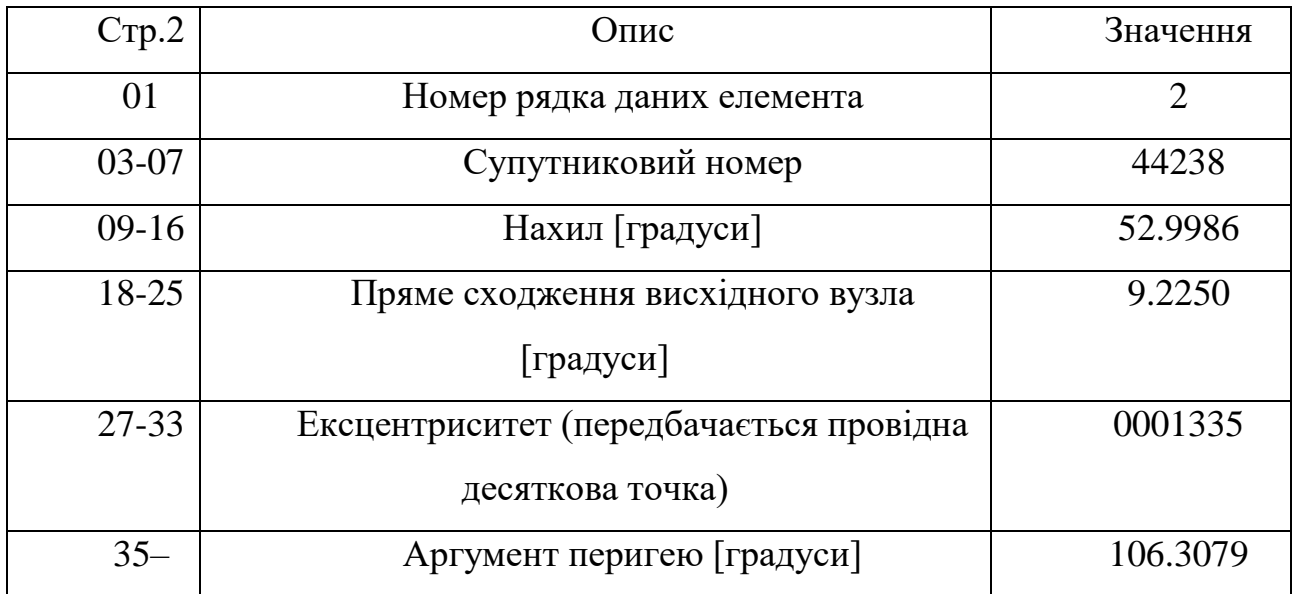

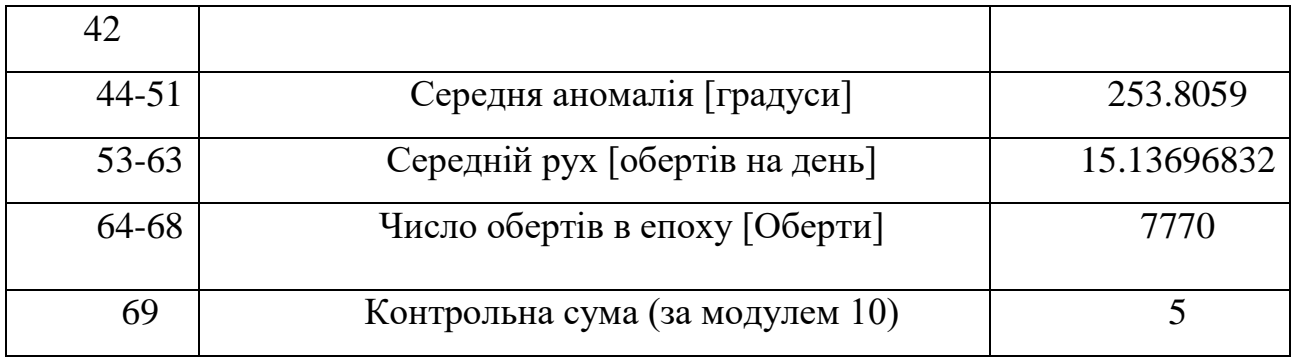

# Таблиця 2.3 – формат GPS

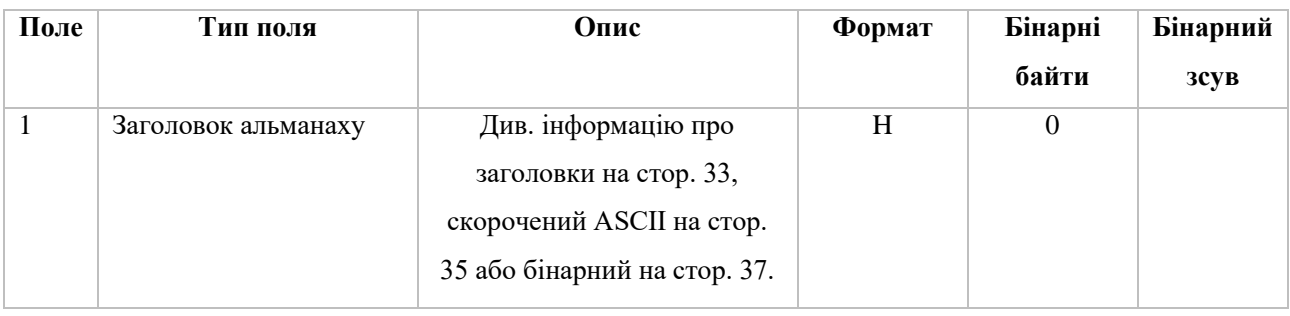

Продовження таблиці 2.3

| $\overline{2}$ | #messages  | Кількість повідомлень<br>альманаху PRN супутника<br>до зміни. Встановити на<br>нуль до відповідного<br>альманаху є доступний. | Long         | 4              | H      |
|----------------|------------|----------------------------------------------------------------------------------------------------|--------------|----------------|--------|
| $\overline{3}$ | <b>PRN</b> | Номер PRN супутника для<br>поточного повідомлення (без<br>вимірювань).                                                        | Ulong        | $\overline{4}$ | $H+4$  |
| $\overline{4}$ | тиждень    | Тиждень альманаху<br>(тиждень GPS посилання)                                                                                  | <b>Ulong</b> | $\overline{4}$ | $H+8$  |
| 5              | секунди    | Час альманаху (секунди в<br>тиждень)                                                                                          | Double       | 8              | $H+12$ |
| 6              | ecc        | Ексцентриситет (без<br>вимірювань)                                                                                            | Double       | 8              | $H+20$ |

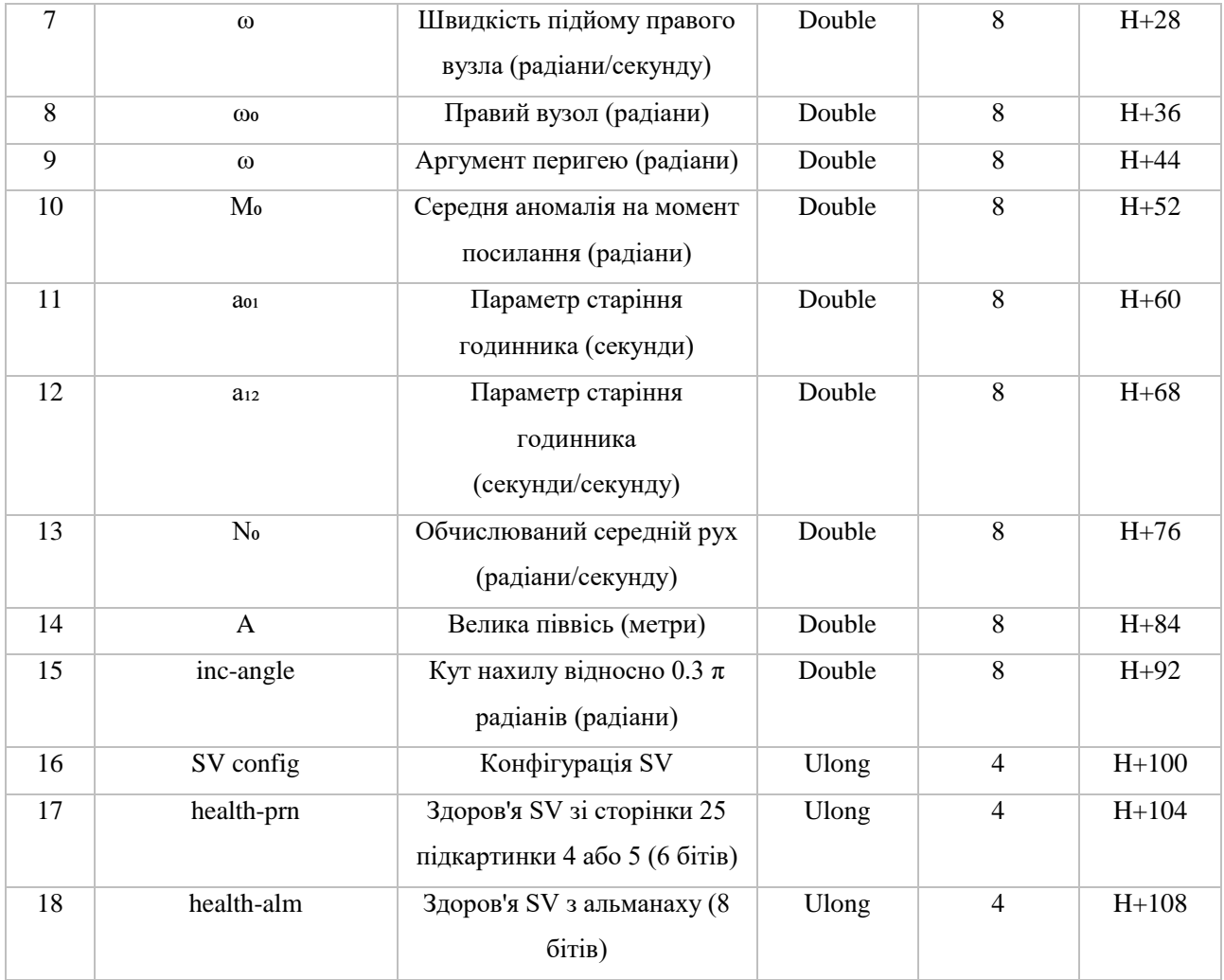

## Закінчення таблиці 2.3

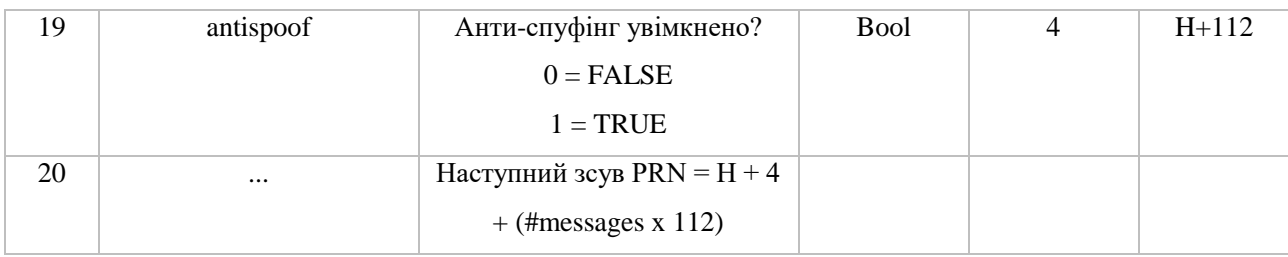

# Таблиця 2.4 – формат GLONASS

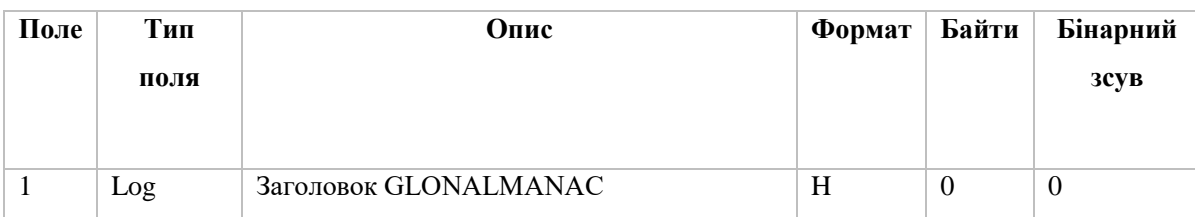

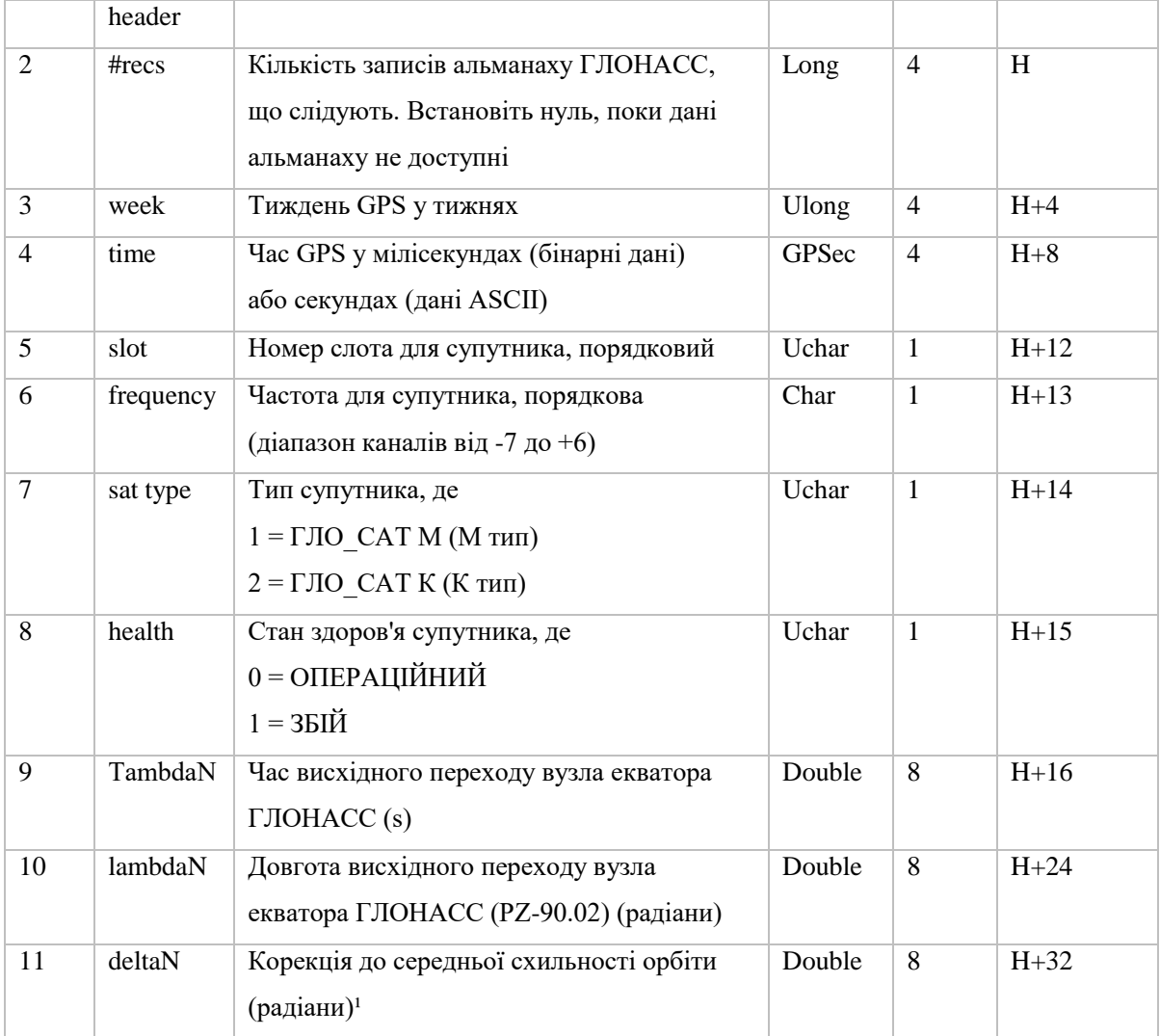

## **Закінчення таблиці 2.4**

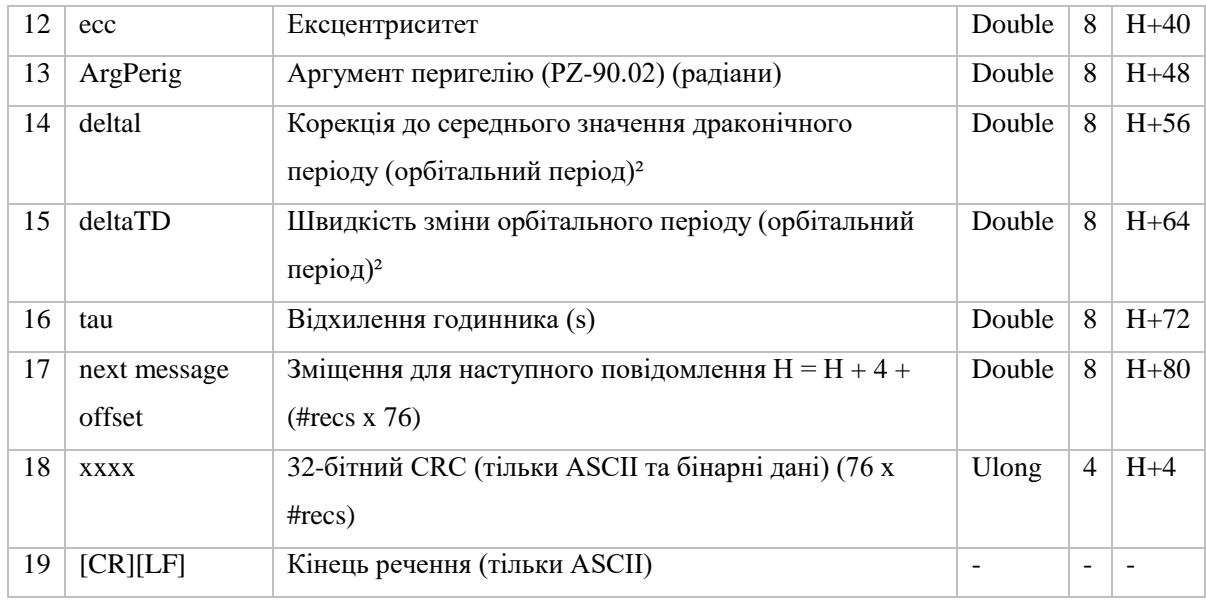

#### **Висновки до 2 розділу**

Розроблена інтегральна модель, що складається з телекомунікаційних систем та систем GNSS.

Отже, записується альманах, навігаційний приймач приймає сигнали від видимих супутників, ці дані зчитуються, записуються і використовують для вирішення навігаційного завдання. Запропонована схема з альтиметром дозволяє розкрити потенціал LEO систем ніж без нього.

Псевдодальномірний метод досить часто використовується в наш час і його полягає в вирахуванні псевдодальностей, порівнянні розрахункової і виміряної псевдодальностей для кожного супутника. Аби ця частина не була рівна 0 (А такого не повинно бути), матрицю розділюють у ряд Тейлора вираховуються координати. Формуються вагові матриці, та з заданими точностями обраховуються сформовані матриці ітераційним методом. Після всіх операцій, кінцевим результатом будуть координати користувача з похибками вимірювання. У наступному розділі на основі методу, що використовується у моделі математично досліджуються основні характеристики різних навігаційно-телекомунікаційних систем.

# **РОЗДІЛ 3. АПАРАТНО-ПРОГРАМНИЙ КОМПЛЕКС ДЛЯ ДОСЛІДЖЕННЯ ІНТЕГРАЛЬНОЇ СУПУТНИКОВОЇ НАВІГАЦІЙНО – ТЕЛЕКОМУНІКАЦІЙНОЇ СИСТЕМИ**

### **3.1 План вирішення навігаційного завдання**

Під час дослідження використовується сценарії для конвертації TLE файлу в Yuma для систем Starlink, GlobalStar та OneWeb. Отримані файли використовуються для вирішення навігаційного завдання. Цілю дослідження є перевірка систем на самостійне виконання навігаційного завдання та подальшого порівняння між ними.

Моделювання та дослідження описаного вище, проводиться з даних отриманих експериментальним шляхом за допомогою лабораторного приймача

#### **3.2 Блок-схема програмного коду**

Блок-схема програмного коду показано на рисунку 3.1.

Розглянемо кожний блок з блок-схеми:

o Вхідні дані – дані які ми отримала з радіоприймача по різним системам окремо;

o Конвертація файлу – частина, де ми за допомогою програмного коду у сфері Матлаб конвертуємо отримані файли з TLE в YUMA формат;

o Формування коефіцієнтів і матриці перетворень – Вагові коефіцієнти яке різниться від стану супутника;

o Вирішення рівняння Кеплера – рівняння кеплерових елементів;

o Розрахунок псевдодальностей – відстань від супутника до антени приймача;

o Побудова графіків – математичне моделювання результатів досліджень;

o Визначення координат споживача – координати і похибки користувача споживача;

48

o Визначення геометричного фактору – Розрахунок факторів пониження точності.

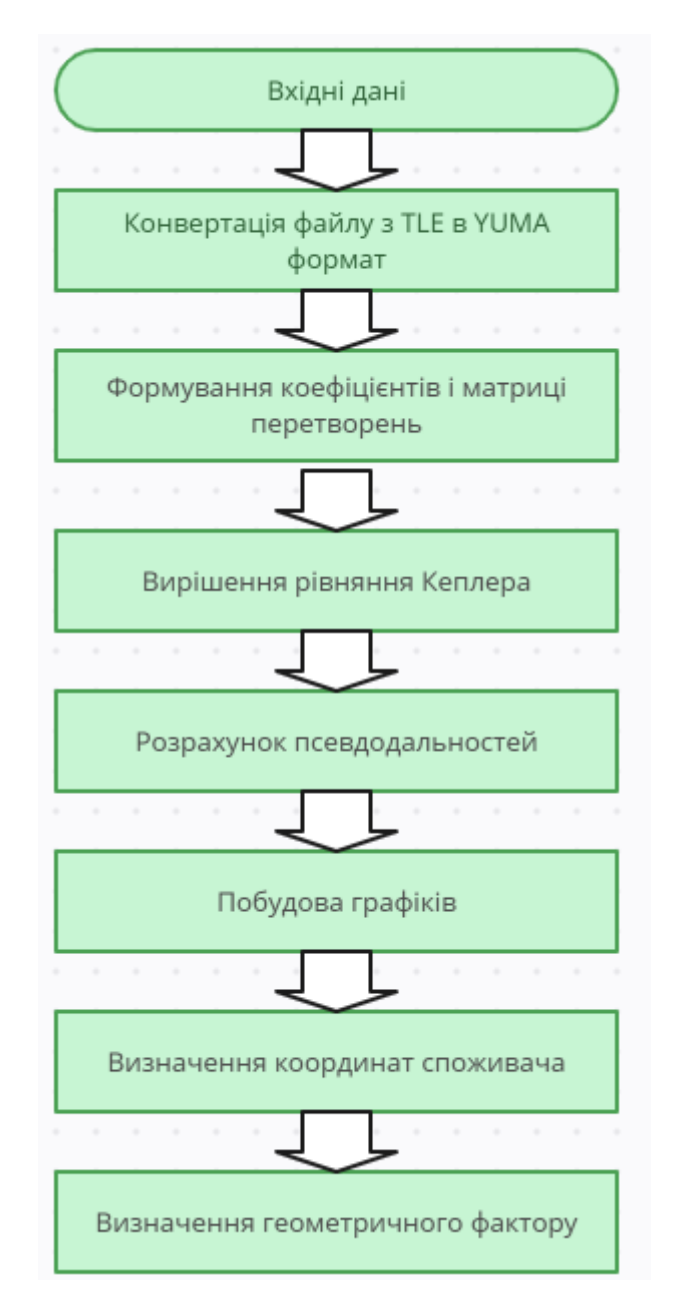

Рисунок 3.1 – Блок-схема програмного комплексу

Реалізацію вище наведеного плану представлена нижче

## **3.3 Конвертування з TLE до YUMA формату**

За допомогою радіоприймача ми записали альманах, який зберігається у форматі TLE.

starlink.tle

За допомогою програмного комплексу написаному у середовиші MatLab, ми конвертуємо TLE файл у YUMA формат для подальшого вирішення навігаційного завдання.

 $fil = \{'In \; dat/starlink.tle'\};$ 

 $fw = fopen('Out_data/starlink.yum','Wt');$ 

Тепер наведемо результат прикладу:

% ID: 13

% Здоров'я: 000

% Ексцентриситет: 0,3633499146E-002

% Час застосування (с): 503808.0000

% Орбітальний спосіб (рад): 0,9686872959

% Швидкість прямого підйому (r/s): -0.7771752296E-008

% КОРІНЬ (A) (м 1/2): 5153.606934

% Праве сходження тижня (рад): 0.9603270257E + 000

% Аргумент Перигея (рад): 1.615991086

% Середнє відхилення (рад): -0,1349133481E + 001

% Af0(s): -0.9536743164E-004

% Af1 (c/c):  $0.0000000000E + 000$ 

% Тиждень: 967

Конвертований альманах використовується для моделювання характеристик низько-орбітальних телекомунікаційної систем.

### **3.4 Моделювання Starlink**

Виконавши програму конвертації файлу з TLE у YUMA формат, отриманий файл використовується для моделювання.

Отриманий файл використовується для моделювання

Dat = 'In Date/starlink0915.yum';

Розглянемо моделювання Starlink:

На рисунку 3.4.1 ми бачимо рух супутників по орбітах Starlink навколо землі

 $Xk(i,i) = xkk*cos(OMEGAk)-ykk*cos(ik)*s in(OMEGAk);$  $Yk(j,i) = xkk*sin(OMEGAk) + ykk*cos(ik)*cos(OMEGAk);$  $Zk(j,i) = ykk*sin(ik);$ 

Цифри означають останні два числа ID супутника

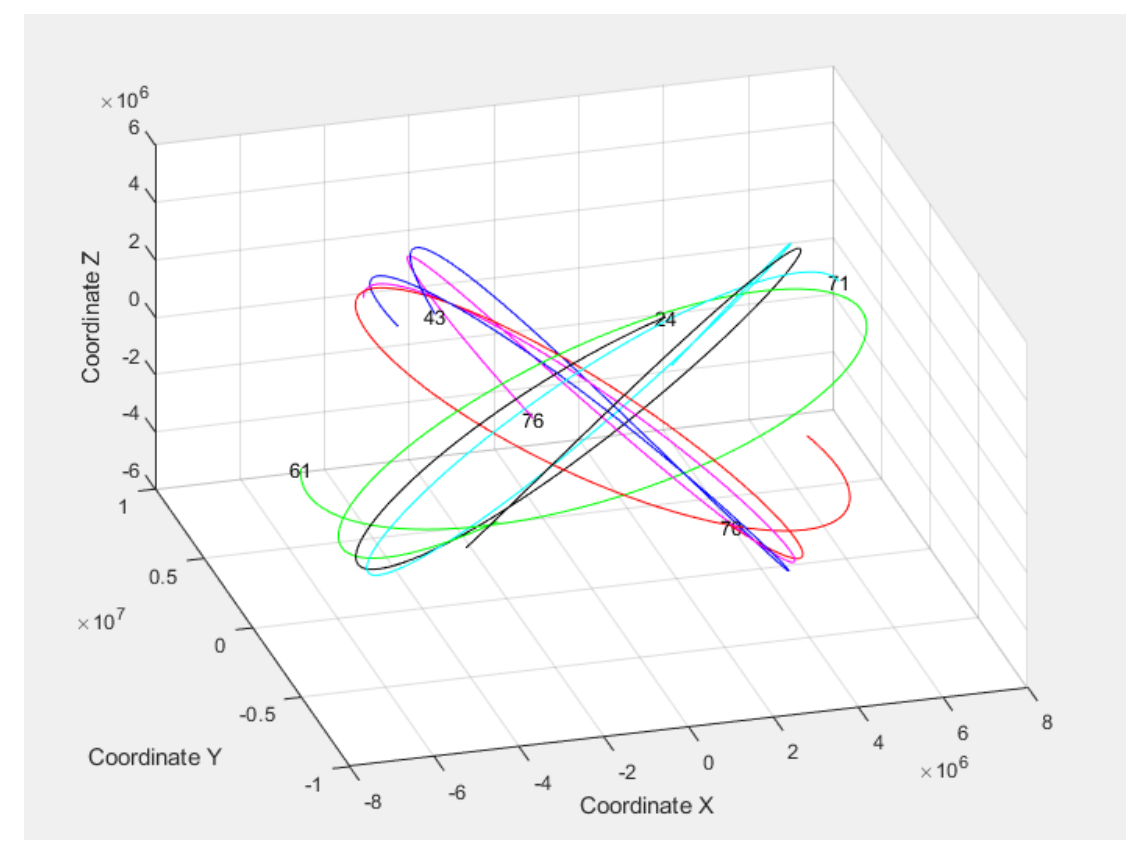

Рисунок 3.2 – Опис орбіт супутниками

На рис. 3.3 наведений графік видимості супутників у різний час, де позначено

 $L - \text{vac}$ 

Sv ID -індекс видимих супутників

 $S_S(v(i, k) = \text{nom} \text{ ns}(k))$ ; - Супутники

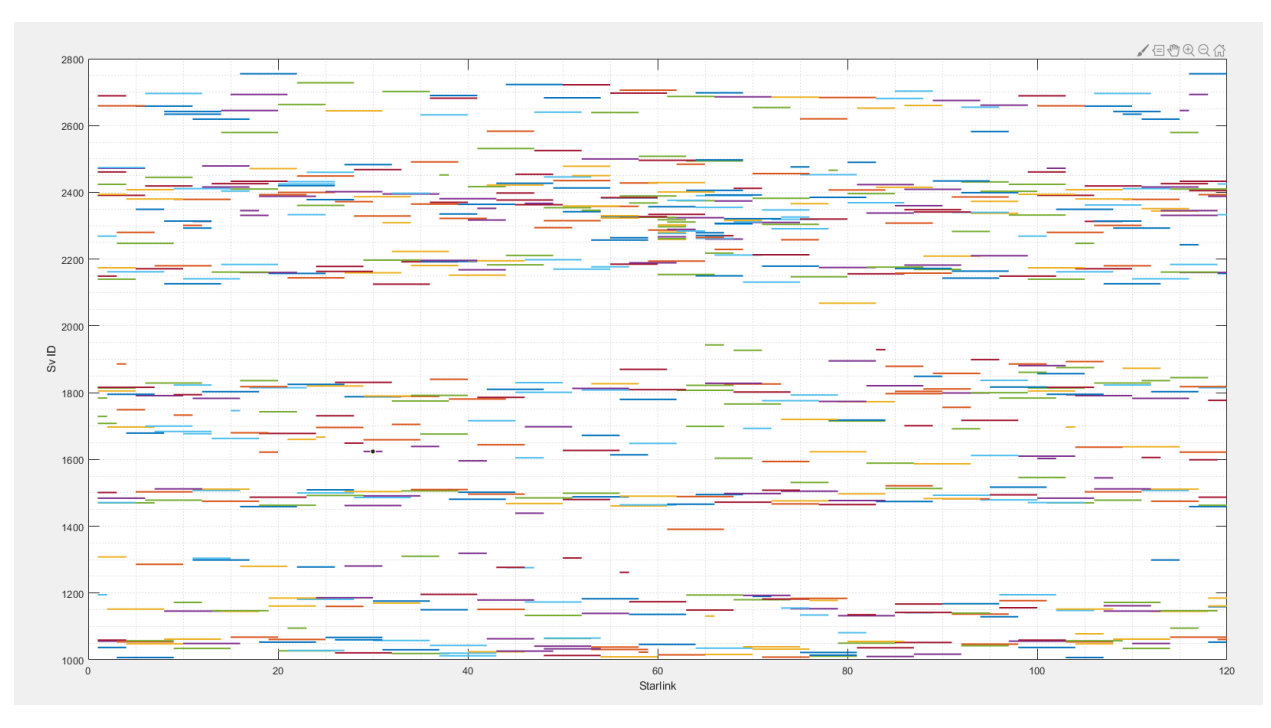

Рисунок 3.3 – Видимі супутники на різних проміжках часу

На рис. 3.4 позначено максимальна кількість видимих супутників на часових відрізках. На рис. 3.4 позначено:

n(SS\_v4) – максимальна кількість видимих супутників;

 $Time - 4ac$ .

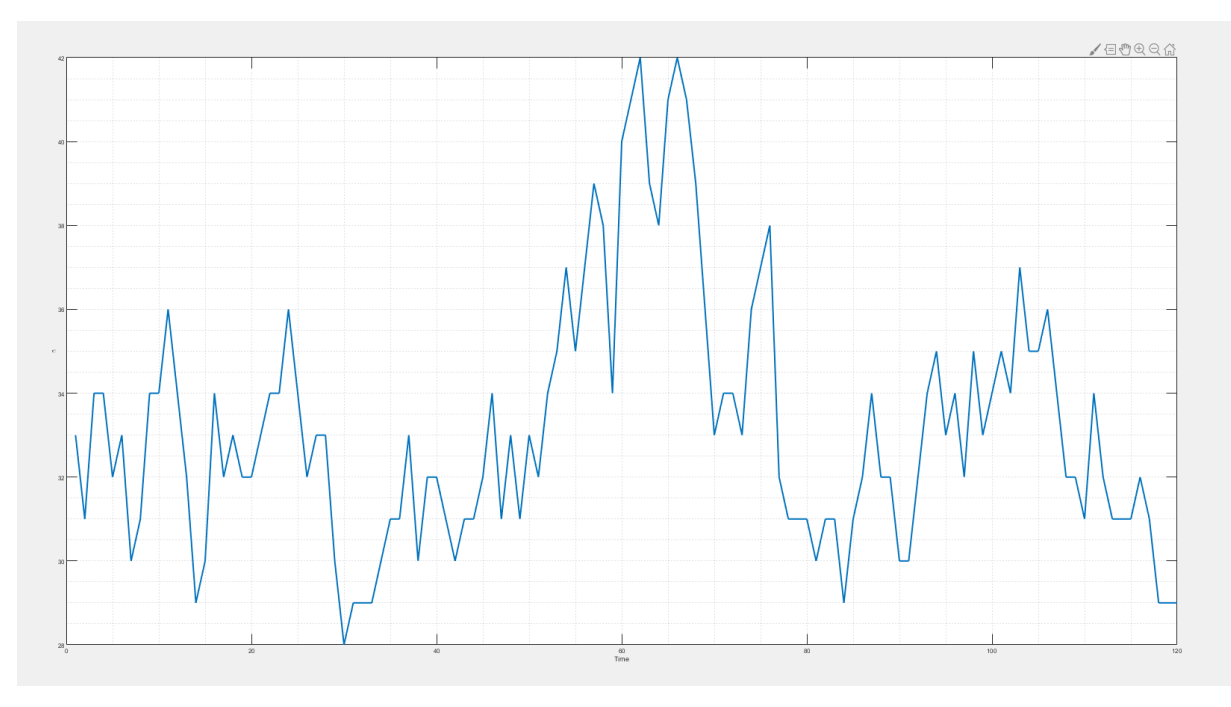

Рисунок. 3.4 – Кількість видимих супутників

На рис. 3.5 позначено час видимості супутників, але на проміжку в 5 секунд

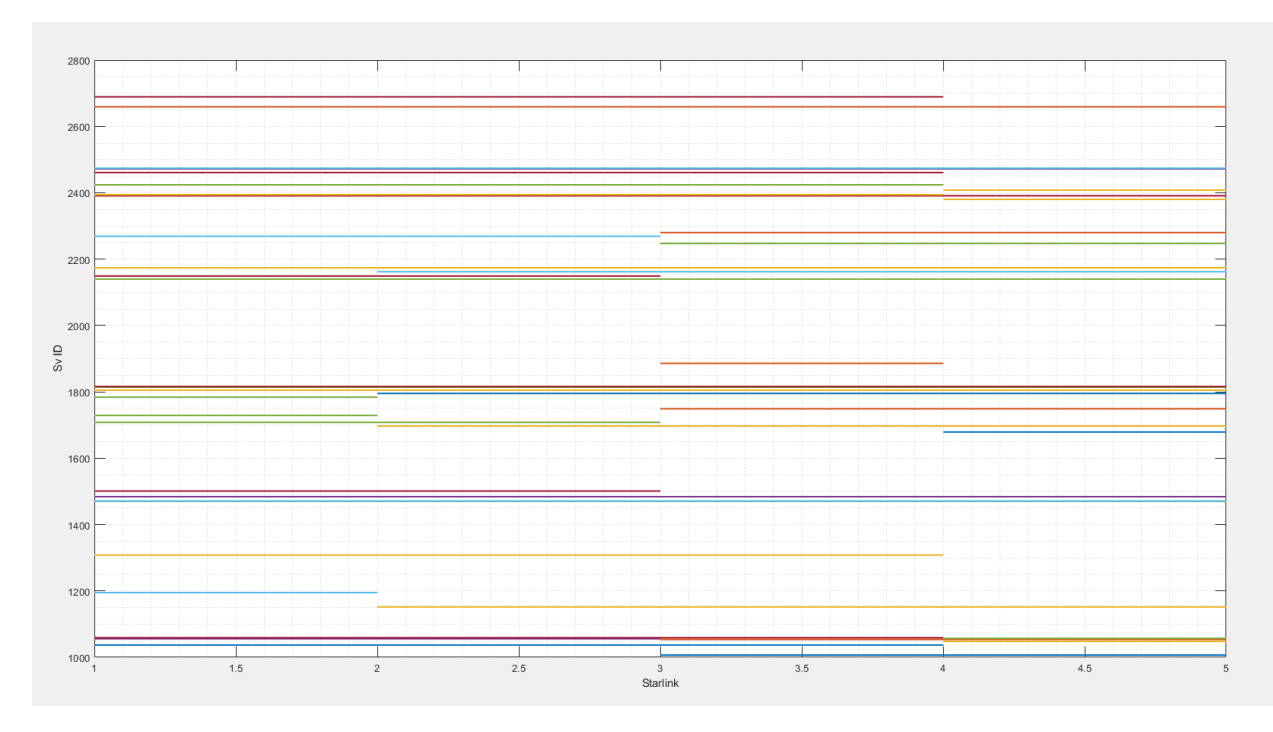

Рисунок 3.5 – Видимість супутників в різний час

На рис. 3.6. відображається розташування супутників відносно радіоприймача у трьохвимірному просторі. На рис. 3.4.5 позначено супутники VSv з прив'язаними координатами до них [Xk(j,:); Yk(j,:); Zk(j,:)], які записуються таким чином:

$$
CC(:, :, j) = [Xk(j, :); Yk(j, :); Zk(j, :)]
$$
  
\n↓  
\nAA = CC(:, :, jj);  
\n↓  
\nA = ( AA(:, VSv))';  
\n↓  
\nplot3([ Rx A(ii,1) ], [Ry A(ii, 2) ], [Rz A(ii,3) ])

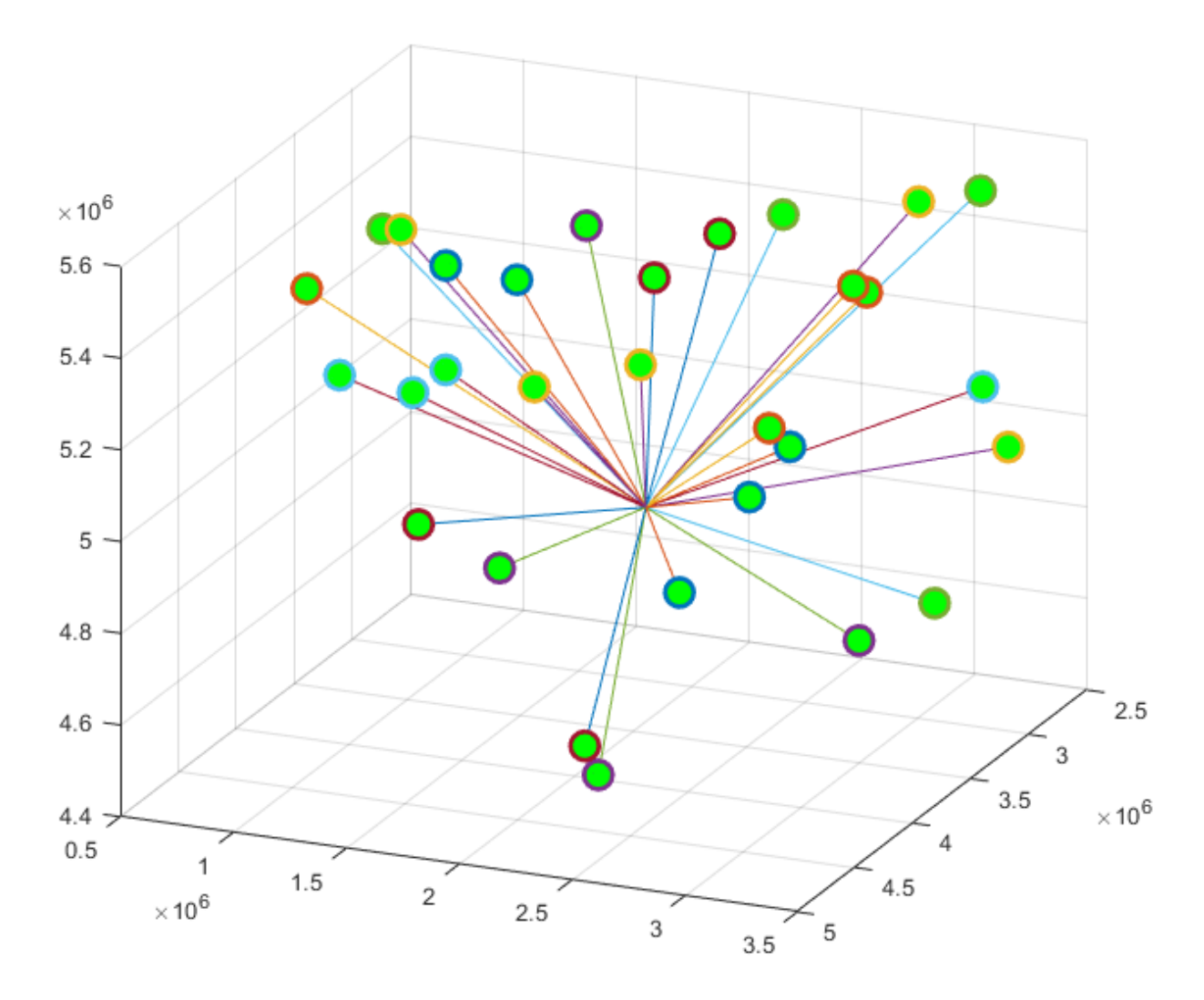

Рисунок. 3.6 – Розташування супутників відносно радіоприймача

На рис. 3.6. зображення розташування супутників відносно радіоприймача на площині. На рис 3.6. зображену площину plotsat(90, 0), на якій позначено X таY координати xt(jj, i),yt(jj, i)

На рис. 3.7 зображено графік видимості супутників, де:

Sv – id супутника

Fi – кут під яким видно супутник

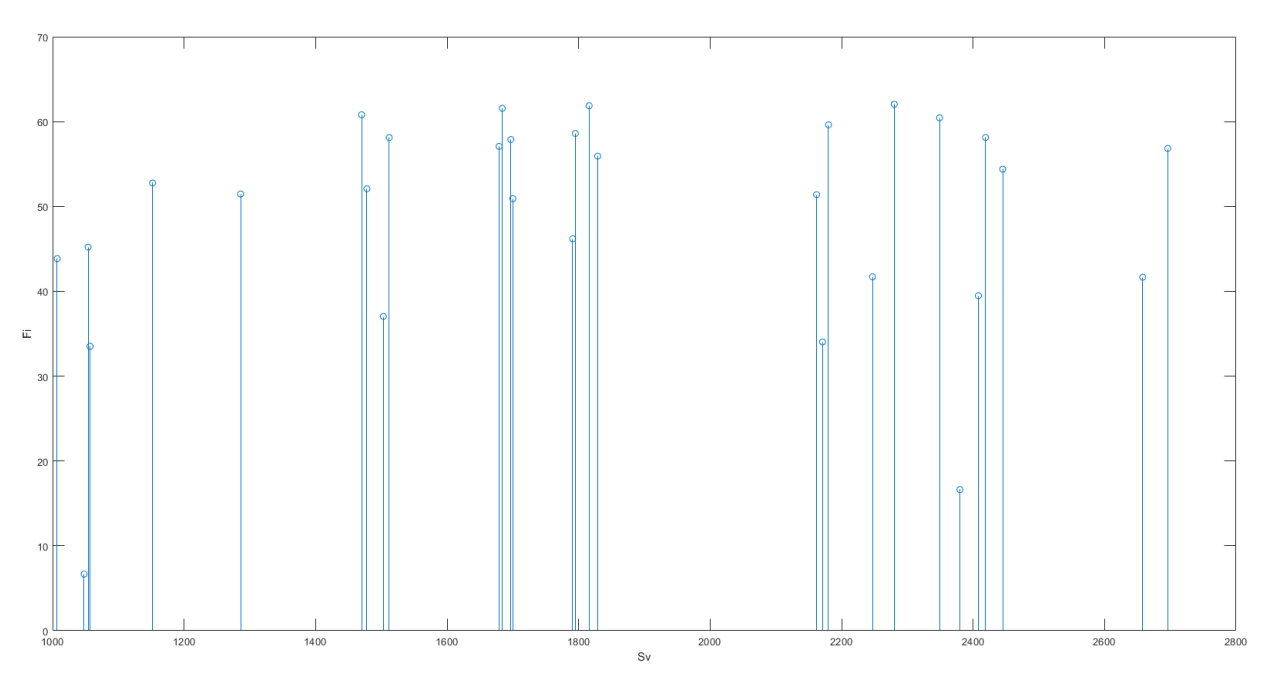

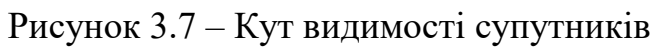

Отримали таку значення наших координат:

 $COOR =$ 

1.0e+06 \*

3.5098

2.0616

4.8942

З такими похибками:

 $TOL =$ 

1.0e-04 \*

-0.6722

-0.4083

-0.9838

Та результати Геометричного фактору

Для Starlink отримали та занесли їх у таблицю 3.1.

Таблиця 3.1 – Значення DOP

| <b>GDOP</b> | Геометричний          | 1.206  |
|-------------|-----------------------|--------|
|             | фактор                |        |
| <b>PDOP</b> | Геометричний          | 1.0776 |
|             | фактор погіршення     |        |
|             | точності позиції в    |        |
|             | тривимірному просторі |        |
|             | (3D)                  |        |
| <b>HDOP</b> | Горизонтальне         | 0.7573 |
|             | погіршення точності   |        |
| <b>VDOP</b> | Погіршення            | 0.7667 |
|             | точності по вертикалі |        |
| <b>TDOP</b> | Погіршення            | 0.5414 |
|             | точності часу         |        |

### **3.5 Моделювання системи GlobalStar**

Виконавши програму конвертації файлу з YUM у TLE формат, отриманий файл використовується для моделювання.

Dat = 'In Date/GLOBALSTAR.yum'; Розглянемо результати моделювання:

На рис.3.8 зображені орбіти руху супутників у трьохвимірному просторі, де Sv – номер супутника, а на графіку написані останні 2 цифри

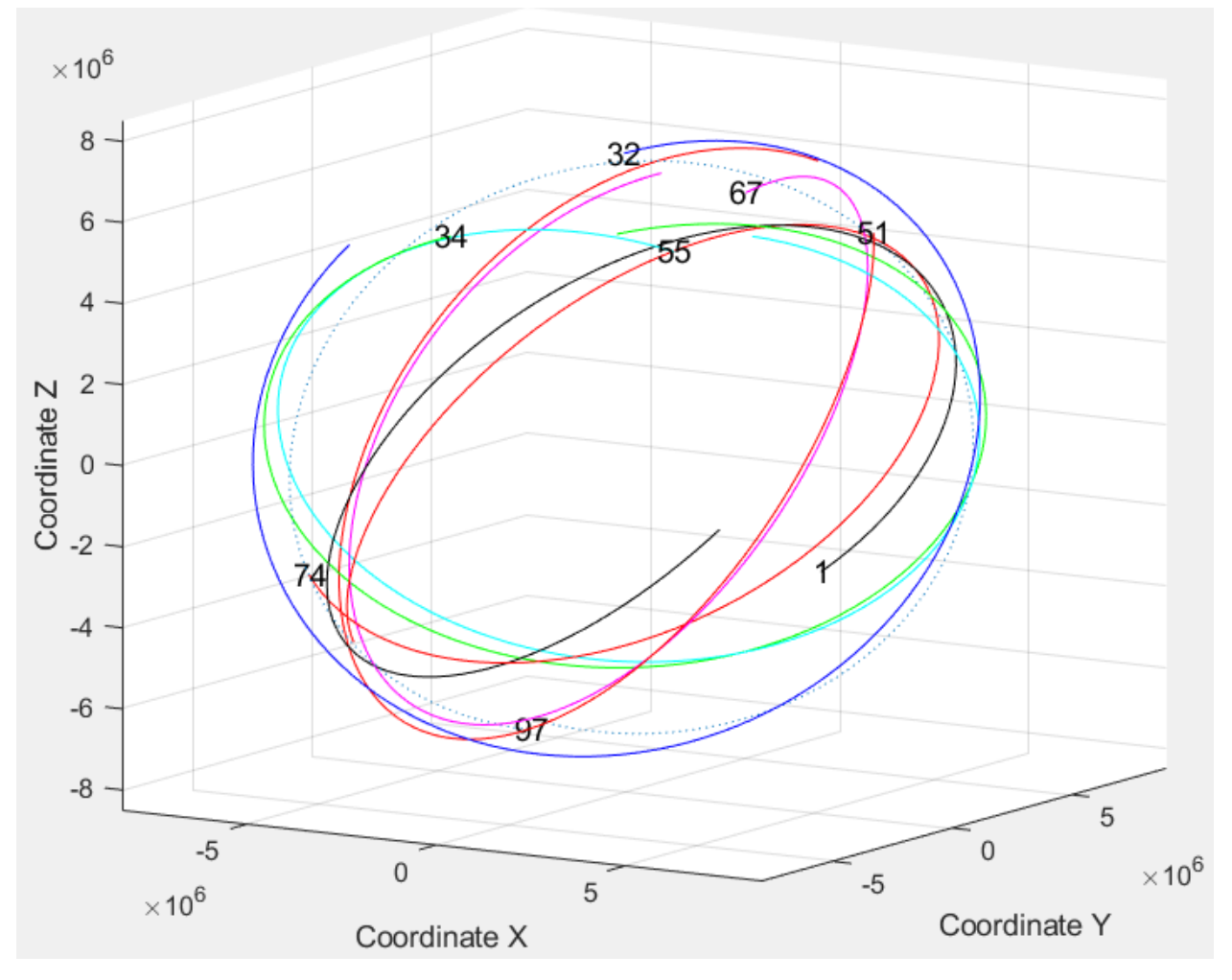

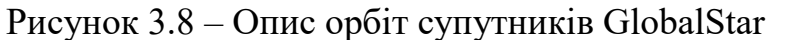

На рис 3.9 показаний графік видимості супутників на часовій шкалі, де: По осі Х позначено номер супутника(Sv ID), а по осі Y шкала часу

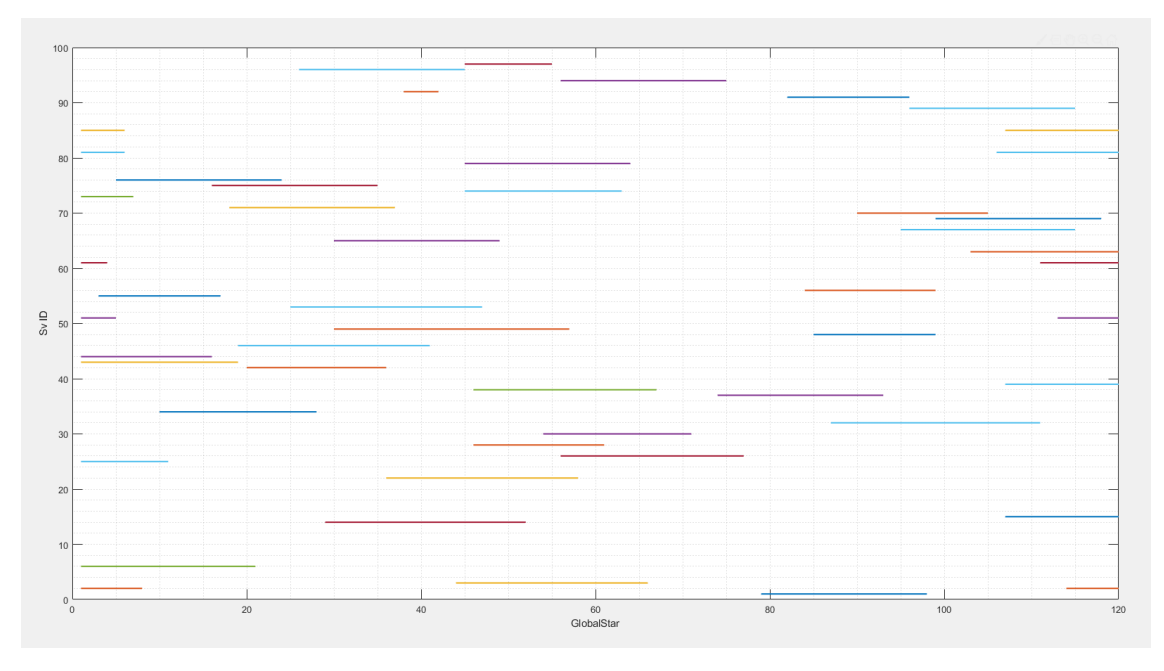

Рисунок 3.9 – Графік видимості супутників у часі

На графіку 3.10 зображена положення супутників відносно радіоприймача, у трьохвимірному просторі.

Координати програмно закріпляються за відповідним супутником

 $AA = CC(:, :, jj);$  $A = (AA(:, VSv))';$ plot3(A(ii,1),A(ii, 2),A( ii, 3)…

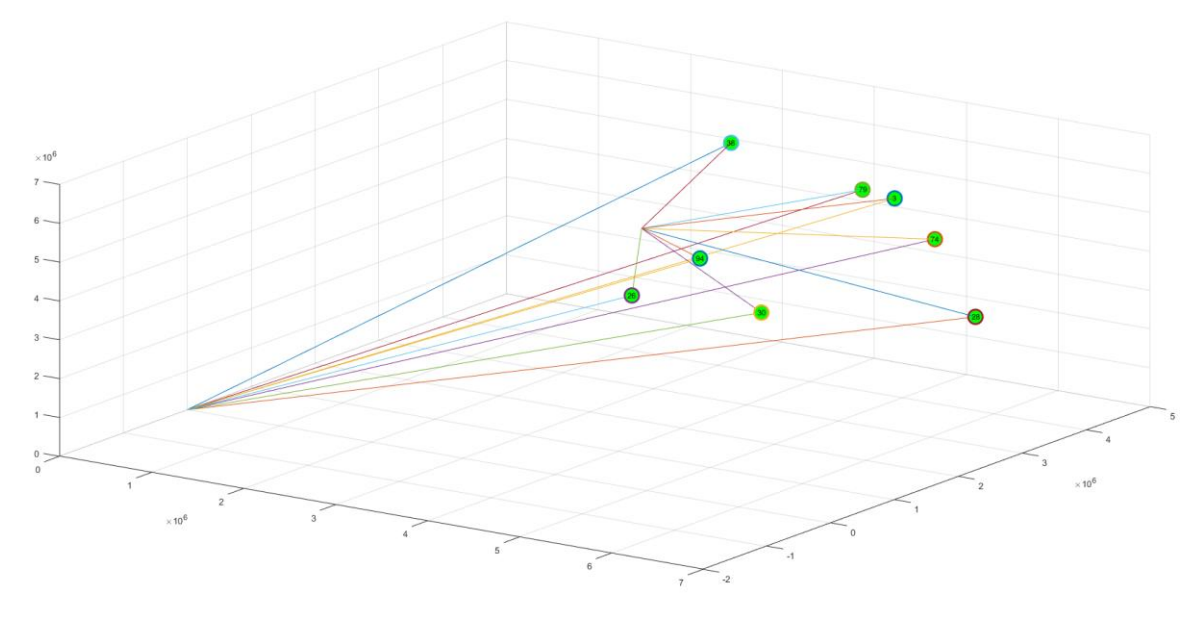

Рисунок 3.10 – Положення супутників відносно радіоприймача

На рисунку 3.11 зображено кут видимості супутників відносно приймача, де:

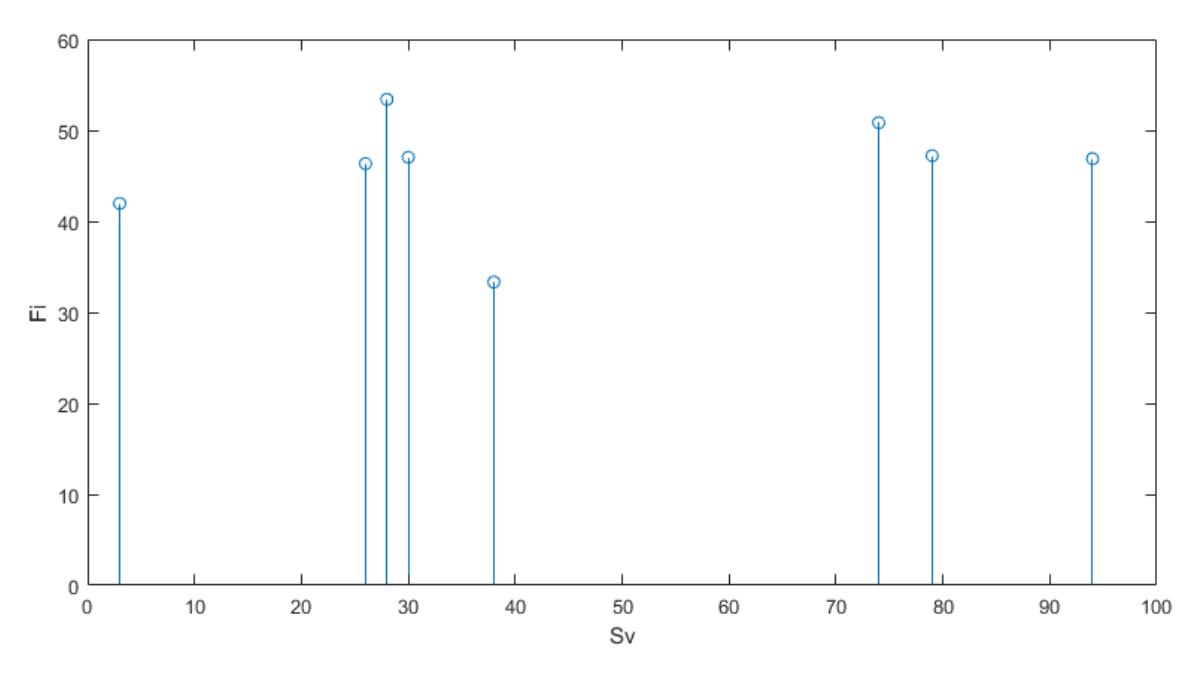

Fi – кут видимості супутників, SV – номер супутника

Рисунок 3.11 – Кут видимості супутників GlobalStar

На рисунку 3.11 зображена кут видимості супутників на площині. На рисунку номера відповідають відповідному супутнику і розташовані відносно радіоприймача.

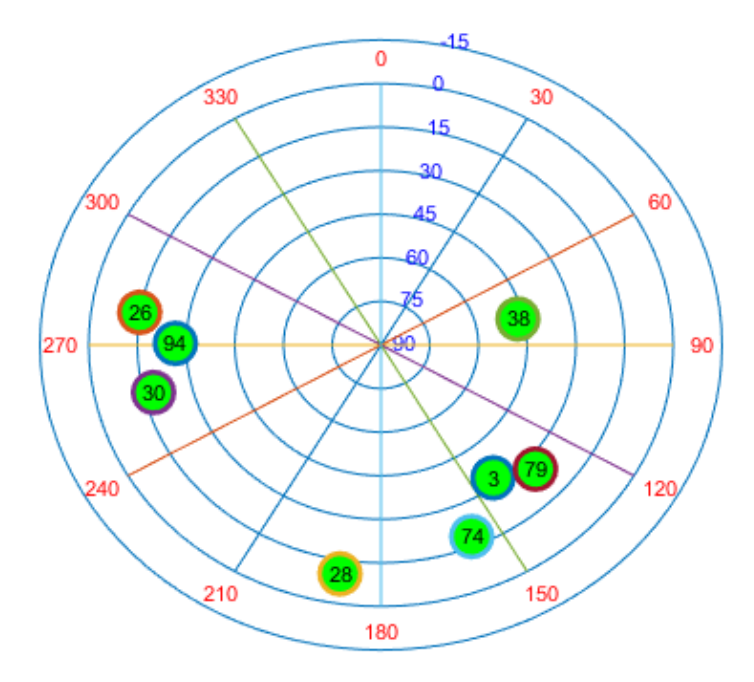

Рисунок 3.12 – Графік розташування супутників відносно радіоприймача

Програма виводить інформацію координат радіоприймача на якому проводиться дослід і отримали такі значення:

 $COOR =$  1.0e+06 \* 3.5098 2.0616 4.8942 З точність :  $TOL =$  -0.0223 -0.0176 -0.0373

Та визначали фактори погіршення точності та занесли їх у таблицю 3.2 Таблиця 3.2 – Значення DOP Starlink

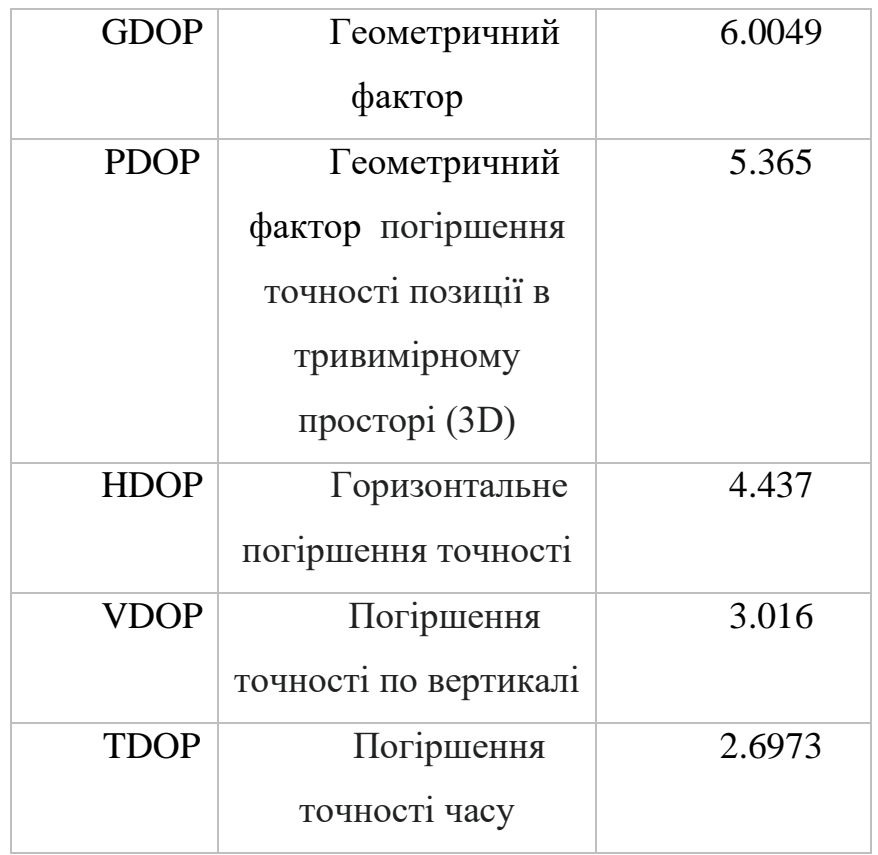

### **3.6. Моделювання системи OneWeb**

Ще одна перспективна система, що налічує в собі близько 400 супутників.

Отримані дані з радіоприймача ми також конвертуємо у TLE і моделюємо систему.

На рисунку 3.13 ми маємо зображення опису орбіт супутників у трьохвимірному просторі.

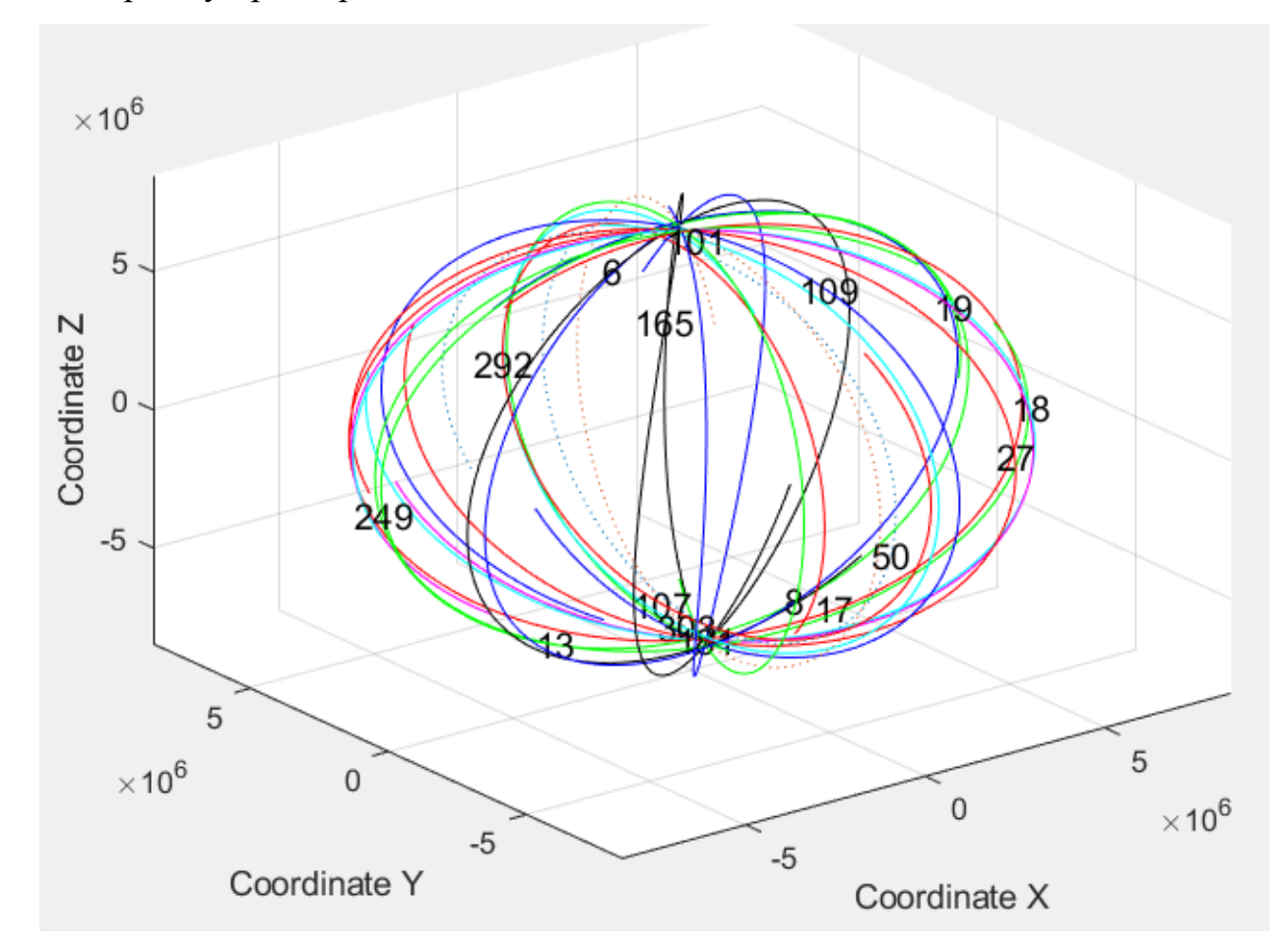

Рисунок 3.13 – Супутники OneWeb

На наступному рис. 3.14 ми маємо графік видимості супутників на часовому інтервалі. На рис. 3.14 по осі Х ми маємо часову шкалу, а по осі Y ID видимих супутників.

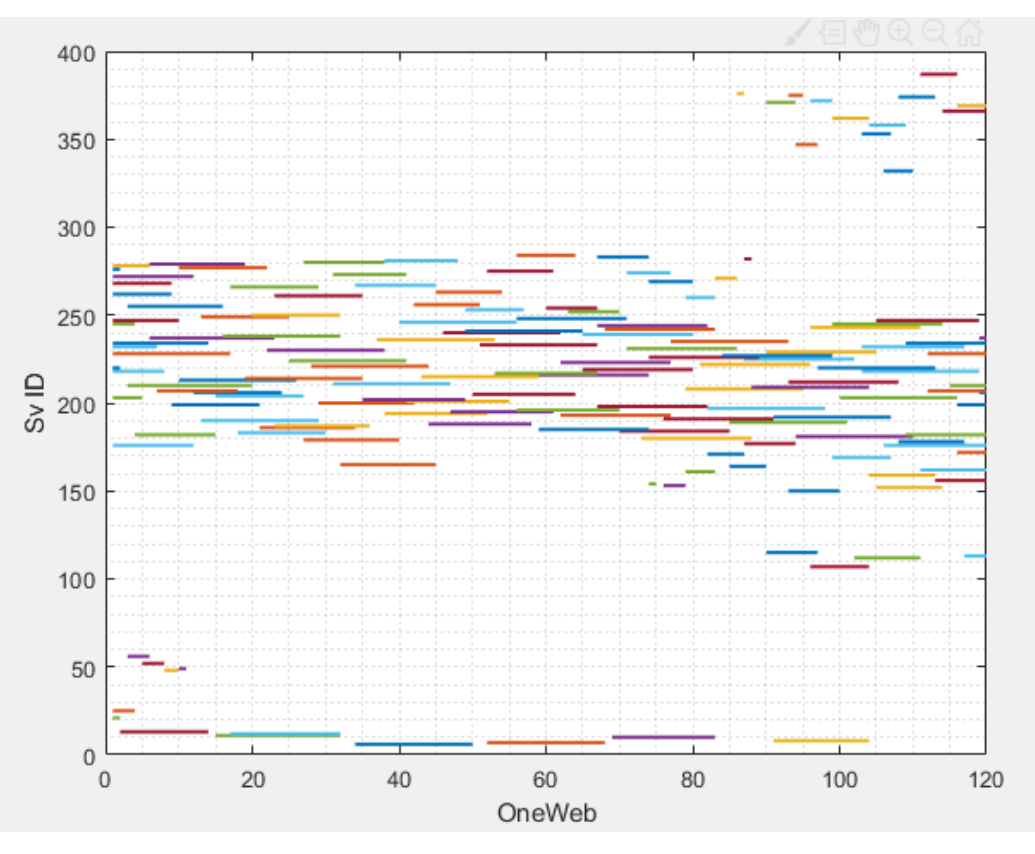

Рисунок 3.14 – Видимі супутники на різних проміжках часу

На рис. 3.15 ми маємо кількість видимих супутників(ось Y) до часового інтервалу у 2 хвилині(ось X).

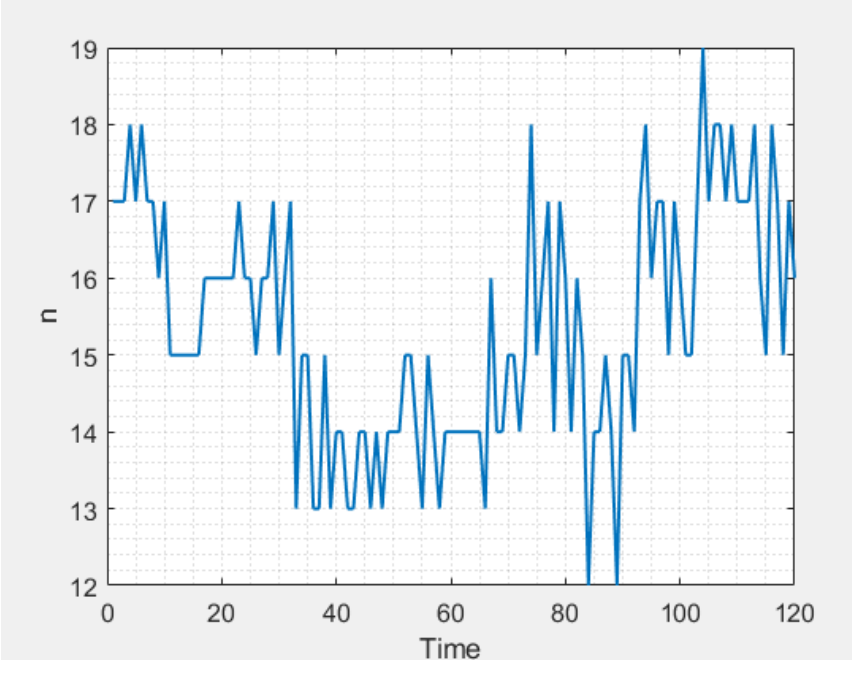

Рисунок 3.16 – Кількість видимих супутників на часовому інтервалі

На рис. 3.17 зображене розташування супутників відносно радіоприймача.

Як ми бачимо на графіку зображеному нижче, ми маємо досить гарне розташування супутників яке дає достатню точність виявлення позиціонування для вирішення навігаційного завдання.

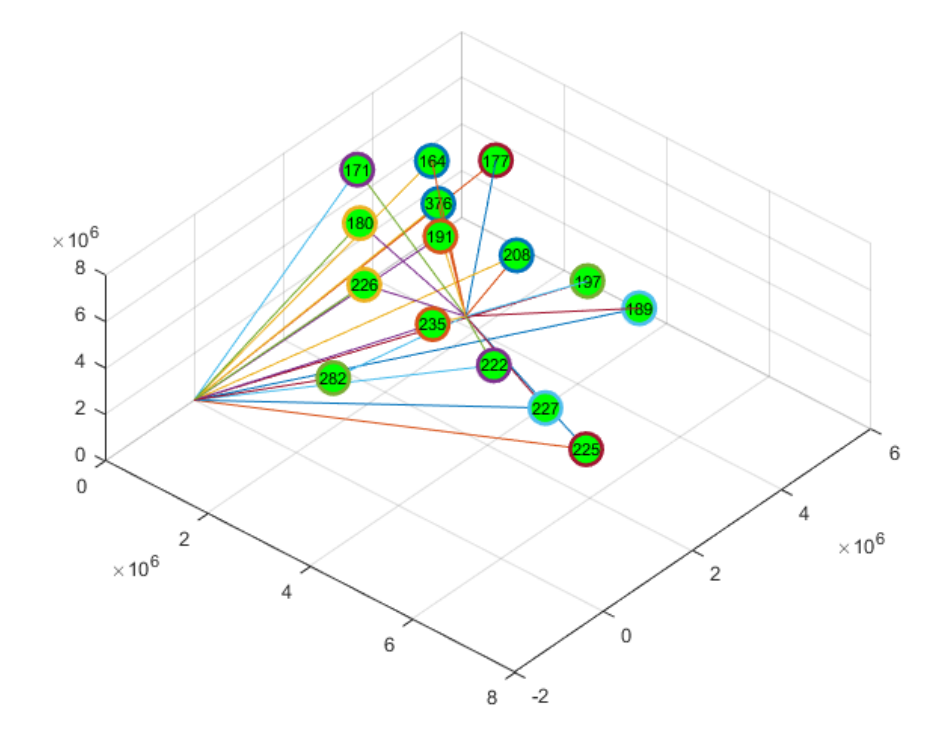

Рисунок 3.17 – Розташування супутників OneWeb відносно радіоприймача На рис. 3.18 зображений графік кута видимості супутників, де на осях X та Y знаходяться ID супутника та кут видимості відповідно. Тут ми бачимо що більшість супутників знаходяться при куті 50-60°.

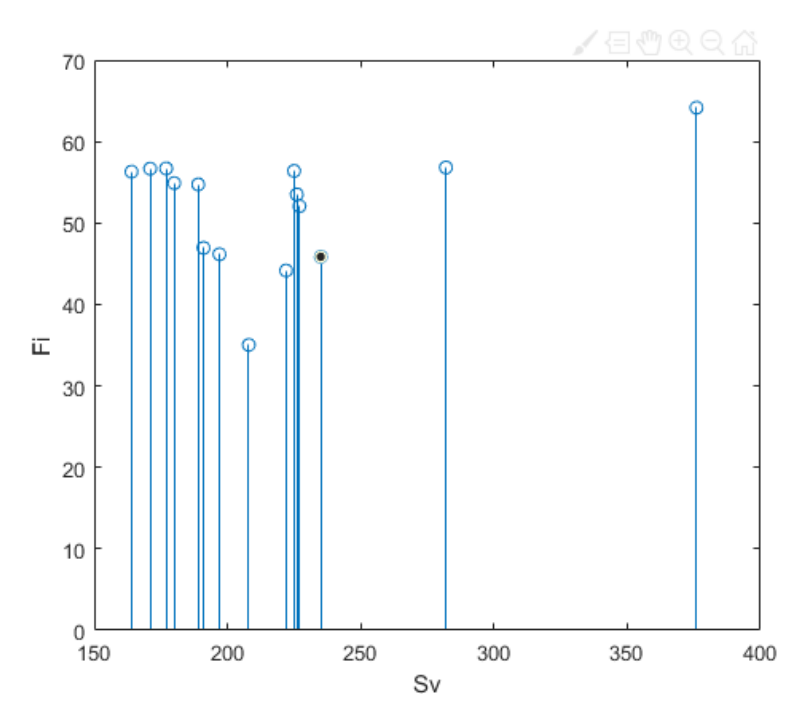

Рисунок 3.18 – Кут видимості супутників OneWeb

На рис. 3.19 зображений графік розташування супутників на площині, де центром графіка є радіоприймач.

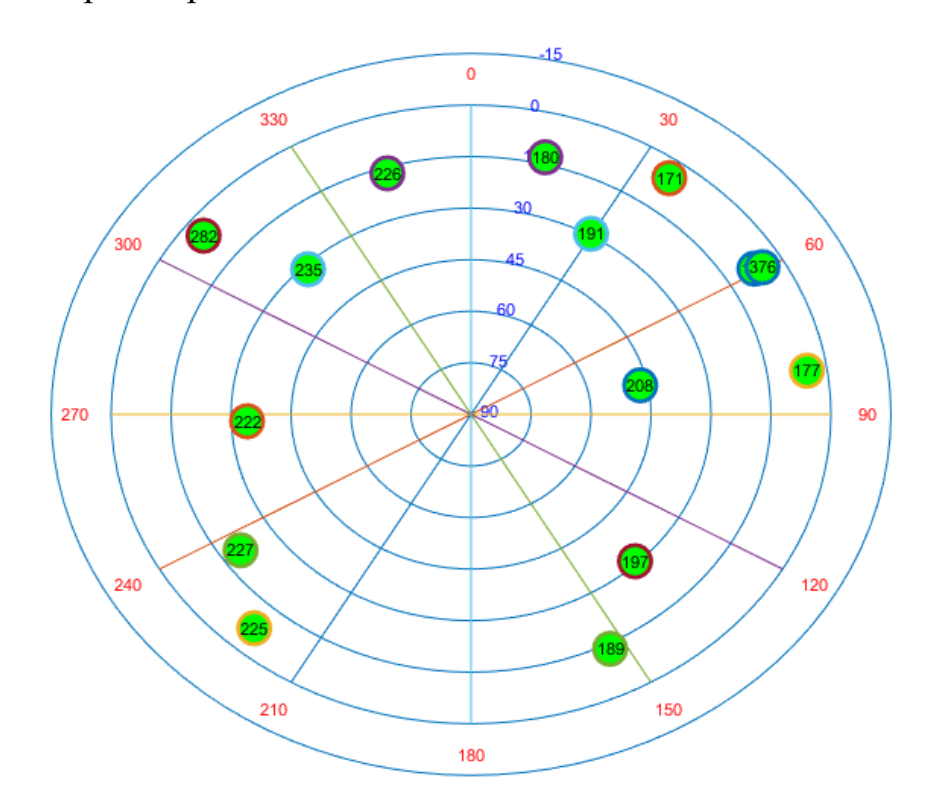

Рисунок 3.19 – Розташування супутників OneWeb відносно радіоприймача на площині

За допомогою написаного коду отримали значення координат:

 $COOR =$ 

1.0e+06 \*

3.5098

2.0616

4.8942

З такими похибками:

 $TOL =$ 

-0.0058

-0.0040

-0.0085

Та факторами:

## Таблиця 3.3 – Значення DOP OneWeb

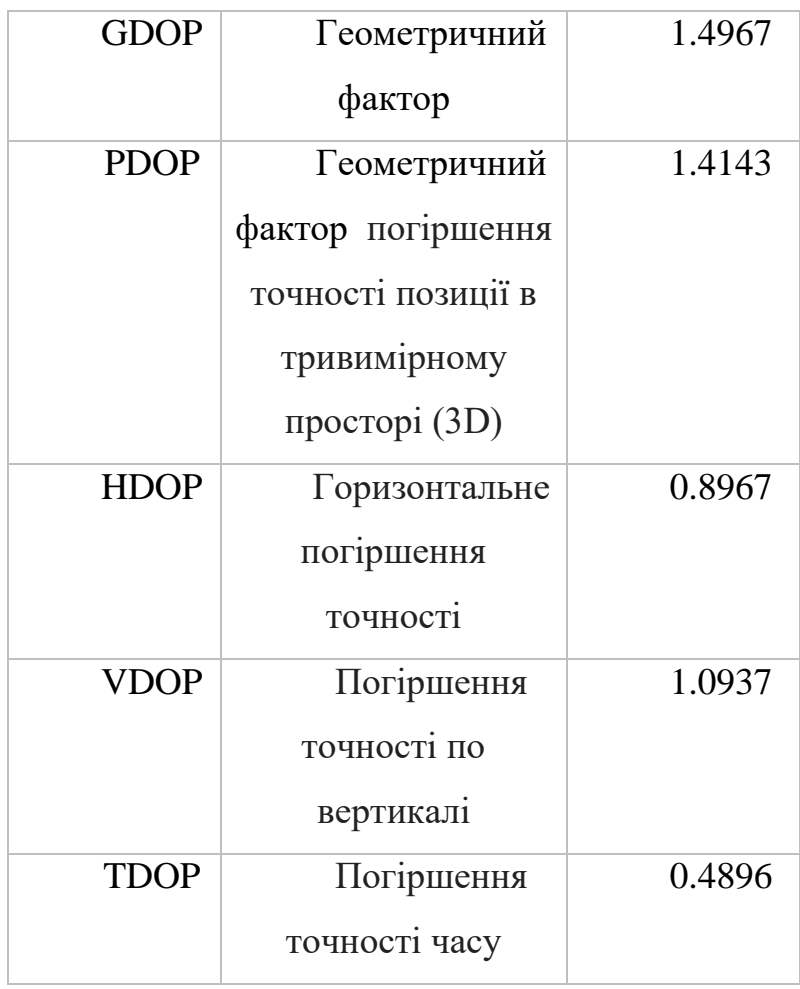

### **Висновки до 3 розділу**

У цьому розділі була представлена блок-схема функціонування програми для вирішення навігаційної задачі за допомогою таких систем LEO, як Starlink, GlobalStar та OneWeb відповідно у порядку відображення результатів. Розписані основні частини коду і представлені результати моделювання з експериментально записаних даних за допомогою радіоприймача з лабораторії НАУ. Дивлячись на різницю між Starlink і OneWeb, де значення геометричного фактору дорівнює 1.206 та 1.497 відповідно, цей розрив може стати ще значним, якщо використовувати ці системи разом з барометричним висотоміром на борту БПЛА.

Ґрунтуючись на аналізі можливостей супутників LEO і отриманих результатів під час математичного моделювання можна впевнено сказати, що імплементація навігаційно-телекомунікаційних систем з супутниками Starlink або OneWeb мають місце як метод покращення системи надання послуг у якості визначення координат користувачів

## **РОЗДІЛ 4. ЕКСПЕРИМЕНТАЛЬНА ОЦІНКА ПОЗИЦІЇ СИСТЕМАМИ GPS І ГЛОНАСС**

### **4.1 Оцінка позиціонування за допомогою GNSS**

Може статися так, що вирішення навігаційного завдання буде вирішувати тільки за допомогою супутників GNSS. Тому наведемо для прикладу обиремо системи GPS та GLONASS для вирішення навігаційного завдання. Для цього будемо використовувати два відповідно інтернет ресурси: Trimble GNSS Planing та GNSS Mission Planning та порівняємо їх.

Trimble GNSS Planning — це комплексне та складне програмне забезпечення, призначене для допомоги професіоналам у сфері геодезії та геодезичного планування Глобальної навігаційної супутникової системи (GNSS). Trimble вперше розпочав роботу в галузі GNSS ще в 1980-х роках, коли ця технологія тільки розвивалася. Компанія спеціалізувалася на розробці та виробництві обладнання для геодезії та земельного вимірювання.

Зі зростанням важливості точного позиціонування та навігації в різних галузях, виникала потреба в інструменті, який би допоміг професіоналам планувати та оптимізувати процес збору GNSS-даних.

Trimble вирішила відповісти на цю потребу і розробила Trimble GNSS Planning як частину свого портфоліо програмного забезпечення. Програма була представлена на ринку, щоб надати користувачам засоби для аналізу доступності супутників, визначення точних параметрів спостережень та оптимізації планування геодезичних та навігаційних завдань.

Схожа ситуація була із GNSS Mission Planning від NavMatix які створили свій продукт із таким написом «GNSS Mission Planning — безкоштовна послуга, яка допоможе вам знайти найкращий період для роботи. Вам потрібно знати, які супутники є в місці вашого вимірювання? Спробуйте планування місії GNSS.»

67

Для порівняння обираємо точкою геолокації 11-ий корпус Національного Авіаційного Університету на висоті 100 метрів із кутом маски 5° і тільки системи GPS та GLONASS з датою 30 жовтня 2023 року і часом 7:50 ранку для деяких графіків.

## **4.2 Порівняння TGP та GMP**

На Рисунку 4.1 та 4.2 зображені графіки кількості доступних супутників ресурсами Trimble GNSS Planning(далі TGP) та GNSS Mission Planning(далі GMP) відповідно.

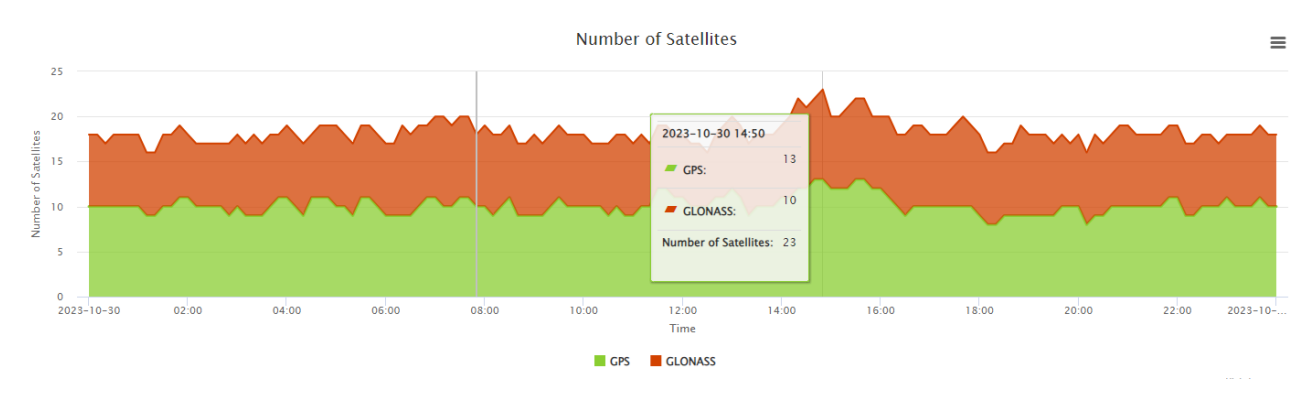

Рисунок 4.1 – Графік кількості доступних супутників від ресурсу TGP

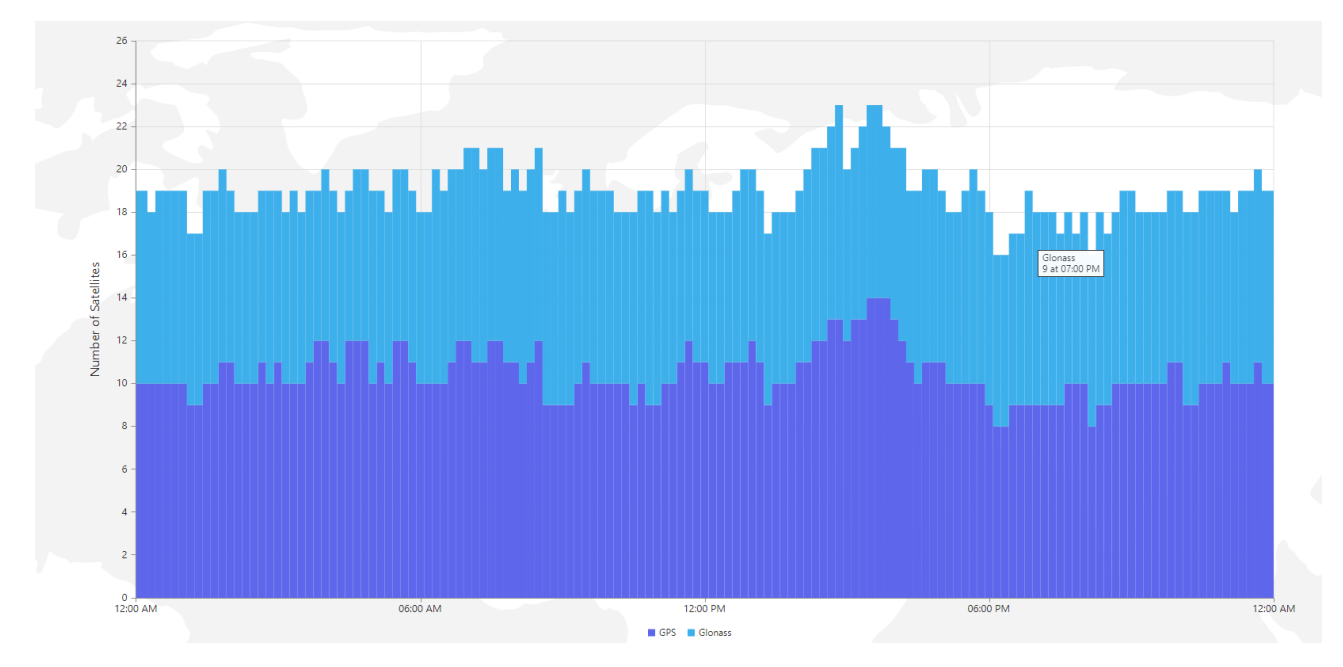

Рисунок 4.2 – Графік кількості доступних супутників від ресурсу GMP

Тут можна зазначити, що рисунки 4.1 та 4.2 несуть однакову інформацію, але великою перевагою TGP, є його візуальний вигляд та груповий спосіб виведення інформації, в той час як в GMP потрібно на кожну систему окремо наводити.

На рисунках 4.3 і 4.4 зображено час видимості супутників у вище зазначеному порядку.

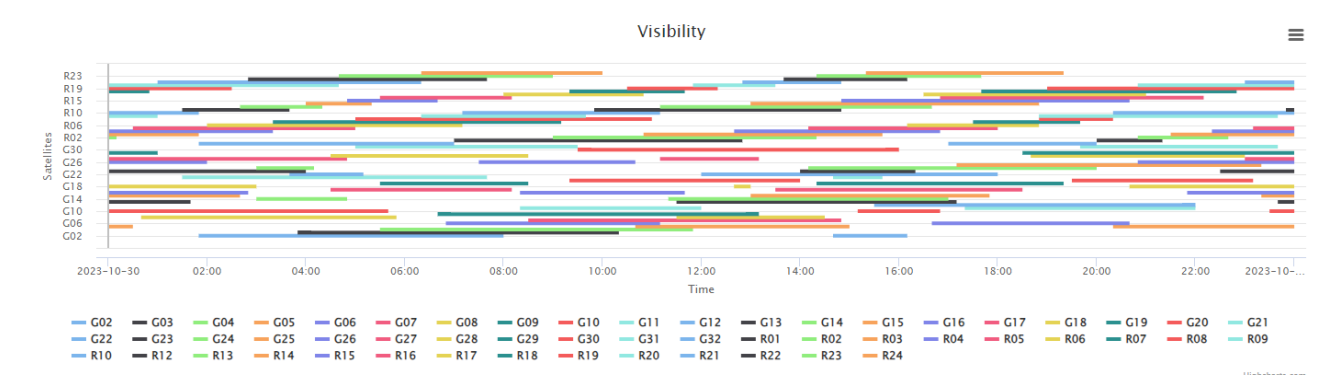

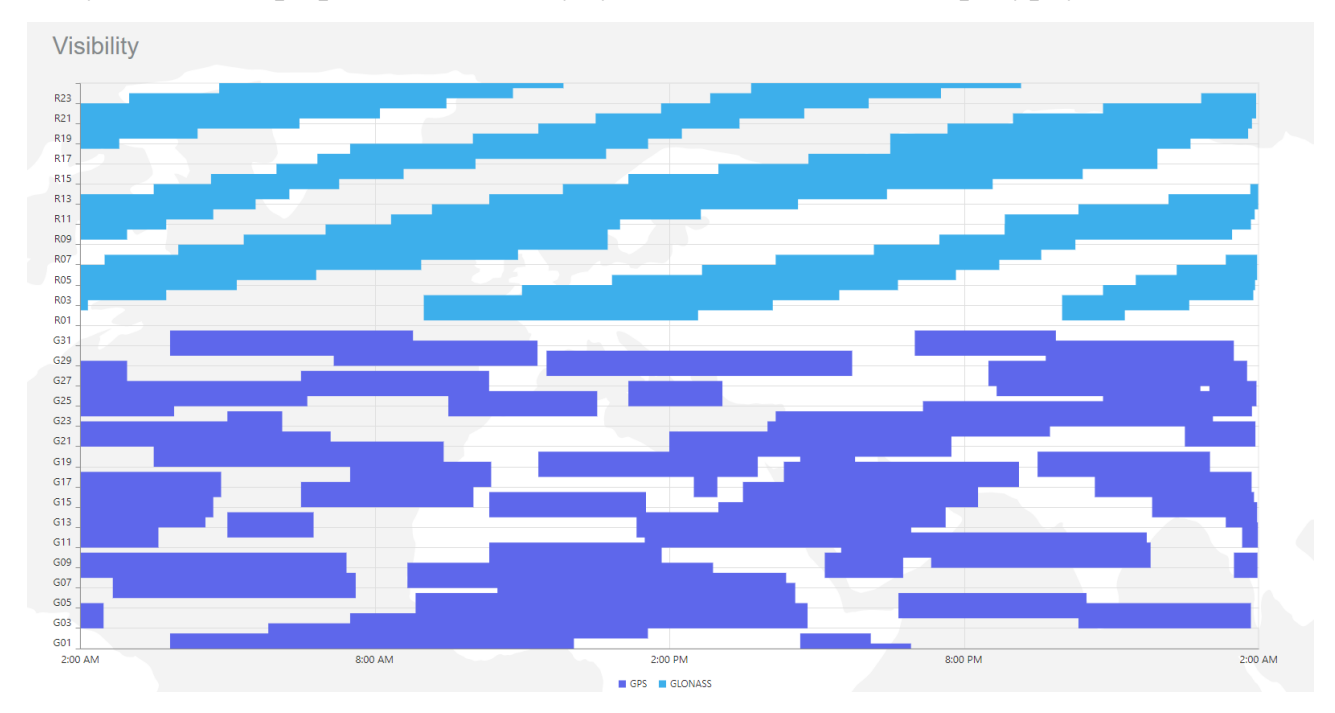

Рисунок 4.3 – Графік видимості супутників за допомогою ресурсу TGP

Рисунок 4.4 – Графік видимості супутників за допомогою ресурсу GMP

Представлені графіки несуть однакову інформацію, але у GMP графікі громіздкіші, через це виглядають трохи не зручними.

На рисунках 4.5 та 4.6 зображені графіки розташування супутників відносно приймача і тій ж відповідності.

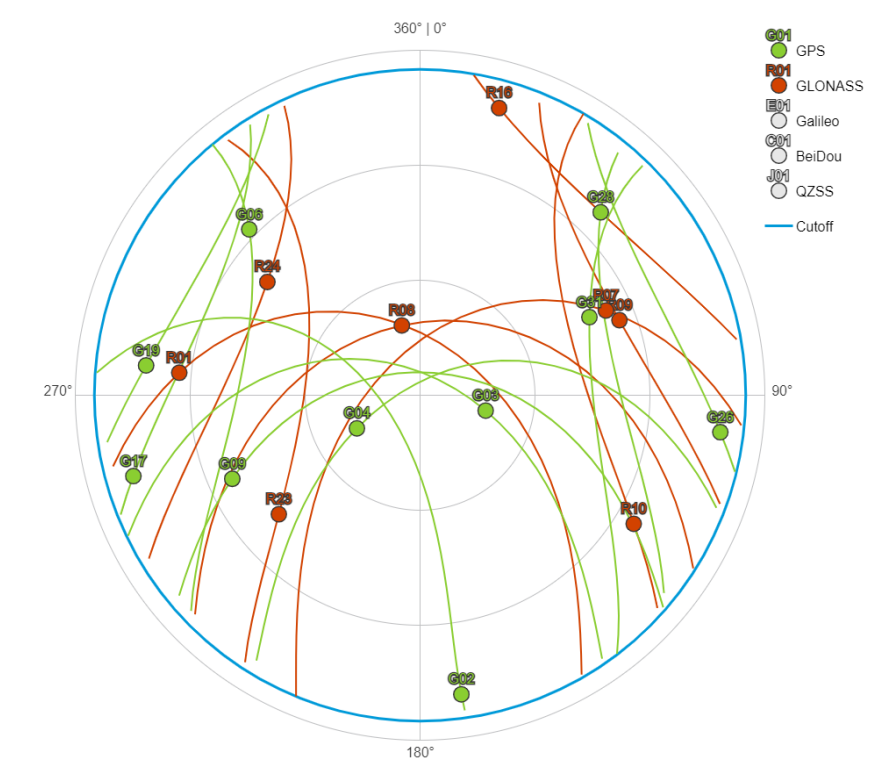

Рисунок 4.5 – Графік розташування супутників відносно радіоприймача у

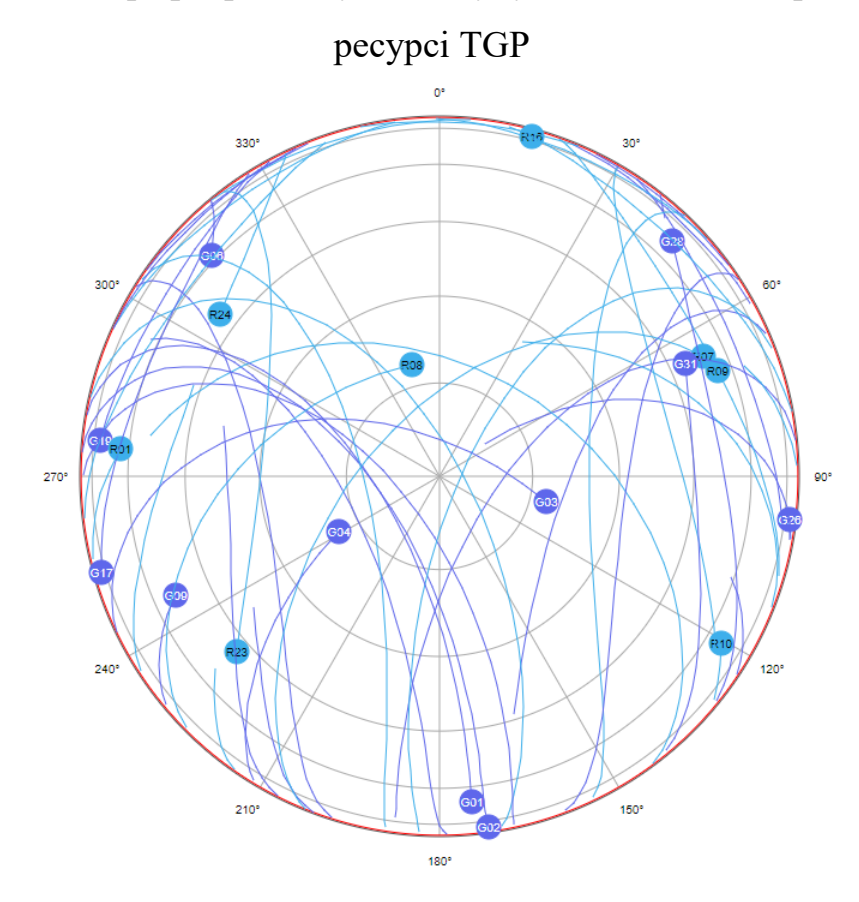

# Рисунок 4.6 – Графік розташування супутників відносно радіоприймача у ресурсі GMP

Між цими графіками різниця в дизайні, а саме, у ресурсі GMP не показується діапазон за кутом маски, через це відображення супутників на графіках виглядає трішки по різному. Слід зазначити, що дизайн графіку TGP виглядає краще за GMP через вибір зеленого і червоного кольорів у порівнянні з двома відтінками синього кольору.

На рисунках 4.7 та 4.8 зображенні графіки значень геометричного фактору, що представлені ресурсами у тому ж відповідному порядку.

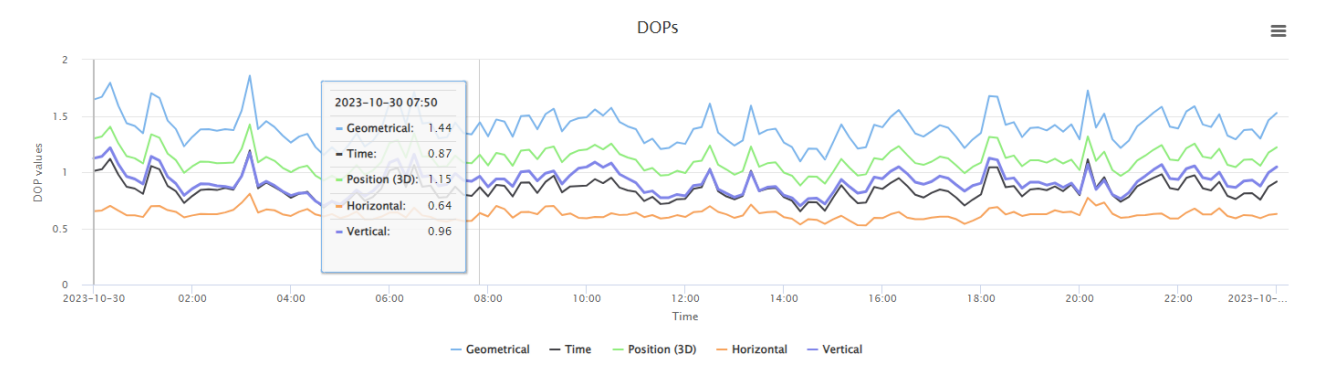

Рисунок 4.7 – Графік значень геометричного фактору за допомогою ресурсу TGP

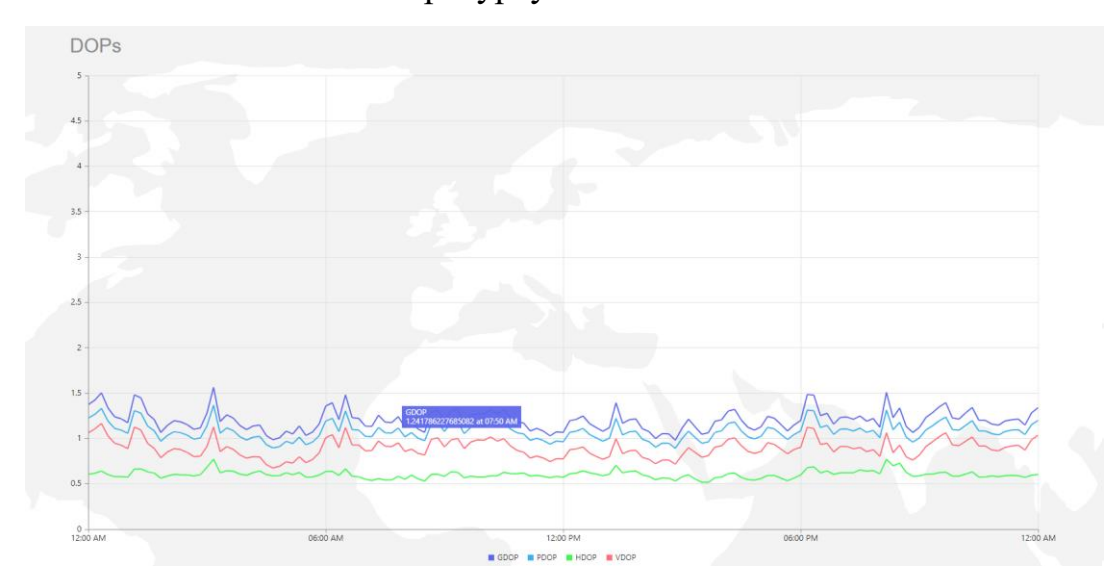

Рисунок 4.8 – Графік значень геометричного фактору за допомогою

ресурсу GMP

У цьому місці перевага TGP полягає в тому, що в нього не вказується часовий фактор, а та результати виводять групою, в той час як у GMP кожен фактор виводиться окремо. Результати від цих ресурсів занесемо у таблицю 4.1

TGP GMP GDOP 1.44 1.241  $TDOP$  0.87 -PDOP 1.15 1.116 VDOP 0.96 0.951 HDOP 0.64 0.584

Таблиця 4.1 Геометричні фактори від ресурсів TGP та GMP

Видно різницю у геометричних факторах. Згідно формули (4.1) геометричний фактор рахується наступним чином:

$$
GDOP = \sqrt{HDOP^2 + VDOP^2 + TDOP^2}
$$
 (4.1)

Якщо припустити, що в обох ресурсах часовий фактор однаковий, то якщо узяти з ресурсу GMP усі значення DOP окрім TDOP (його узяти з TGP) і взяти за основу формулу (4.1) то виходить:

$$
GDOP = \sqrt{HDOP_{GMP}^2 + VDOP_{GMP}^2 + TDOP_{TGP}^2} = \sqrt{0.584^2 + 0.951^2 + 0.87^2}
$$

$$
= \sqrt{0.341 + 0.9044 + 0.7569} = \sqrt{2.0023} = 1.415
$$

З цього можна зробити висновок, що у GMP не враховується часовий фактор чи він дуже малий, що робить TGP кращим вибором у підготовці і виборі місця для польотів.

### **4.3 Використання QZSS**

Як ми побачили, при використанні супутникових систем GPS та GLONASS маємо досить грану точність через геометрію та достатню кількість супутників. Аде це не означає, що більша кількість супутників не завжди дає
гарні результати. Наприклад, візьмемо ті самі налаштування, підключимо систему QZSS, та у ресурсі TGP знайдемо відрізок де мінімум 2 супутники.

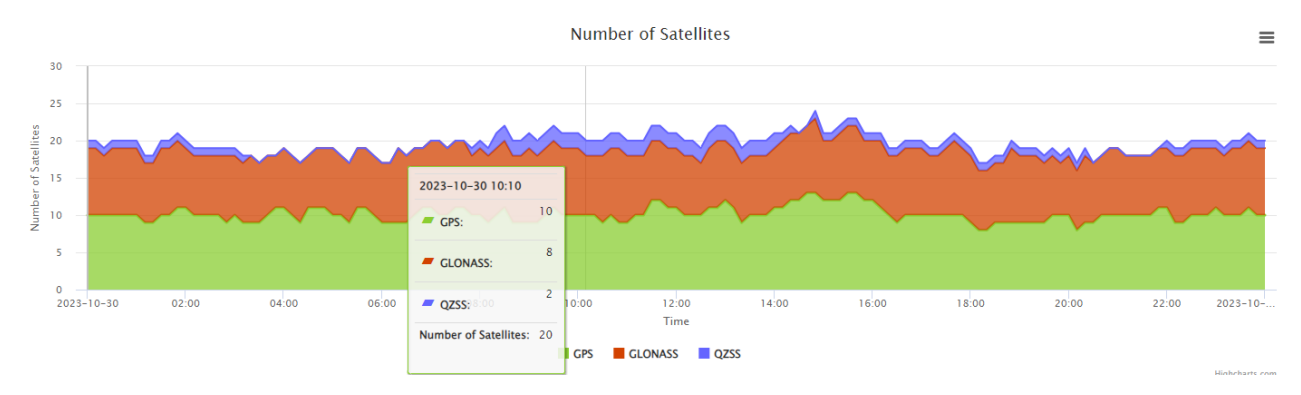

Рисунок 4.9 – Час на відліку це спостерігається мінімум 2 супутники QZSS Тепер звіримо значення геометричних факторів з системою QZSS та без неї і відобразимо результати на рисунку 4.12.

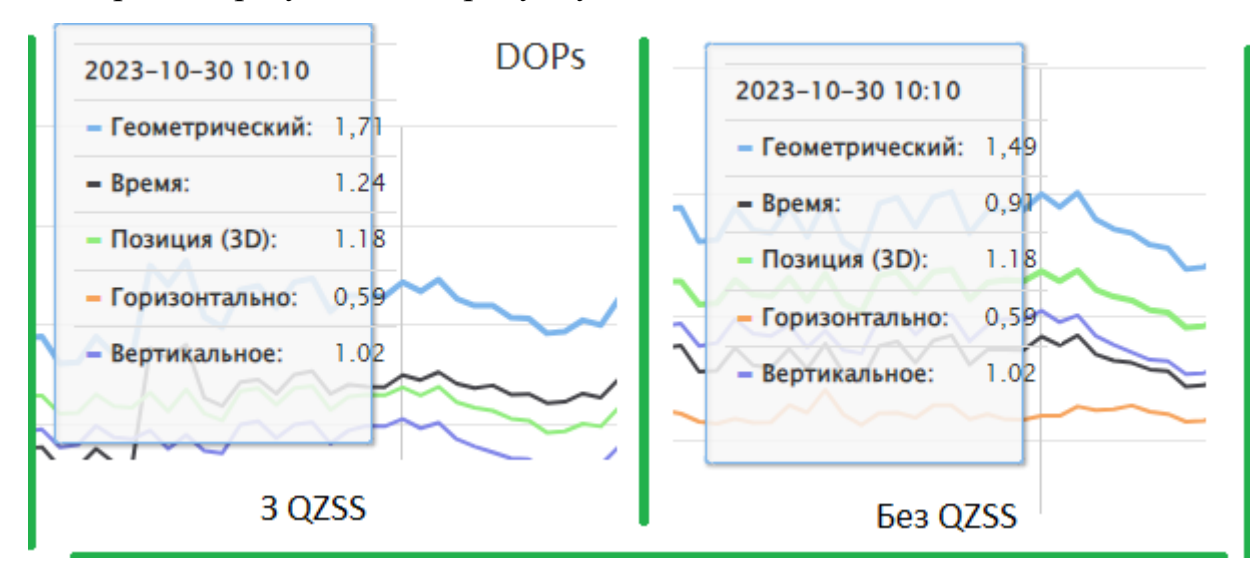

Рисунок 4.10 – Графіки геометричного фактору з системою QZSS та без неї

З графіків поданих вище, видно, що через відмінності у системах, у нашому випадку буде поганою ідеєю використання системи QZSS через погіршення точності з 1.49 до 1.71 завдяки часовому фактору.

#### **Висновки до 4 розділу**

При проведені досліду для вирішення навігаційного завдання використовуючи супутникові системи GPS та GLONASS за допомогою інтернет ресурсів Trimble GNSS Planning та lanning та GNSS Mission Planning. З отриманих результатів ми робимо висновок, що використовуючи тільки навігаційні системи GNSS ми будемо мати досить високу точність вимірювань, але у віддалених кутках Землі, супутників буде менше, але досить високий рівень обслуговування треба підтримувати. Також слід зазначити, що використання систем не завжди є гарною ідеєю для підвищення точності через часові затримки.

# **РОЗДІЛ 5. ЕКОЛОГІЯ ТА ОХОРОНА НАВКОЛИШНЬОГО СЕРЕДОВИЩА**

Захист екології під час праці з супутниками є надзвичайно важливим завданням, оскільки неправильне використання супутникових систем може призвести до негативного впливу на навколишнє середовище та екосистему Землі. Нижче наведено важливі аспекти збереження екології під час праці з супутниками:

**Мінімізація впливу стартів супутників:** Старт ракет з супутниками може впливати на навколишнє середовище через викиди газів та інших забруднюючих речовин. Розробники повинні вживати заходів для мінімізації цього впливу, використовуючи екологічно чисті рішення та технології.

**Вибір орбітальних параметрів:** При розробці супутників важливо враховувати оптимальні параметри орбіти, щоб зменшити кількість сміття, що нагромаджується в космосі. Супутники повинні бути розташовані на висоті, де ризик зіткнення з іншими об'єктами найменший.

#### **Керування супутниковими сміттям:**

Космічне сміття є однією з найбільш актуальних і загрожуваних проблем сучасного космічного дослідження та діяльності в космосі. Ця проблема виникає внаслідок нагромадження об'єктів, що обертаються навколо Землі, і які вже не виконують корисних функцій. Космічне сміття створює серйозні загрози для безпеки супутникових систем, космічних місій і навколишнього середовища в космосі.

Основними причинами космічного сміття є:

Відпрацьовані супутники: Велика кількість супутників, які припинили свою роботу або вийшли з ладу, залишаються на орбітах навколо Землі.

Ракетні ступені: Ракетні ступені, які використовуються для запуску супутників, також можуть стати джерелом космічного сміття.

● Фрагменти зіткнень: Зіткнення об'єктів у космосі може призводити до утворення фрагментів, які додатково збільшують кількість сміття.

Мікросміття: Мали частинки, такі як мікрометеорити та інші дрібні об'єкти, що рухаються на високих швидкостях, також відомі як мікросміття, можуть завдавати збитків супутникам та космічним апаратам.

Не треба забувати і про загрози, що можуть бути через космічне сміття:

Ризик зіткнення: Космічне сміття рухається на дуже високих швидкостях і може призвести до зіткнень з активними супутниками та космічними апаратами, що може призвести до їхнього знищення;

Забруднення орбіт: Нагромадження сміття на орбітах може ускладнювати майбутні космічні місії та обмежувати доступність орбіт для супутників та космічних апаратів;

Падіння на Землю: Більші об'єкти, які не керовано підняті на вищу орбіту або знищені, можуть падати на Землю, створюючи потенційну загрозу для населення та навколишнього середовища.

Для запобігання створенню супутникового сміття та зменшення його впливу на навколишнє середовище, важливо вести систематичний моніторинг об'єктів у космосі та вживати заходи для їх видалення з орбіти після завершення місії.

Наведемо рішення StarLink щодо космічного сміття. Кампанія Starlink має відповідальність за управління супутниковими констеляціями та забезпечення їх безпеки, включаючи справи, пов'язані з видаленням супутників, які вже не працюють або втратили функціональність. Ось кроки, які кампанія Starlink може вживати для позбавлення від несправних супутників:

Визначення несправності: Спочатку несправний супутник аналізується, щоб визначити, чому він припинив нормальну роботу. Це може

включати аналіз програмного та апаратного забезпечення для встановлення причини проблеми.

Спроби відновлення роботи: У деяких випадках, якщо проблема є програмною або тимчасовою, спробують відновити роботу супутника шляхом відправлення відповідних команд або виправлення програмних помилок.

Видалення супутника з орбіти: Якщо супутник не може бути відновлений або він став загрозою для інших супутників або космічного сміття, SpaceX може прийняти рішення про його видалення з орбіти. Для цього можуть використовуватися три різні методи:

Знищення супутника: В деяких випадках може бути розглянута можливість знищення супутника, зазвичай за допомогою підпалу на земній атмосфері. Цей процес допомагає знизити ризик утворення космічного сміття.

Посадка на орбіту схорону: В інших ситуаціях супутник може бути переведений на орбіту схорону, де його збережуть до кінця його експлуатаційного циклу.

Підняття на більшу висоту орбіти: Деякі супутники можуть бути підняті на вищу орбіту, де вони менше заважають активним супутникам та міжнародним космічним об'єктам.

**Ефективне використання супутникового спостереження:** Супутники можуть використовуватися для моніторингу навколишнього середовища, виявлення екологічних проблем і надання важливої інформації для прийняття рішень у сфері охорони природи та ресурсів.

**Міжнародне співробітництво:** Оскільки супутники обертаються на великих висотах і можуть перетинати межі країн, міжнародне співробітництво у сфері супутникових технологій та екології є ключовим. Країни повинні

спільно розробляти стандарти та політику для збереження природи та забезпечення безпеки у космосі.

#### **Висновки до 5 розділу**

З тексту написаному в цьому розділі написано про недбале використання супутників може спричинити серйозні екологічні ризики, включаючи забруднення атмосфери під час стартів, космічне сміття та потенційні зіткнення на орбіті, що можуть загрожувати існуючим супутниковим системам та навколишньому середовищу. Акцентується на необхідності мінімізації впливу ракетних запусків, відповідального вибору орбіт для уникнення космічного сміття, а також на важливості моніторингу та управління космічними об'єктами, що вийшли з ладу. Зокрема, зазначається внесок компанії Starlink у вирішенні цих проблем. Наголошується на значенні ефективного використання супутникового спостереження для екологічних досліджень та необхідності міжнародного співробітництва для розробки спільних стандартів та політики щодо збереження екології у космічному просторі.

# **РОЗДІЛ 6 ОХОРОНА ПРАЦІ**

Складний взаємозв'язок між охороною праці та охороною навколишнього середовища становить ключовий аспект сталого і справедливого суспільства. Прагнення до економічного розвитку і збереження вразливих екосистем нашої планети не повинні виключати одне одного. Натомість вони можуть і повинні гармонійно співіснувати з метою забезпечення майбутнього, де процвітають як гідність людини, так і природне середовище.

За основний суб'єкт візьмемо інженера. Вибір посади і діяльності припадає на роботу з екранними пристроями та радіоприймачем які описані у цій роботі.

Суб'єкт проходить інструктаж перед початком роботи, а потім через кожні шість місяців(повторний інструктаж з охорони праці). Результати інструктажів заносять до «Журналу реєстрації інструктажів із питань охорони праці».

Небезпечні та шкідливі виробничі фактори

- Нерівномірність розподілу яскравості у полі зору
- Напруга зору й уваги
- Підвищена яскравість світлового зображення
- Ураження електричним струмом
- Тривалі статистичні навантаження
- Падіння, протяги

# **Вимоги до облаштування робочого місця**

### **Розрахунок робочого місця**

Відповідно до НПАОП 0.00-1.28-10 «Правила охорони праці під час експлуатації ЕОМ» робочі місця мають бути спроектовані, щоб людина мала простір для зміни робочого положення та рухів. Як зазначено в документі, робоче місце має становити не менше 6м<sup>2</sup>, а об'єм не менше ніж 20м<sup>3</sup>.

# **Освітлення**

Робоче місце мають бути оснащені природним або штучним освітленням таким чином, щоб створити контраст між екраном та навколишнім середовищем, а віконні прорізи повинні бути обладнанні регульованими пристроями. Освітленість робочого місця повинна мати значення 300-500лк. При необхідно можна використовувати штучне освітлення, яке не повинно відблискувати, а екран не повинен перевищувати освітлення в 300лк.

# **Мікроклімат**

Робоче місце повинна підтримувати мікроклімат на постійному рівні що зазначені в таблиці 6.1

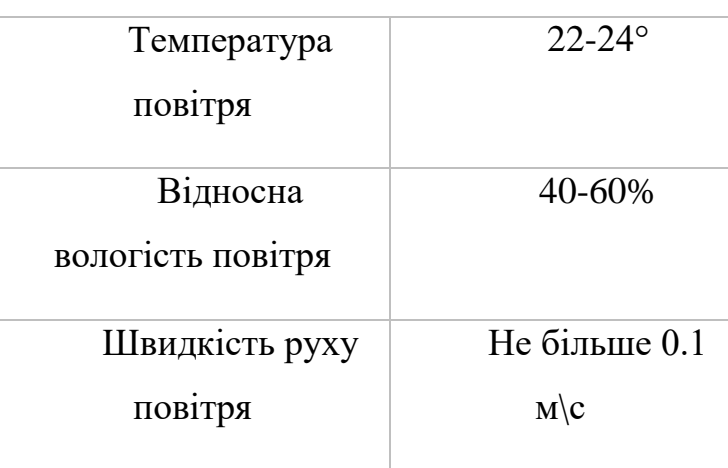

Таблиця 6.1 – Вимоги до приміщення

Робоче приміщення має бути обладнане системи опалення, кондиціонування повітря та вентиляцією.

# **Ергономіка**

Ергономічний принцип організації роботи полягає у створенні мінімізації навантажень та комфорту на робочому місці.

При проектуванні робочого місця, треба враховувати:

- Робоча поза працівника;
- Простір, зміни робочого положення та рухів;
- Можливість огляду робочого місця;
- Можливість огляду простору поза робочім місцем;
- Можливість роботи записи та роботу з матеріалами на робочому столі. При дотримуванні цих вимог:
- Знижується стомленість;
- Забезпечується безпеки умов праці;
- Збільшується ефективність бізнес-процесів;
- Зберігається здоров'я робітника;
- Підвищення продуктивності на 20-30%.

Розташування елементів робочого місця не має заважати рухам та переміщенню під час роботи з приладами. Для забезпечення оптимальної робочої пози треба основне обладнання тримати у центральній частині на оптимальній відстані, де триває найбільший частий і тривалий зоровий контакт з урахуванням типу приладу і характеру робіт.

Робоча поверхня повинна мати достатній розмір та низьку відбиваючу поверхню, допускати гнучкість під час розміщення робочого обладнання та документацій.

Клавіатура повинна розміщуватись 10-30м від краю стола зі сторони працівника. Положення клавіатури та кут її нахилу у межах 5-15 градусів, при чому не допускається хитання клавіатури. Крісло має бути стійким, легко рухатися та дозволяти займати зручне положення, Крісло має підтримувати спину людини, щоб хребет і стегна були під кутом 90°. Сидіння має регулюватися по висоті, спинка сидіння – як по висоті, так і по нахилу.

Для дотримання раціональної пози для при роботі виконуються такі вимоги:

o Спина торкається спинки стільця, випрямлена вертикально і розслаблена;

o Ступні розташовані на підлозі або на підставці для ніг;

o Стегна розташовані у горизонтальній площині, тобто, коліна повинні знаходиться на одному рівні зі стегнами або трохи нижче їх;

o Верхні ділянки рук вертикальні;

o Кут ліктьового суглоба у межах 70-90°;

o Зап'ястя зігнуті під кутом не більше 20°;

o Нахил голови у межах 15-20°;

o Клавіатура повинна бути прямо перед працівником і по центру екрана;

o Між клавіатурою і краєм столу повинна бути достатня відстань, щоб зап'ястя могли відпочити;

o Монітор повинен розташовуватися перед працівником по центру на відстані витягнутої руки.

#### **Вимоги до екранних пристоїв**

Осікільки пілоти безпілотної авіації постійно працюють з екранними пристоями, екранні пристрої не мають бути джерелом ризику, Усе випромінювання, за винятком видимої частини електромагнітного спектру, мають бути зведені до незначного рівня з огляду безпеки і охорони здоров'я. Символи на екрані мають бути чіткими, відповідного розміру. Зображення має бути стабільним, без миготінь або інших видів нестабільності. Яскравість або контрастність має легко регулюватися, а сам екран повинен бути вибраний аби повертався відповідно до потреб людини. Екран не має відблискувати або відбивати світло , щоб не викликати дискомфорту у працівника під час роботи.

### **Вимоги перед початком роботи**

Перед початком початком роботи треба:

Оглянути робоче місце і впевнитись у відсутності сторонніх предметів;

Очистити екран від забруднень;

Переконати у під'єднанні робочих електронних пристроїв у мережі живлення;

- Заборонено торкатися дроти та електроніку мокрими руками;
- Перевірити загальний стан апаратури, справність електропроводки.

#### **Пожежна безпека**

У разі нагріву чи оплавлення розетки, кабелю живлення, появі диму або горілого запаху, необхідно негайно відключити ПК, апаратуру, та відключити все від від розеток.

У разі загоряння екранного пристрою, системного блоку і т.п. необхідно негайно відключити їх від електромережі і приступити до гасіння, використовуючи вогнегасники вуглекислого або порошкового типу.

У разі виникнення пожежі і ситуації, що склалася, необхідно діяти відповідно:

Викликати пожежну частину за номером телефону «101»

Повідомити про виникнення пожежі чергового охоронця та керівника.

За можливості вжити заходів щодо евакуації людей.

#### **Висновки до 6 розділу**

У цьому розділі було розглянуто норми і правила для облаштування робочого місця інженеру. Були розглянути небезпечні та виробничі фактори, що можуть виникнути під час робочого процесу. Розписані рекомендації щодо облаштування робочого місця, освітлення та мікроклімату для праці.

Описані ергономічні принципи яких треба дотримуватися для мінімізації навантажень, надання комфорту та збільшення продуктивності та ефективності на робочому місці.

Наведений вимоги безпеки до початку роботи і під час неї. Також наведений порядок дій під час пожежі.

#### **ЗАГАЛЬНІ ВИСНОВКИ**

Отже, після дослідження стрімкості розвитку безпілотних літальних апаратів і можливості навігаційно-телекомунікаційних систем, було доведено актуальність та доцільність теми магістерської роботи.

Дослідили навігаційні (GPS, Galileo, BeiDou та GLONASS) та телекомунікаційні(Starlink, Iridium, OneWeb, GlobalStar, IntelSat) системи, розглянути були характеристики цих системи. Також розглянули необхідні характеристики для навігаційних та телекомунікаційних систем і розглянули переваги і недоліки інтеграції навігаційно-телекомунікаційних систем.

У другому розділі було розглянуто принцип роботи радіоприймача та було запропоновано інтегральну схему радіоприймача у БПЛА. Розглянуто структуру повідомлення Starlink. Був пояснений ітераційний псевдодальномірний метод розрахунку координат, що використовуються у експериментальних розрахунках.

У третьому розділі був представлений план-схема програми, розглянута програма конвертації та програма вирішення навігаційного завдання, що створені у середовищі Matlab. Описана сама комп'ютерна програма, функції програми.

Були змодельована експериментальна математична модель навігаційнотелекомунікаційний систем, а саме:

Спочатку було розглянуто систему Starlink, де одночасно спостерігалося від 28 до 42 супутників. Наведено розташування супутників відносно приймача і надано результати вирішення навігаційного завдання з похибками x,y,z, яким відповідають значення 0.6722, 0.4083, 0.9838 на 10-4 відповідно. Геометричний фактор для Starlink сягає 1.206;

Другою було розглянуто систему Globalstar, де одночасно спостерігалося від 7 до 10 супутників. Наведено розташування супутників відносно приймача і надано результати вирішення навігаційного завдання з похибками x,y,z, яким відповідають значення 0.0223, 0.0176, 0.0373 відповідно. Геометричний фактор для Globalstar сягає 6.0049;

Третю було розглянуто систему OneWeb, де одночасно спостерігалося від 12 до 19 супутників. Наведено розташування супутників відносно приймача і надано результати вирішення навігаційного завдання з похибками x,y,z, яким відповідають значення 0.0058, 0.004, 0.0085 відповідно. Геометричний фактор для OneWeb сягає 1.496.

У випадках Starlink та OneWeb систем геометричний фактор був у межах норми, а ось у системи GlobalStar він 6.0049, що трохи вище. Рекомендований для авіації геометричний фактор не більше 6, тому не рекомендується ця системи.

Після розглядання цих трьох систем для інтеграції можна і треба зробити висновок, що навігаційно-телекомунікаційні систем є ефективним рішенням, і кращим вибором стане Starlink або OneWeb. Але Starlink може бути більш точним, за умови використання барометричного висотоміра.

### **Використані джерела**

1. Official U.S. government information about the Global Positioning System (GPS) and related topics [Електронний ресурс] – Режим доступу: <https://www.gps.gov/systems/gps/>

2. Galileo is the European global satellite-based navigation system [Електронний ресурс] – Режим доступу: [https://www.euspa.europa.eu/european](https://www.euspa.europa.eu/european-space/galileo/What-Galileo)[space/galileo/What-Galileo](https://www.euspa.europa.eu/european-space/galileo/What-Galileo)

3. BeiDou [Електронний ресурс] – Режим доступу: [HTTP://WWW.BEIDOU.GOV.CN/](http://www.beidou.gov.cn/)

4. ГЛОНАСС [Електронний ресурс] – Режим доступу: [https://uk.wikipedia.org/wiki/%D0%93%D0%9B%D0%9E%D0%9D%D0%90%D0](https://uk.wikipedia.org/wiki/%D0%93%D0%9B%D0%9E%D0%9D%D0%90%D0%A1%D0%A1) [%A1%D0%A1](https://uk.wikipedia.org/wiki/%D0%93%D0%9B%D0%9E%D0%9D%D0%90%D0%A1%D0%A1)

5. І.Є. Максютенко Інноваційний розвиток інформаційнотелекомунікаційних систем на авіаційному транспорті 2013р. [Електронний ресурс] – Режим доступу: [http://confcontact.com/2014\\_04\\_25\\_ekonomika\\_i\\_menedgment/monography/11\\_Ma](http://confcontact.com/2014_04_25_ekonomika_i_menedgment/monography/11_Maksytenko.htm) [ksytenko.htm](http://confcontact.com/2014_04_25_ekonomika_i_menedgment/monography/11_Maksytenko.htm)

6. Iridium [Електронний ресурс] – Режим доступу: <https://www.iridium.com/network/>

7. Оператор Iridium 2023 [Електронний ресурс] – Режим доступу: <https://satphone.com.ua/iridium.php>

8. Iridium satellite constellation [Електронний ресурс] – Режим доступу: [https://en.wikipedia.org/wiki/Iridium\\_satellite\\_constellation](https://en.wikipedia.org/wiki/Iridium_satellite_constellation)

9. ГЛОНАСС [Електронний ресурс] – Режим доступу: [https://glonass](https://glonass-iac.ru/guide/glonass.php)[iac.ru/guide/glonass.php](https://glonass-iac.ru/guide/glonass.php)

10. ГЛОНАСС [Електронний ресурс] – Режим доступу: [https://uk.wikipedia.org/wiki/%D0%93%D0%9B%D0%9E%D0%9D%D0%90%D0](https://uk.wikipedia.org/wiki/%D0%93%D0%9B%D0%9E%D0%9D%D0%90%D0%A1%D0%A1) [%A1%D0%A1](https://uk.wikipedia.org/wiki/%D0%93%D0%9B%D0%9E%D0%9D%D0%90%D0%A1%D0%A1)

11. Intelsat. Satallite network Unrivaled Power and Flexibility [Електронний ресурс] – Режим доступу: [https://www.intelsat.com/global](https://www.intelsat.com/global-network/satellite-network/)[network/satellite-network/](https://www.intelsat.com/global-network/satellite-network/)

12. OneWeb [Електронний ресурс] – Режим доступу: <https://oneweb.net/>

13. Globalstar Communication Satellite [Електронний ресурс] – Режим доступу:<https://www.aerospace-technology.com/projects/globalstar/>

14. [Електронний ресурс] – Режим доступу: [Starlink Press Kit](https://web.archive.org/web/20190515091900/https:/www.spacex.com/sites/spacex/files/starlink_press_kit.pdf)  [\(pdf\)](https://web.archive.org/web/20190515091900/https:/www.spacex.com/sites/spacex/files/starlink_press_kit.pdf) spacex.com. 15 травня 2019.

15. Chang, Kenneth (23 травня 2019). [Електронний ресурс] – Режим доступу: [SpaceX launches 60 Starlink internet satellites into orbit](https://web.archive.org/web/20190630031830/https:/www.nytimes.com/2019/05/23/science/spacex-launch.html) nytimes.com.

16. Eric Ralph (11 листопада 2019). [Електронний ресурс] – Режим доступу: [SpaceX Falcon 9 booster nails record fourth launch and landing during](https://www.teslarati.com/spacex-falcon-9-booster-record-fourth-launch-landing/amp/?__twitter_impression=true)  [Starlink-1](https://www.teslarati.com/spacex-falcon-9-booster-record-fourth-launch-landing/amp/?__twitter_impression=true)

17. Caleb Henry (11 листопада 2019). [Електронний ресурс] – Режим доступу: [SpaceX launches second batch of Starlink broadband satellites](https://spacenews.com/spacex-launches-second-batch-of-starlink-broadband-satellites/)

18. [Електронний ресурс] – Режим доступу: [SpaceX запустила партію](https://web.archive.org/web/20210917160026/https:/tech.24tv.ua/spacex-zapustila-partiyu-onovlenih-suputnikiv-novini-tehnologiy_n1738429)  [оновлених супутників Starlink з лазерним зв'язком.](https://web.archive.org/web/20210917160026/https:/tech.24tv.ua/spacex-zapustila-partiyu-onovlenih-suputnikiv-novini-tehnologiy_n1738429) *24 Канал* (укр.). Архів [оригіналу](https://tech.24tv.ua/spacex-zapustila-partiyu-onovlenih-suputnikiv-novini-tehnologiy_n1738429) за 17 вересня 2021. Процитовано 17 вересня 2021.

19. World's most advanced broadband satellite internet [Електронний ресурс] – Режим доступу: <https://www.starlink.com/technology>

20. Performance-based Navigation (PBN) Manual – ICAO Doc 9613 AN/937 2008.

21. Christina Pinell. Receiver architectures for positioning with low earth orbit satellite signals: a survey / Christina Pinell, Fabricio S. Prol , M. Zahidul H. Bhuiyan and Jaan Praks – Springer open 2023:60

22. Marcin Frackiewicz. The Evolution and Future of Drone Technology – Artificial Intelligence [Електронний ресурс] – Режим доступу: <https://ts2.space/en/the-evolution-and-future-of-drone-technology/>

23. Gyula Miko. Combined communication and radio navigation system for small UAVs / Gyula Miko; Andras Nemeth [Електронний ресурс] – Режим доступу: <https://ieeexplore.ieee.org/abstract/document/6530932>

24. U-space [Електронний ресурс] – Режим доступу: <https://www.skybrary.aero/articles/u-space>

25. Tristan Thielmann Navigation Becomes Travel Scouting: The Augmented Spaces of Car Navigation Systems 2009 [Електронний ресурс] – Режим доступу: [https://www.igi-global.com/chapter/navigation-becomes-travel](https://www.igi-global.com/chapter/navigation-becomes-travel-scouting/21805)[scouting/21805](https://www.igi-global.com/chapter/navigation-becomes-travel-scouting/21805)

26. Elshan G. Hashimov THE IMPORTANCE OF A NAVIGATION SYSTEM FOR UAV april 2023 [Електронний ресурс] – Режим доступу: https://www.researchgate.net/publication/370294909\_THE\_IMPORTANCE\_OF\_A [NAVIGATION\\_SYSTEM\\_FOR\\_UAV](https://www.researchgate.net/publication/370294909_THE_IMPORTANCE_OF_A_NAVIGATION_SYSTEM_FOR_UAV)

27. Hongyang He. A Combination Scheme of Pure Strapdown and Dual-Axis Rotation Inertial Navigation Systems / Hongyang He, Feng Zha, Feng Li, Qiushuo Wei. March 2023 [Електронний ресурс] – Режим доступу: [https://www.researchgate.net/publication/369239749\\_A\\_Combination\\_Scheme\\_of\\_P](https://www.researchgate.net/publication/369239749_A_Combination_Scheme_of_Pure_Strapdown_and_Dual-Axis_Rotation_Inertial_Navigation_Systems)\_ [ure\\_Strapdown\\_and\\_Dual-Axis\\_Rotation\\_Inertial\\_Navigation\\_Systems](https://www.researchgate.net/publication/369239749_A_Combination_Scheme_of_Pure_Strapdown_and_Dual-Axis_Rotation_Inertial_Navigation_Systems)

28. Allison Ryan. An overview of emerging results in cooperative UAV control/ Allison Ryan, Marco Zennaro, A. Howell, R. Sengupta Jan 2005 [Електронний ресурс] – Режим доступу: [https://www.researchgate.net/profile/Marco-Zennaro-](https://www.researchgate.net/profile/Marco-Zennaro-5/publication/4142631_An_overview_of_emerging_results_in_cooperative_UAV_control/links/0deec528a65a65b794000000/An-overview-of-emerging-results-in-cooperative-UAV-control.pdf)

[5/publication/4142631\\_An\\_overview\\_of\\_emerging\\_results\\_in\\_cooperative\\_UAV\\_co](https://www.researchgate.net/profile/Marco-Zennaro-5/publication/4142631_An_overview_of_emerging_results_in_cooperative_UAV_control/links/0deec528a65a65b794000000/An-overview-of-emerging-results-in-cooperative-UAV-control.pdf) [ntrol/links/0deec528a65a65b794000000/An-overview-of-emerging-results-in](https://www.researchgate.net/profile/Marco-Zennaro-5/publication/4142631_An_overview_of_emerging_results_in_cooperative_UAV_control/links/0deec528a65a65b794000000/An-overview-of-emerging-results-in-cooperative-UAV-control.pdf)[cooperative-UAV-control.pdf](https://www.researchgate.net/profile/Marco-Zennaro-5/publication/4142631_An_overview_of_emerging_results_in_cooperative_UAV_control/links/0deec528a65a65b794000000/An-overview-of-emerging-results-in-cooperative-UAV-control.pdf)

29. What is simultaneous localization and mapping (slam)? [електронний ресурс] – режим доступу: [https://www.flyability.com/simultaneous-localization](https://www.flyability.com/simultaneous-localization-and-mapping)[and-mapping](https://www.flyability.com/simultaneous-localization-and-mapping)

30. What is simultaneous localization and mapping (slam)? [Електронний ресурс] – Режим доступу:

[https://www.researchgate.net/publication/370065682\\_OSM-](https://www.researchgate.net/publication/370065682_OSM-SLAM_Aiding_SLAM_with_OpenStreetMaps_priors)

[SLAM\\_Aiding\\_SLAM\\_with\\_OpenStreetMaps\\_priors](https://www.researchgate.net/publication/370065682_OSM-SLAM_Aiding_SLAM_with_OpenStreetMaps_priors)

31. Apichon Witayangkurn. Real-time monitoring system using unmanned aerial vehicle integrated with sensor observation service / Apichon Witayangkurn, Masahiko Nagai, Honda Kiyoshi, Matthew N. Dailey Aug 2011 [Електронний ресурс] – Режим доступу: [https://www.researchgate.net/publication/233415689\\_Real-](https://www.researchgate.net/publication/233415689_Real-time_monitoring_system_using_unmanned_aerial_vehicle_integrated_with_sensor_observation_service)

[time\\_monitoring\\_system\\_using\\_unmanned\\_aerial\\_vehicle\\_integrated\\_with\\_sensor\\_o](https://www.researchgate.net/publication/233415689_Real-time_monitoring_system_using_unmanned_aerial_vehicle_integrated_with_sensor_observation_service) [bservation\\_service](https://www.researchgate.net/publication/233415689_Real-time_monitoring_system_using_unmanned_aerial_vehicle_integrated_with_sensor_observation_service)

32. Wahyudin P. Syam. Low RF-Based Navigation for Emergencies in Difficult Environments/ Wahyudin P. Syam, David Scott, A. Pérez Conesa, I. Rodríguez. Sep 2022 [Електронний ресурс] – Режим доступу: [https://www.researchgate.net/publication/360335386\\_Low\\_RF](https://www.researchgate.net/publication/360335386_Low_RF-based_Navigation_for_Emergencies_in_Difficult_Environments)based Navigation for Emergencies in Difficult Environments

33. Vladimir Bezmenov. Application of unmanned aerial vehicles for solving engineering tasks/ Vladimir Bezmenov, Kamil Safin, Sergei Stepanov. Aug 2020 [Електронний ресурс] – Режим доступу: [https://www.researchgate.net/publication/343637610\\_Application\\_of\\_unmanned\\_aer](https://www.researchgate.net/publication/343637610_Application_of_unmanned_aerial_vehicles_for_solving_engineering_tasks) ial vehicles for solving engineering tasks

34. Chibuike Israel Uzoagba. Project proposal topic: intelligent real-time uav autonomy for compromised uav/uas system data due to cyber-attacks cu led May 2023 [Електронний ресурс] – Режим доступу: [https://www.researchgate.net/publication/370818360\\_PROJECT\\_PROPOSAL\\_TOPI](https://www.researchgate.net/publication/370818360_PROJECT_PROPOSAL_TOPIC_INTELLIGENT_REAL-TIME_UAV_AUTONOMY_FOR_COMPROMISED_UAVUAS_SYSTEM_DATA_DUE_TO_CYBER-ATTACKS_CU_LED) [C\\_INTELLIGENT\\_REAL-](https://www.researchgate.net/publication/370818360_PROJECT_PROPOSAL_TOPIC_INTELLIGENT_REAL-TIME_UAV_AUTONOMY_FOR_COMPROMISED_UAVUAS_SYSTEM_DATA_DUE_TO_CYBER-ATTACKS_CU_LED)

[TIME\\_UAV\\_AUTONOMY\\_FOR\\_COMPROMISED\\_UAVUAS\\_SYSTEM\\_DATA](https://www.researchgate.net/publication/370818360_PROJECT_PROPOSAL_TOPIC_INTELLIGENT_REAL-TIME_UAV_AUTONOMY_FOR_COMPROMISED_UAVUAS_SYSTEM_DATA_DUE_TO_CYBER-ATTACKS_CU_LED) [\\_DUE\\_TO\\_CYBER-ATTACKS\\_CU\\_LED](https://www.researchgate.net/publication/370818360_PROJECT_PROPOSAL_TOPIC_INTELLIGENT_REAL-TIME_UAV_AUTONOMY_FOR_COMPROMISED_UAVUAS_SYSTEM_DATA_DUE_TO_CYBER-ATTACKS_CU_LED)

35. Dunkell, D.O., Bruland, G.L., Evensen, C.I. et al. Effects of Feral Pig (Sus scrofa) Exclusion on Enterococci in Runoff from the Forested Headwaters of a Hawaiian Watershed. Water Air Soil Pollut 221, 313–326 (2011). [Електронний ресурс] – Режим доступу:

<https://doi.org/10.1007/s11270-011-0792-y>

36. Mark Walker. Arsenic consumption and health risk perceptions in a rural western u.s. area/ Mark Walker, W. Douglass Shaw, Marnee Benson June 2007 [Електронний ресурс] – Режим доступу: <https://onlinelibrary.wiley.com/doi/abs/10.1111/j.1752-1688.2006.tb05306.x>

37. Mark Walker. Methods for detecting and assessing factors influencing transport of oocysts of Cryptosporidium parvum in soil [Електронний ресурс] – Режим доступу:

[https://www.proquest.com/openview/d0cb420c7bfede10457f1e18fabb99c3/1?pq](https://www.proquest.com/openview/d0cb420c7bfede10457f1e18fabb99c3/1?pq-origsite=gscholar&cbl=18750&diss=y)[origsite=gscholar&cbl=18750&diss=y](https://www.proquest.com/openview/d0cb420c7bfede10457f1e18fabb99c3/1?pq-origsite=gscholar&cbl=18750&diss=y)

38. L. L. Yeghiazarian. A combined microscopic and macroscopic approach to modeling the transport of pathogenic microorganisms from nonpoint sources of pollution / L. L. Yeghiazarian, M. J. Walker, P. Binning, J.-Y. Parlange, C. D. Montemagno June 2007 [Електронний ресурс] – Режим доступу: <https://agupubs.onlinelibrary.wiley.com/doi/full/10.1029/2005WR004078>

39. Receiver architectures for positioning with low earth orbit satellite signals: a survey

40. B. Li, H. Ge, M. Ge, L. Nie, Y. Shen, H. Schuh, Leo enhanced global navigation satellite system (LeGNSS) for real-time precise positioning services. Adv. Space Res.  $63(1)$ ,  $73-93$  (2019). [Електронний ресурс] – Режим доступу: <https://doi.org/10.1016/j.asr.2018.08.017>

41. J. Khalife, M. Neinavaie, Z.M. Kassas, The frst carrier phase tracking and positioning results with starlink LEO satellite signals. IEEE Trans. Aerosp. Electron. Syst. 58(2), 1487–1491 (2022). [Електронний ресурс] – Режим доступу: [https://doi.org/10.1109/TAES.2021. 3113880](https://doi.org/10.1109/TAES.2021.%203113880)

42. Райс. Дж. Матричні розрахунки і математичне забезпечення – М.: Мир, 1984. – 264с.

43. Kharchenko V., Pohurelsky A., Konin V. User's Data Positioning by GPS and GLONASS Navigation Satellites Measurements // The World Congress "Aviation in the XXI-st Century». – Kyiv.: NAU. –  $2003$ . – P.  $5.40 - 5.46$ .

44. Konin V., Kramskoy V., Medvedev V. Algorithm of Unification of Data Measured with Different Precision by GPS and GLONASS Navigation Systems / The World Congress "Aviation in the XXI-st Century». – Kyiv.: NAU. – 2003. – P. 5. 37– 5. 39.

45. В.В.Конин, В.П. Харченко. Системы Спутниковой Радионавигации – Київ: НАУ, 2010

46. Харченко В.П. Методичні рекомендації до виконання магістерських робіт/В.П. Харченко, В.Ю. Ларін – К.: НАУ, 2012. – 52 с.

47. Бойченко С В., Положення про дипломні роботи (проекти) випускників Національного авіаційного університету / С В. Бойченко, О.В. Іванченко К.: НАУ, 2017. – 63 с.

## **ДОДАТОК А**

#### УДК 623.746-519:351.814.2

Л.В. Благая, О.І. Безпаленко (Національний авіаційний університет, Україна)

# **Вплив фізичного середовища країни на особливості застосування нормативних документів ICAO в області безпілотних авіаційних систем**

*В даній роботі розглянуто особливості застосування нормативних документів ICAO в області безпілотних авіаційних систем в Японії відповідно до особливостей клімату, підстилаючої поверхні, сейсмологічної обстановки та інших стихійних лих.*

Відповідальність за безпеку польотів та захист населення від впливу небезпечних авіаційних факторів несуть відомства цивільної авіації. Експлуатанти повітряних суден, незалежно від того, чи ці повітряні судна є пілотованими або безпілотними, також несуть відповідальність за безпеку експлуатації. З огляду на стрімке зростання виробництва та використання безпілотних авіаційних систем (БАС) виникли нові проблеми, які раніше у традиційних рамках нормативної авіаційної діяльності не розглядалися. До початку розробки будь-якої нормативної основи, що регламентує експлуатацію БАС, регулюючий орган оцінює поточний стан справ у галузі БАС у його державі.

Міжнародна організація цивільної авіації ICAO, як основний регулятор цивільної авіації в світі, впровадила нормативну базу для БАС. Аналізуючи нормативні акти багатьох держав світу щодо БАС та визначивши спільні риси та найкращі практики, які узгоджуються з авіаційною структурою ICAO розробила Типові правила БАС ICAO під назвою Частини 101, 102 та 149 [1, 2].

Типові правила БАС ICAO та супутні консультативні циркуляри пропонують державам-членам шаблон для впровадження або доповнення існуючих правил для безпілотних повітряних суден (БПС). Ці регламентуючі документи мають активний розвиток відповідно до розвитку галузі, надаючи державам і регуляторам узагальнений матеріал в міжнародному контексті, заснований на останніх розробках. В реальному часі держави

мають можливість ділитися своїми доробками з ICAO, які розміщуються на загальнодоступному веб-сайті ІКАО [3].

Фізичне середовище кожної держави має свої особливості, тому нормативні органи повинні враховувати місця експлуатаційного базування БАС та забезпечувати управління попитом на їх експлуатацію з урахуванням всіх аспектів фізичного середовища, притаманних саме цій державі.

Яскравим прикладом урахування таких особливостей є Японія. Де розроблено інтерактивну мапу (рис.1) на якій виділено зони аеродромів (зелені) та густонаселені зони (червоні). Також до бази даних мапи занесено інформацію про рельєф, діаграму нахилу, зони різних типів стихійних лих (наводнення, оповзень, цунамі, землетрус, великі пожежі, затоплення внутрішніх вод, вулканічні явища), магнітна мапа, відливи\припливи, деформація земної кори, вулканічні, історичні фотографії, активні розломи, а також записи всіх негод що були у Японії останнім часом.

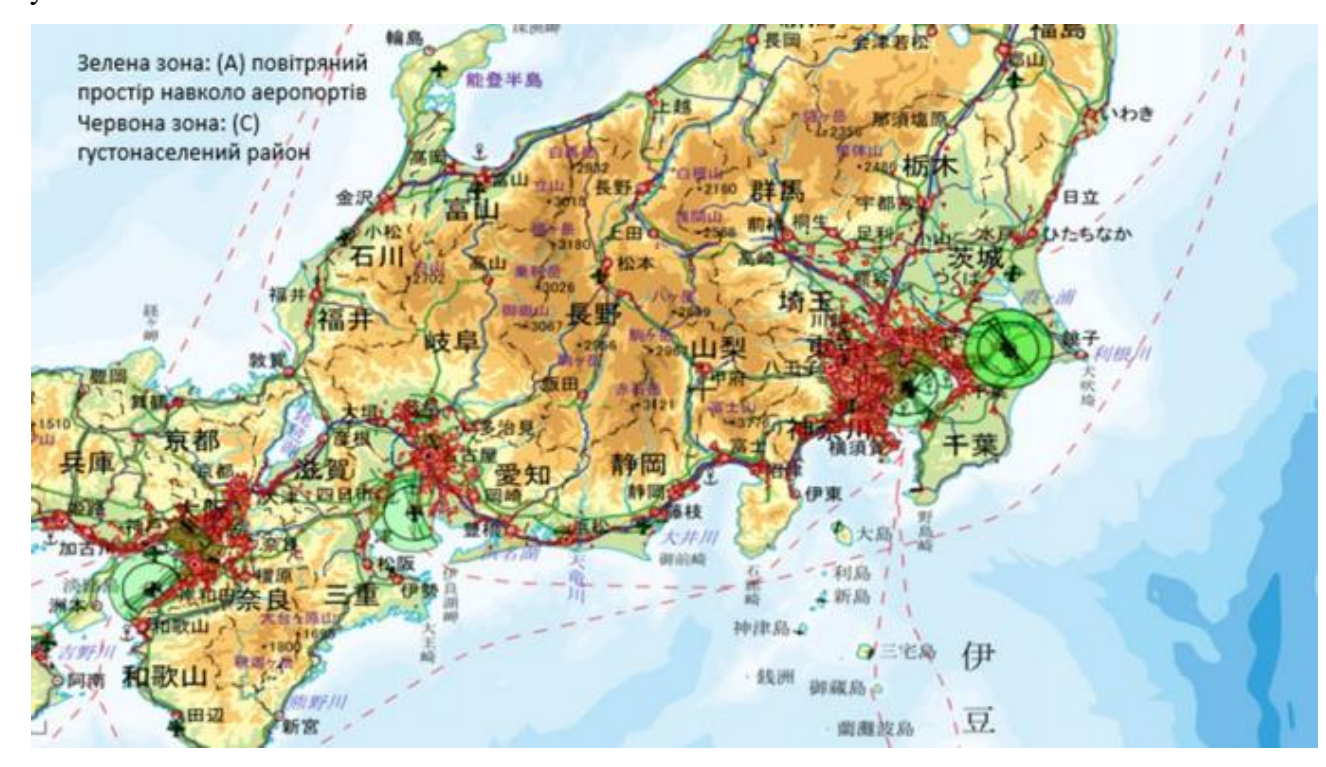

Рис.1 Інтерактивна мапа використання повітряного простору в Японії [4] Відповідно до [1, 2] в Японії розроблені та впроваджені національні правила

експлуатації БАС, які мають спільні пункти для багатьох держав, а також певні національні особливості.

Експлуатаційні правила:

− Заборонено керувати БПС під впливом алкоголю та наркотиків.

− Пілот повинен керувати БПС, щоб запобігти небезпеці зіткнення з літаками та іншими безпілотниками/дронами.

− Заборонено керувати БПС недбало або необачно. − Заборонено керувати БПС вночі.

− Дозволяється керувати БПС тільки в межах прямої видимості (VLOS).

− Пілот повинен зберігати робочу відстань 30 м або більше між БПС та людьми чи майном на поверхні землі/води.

− Заборонено керувати БПС над місцями проведення заходів, де збирається багато людей.

− Заборонено транспортувати небезпечні матеріали, такі як вибухівка, БПС.

− Заборонено скидати жодних об'єктів з безпілотників/дронів.

− Кожен безпілотник вагою більше ніж 100г повинен бути зареєстрований.

− Безпілотник вагою менше 25кг повинен мати висоту регістраційних знаків 3мм, якщо вага більше 25кг то висота реєстраційних знаків сягає 25мм.

− Реєстрацію БПС треба проводити раз на рік.

− Повітряне судно має бути обладнано функцією віддаленого ідентифікатора (RID), яка дистанційно передає ідентифікаційну інформацію за допомогою радіохвиль.

Також за новими правилами можна здійснювати польоту у містах при якщо, це не несе небезпеку для оточуючих і при умові наявності наглядача чи наявності причепленого тросу до БПС довжиною до 30 метрів [5].

Якщо вищезазначені правила порушуються, оператор БПС несе відповідальність – сплачує достатньо великий штраф або карається позбавленням волі на строк до одного року [6].

Реєстрація БПС здійснюється онлайн або поштою за умови суворої ідентифікації власника [5].

Будь-яка особа, яка має намір керувати БПС у визначених повітряних просторах, для отримання дозволу або схвалення подає заявку до Міністерства земельної інфраструктури, транспорту та туризму принаймні за 10 днів. До визначених повітряних просторів належать:

− Повітряний простір навколо аеропортів. (повітряні простори над поверхнею заходження на посадку, горизонтальною поверхнею, перехідною поверхнею, розширеною поверхнею заходження на посадку, конічною поверхнею та зовнішньою горизонтальною поверхнею.). З 18 вересня 2019 року повітряний простір під поверхнею заходу на посадку, перехідною поверхнею та над територією аеропорту додано до забороненої для польотів зони в наступних аеропортах: Новий аеропорт Чітосе, міжнародний аеропорт Наріта, міжнародний аеропорт Токіо, міжнародний аеропорт Тюбу, міжнародний аеропорт Кансай, міжнародний аеропорт Осака, аеропорт Фукуока, аеропорт Наха (на карті позначено як зелені зони з напрямком ЗПС).

− Повітряний простір на висоті 150 м над рівнем землі або вище.

− Над густонаселеними районами (DID), які визначаються та публікуються Міністерством внутрішніх справ і зв'язку.

Як Виняток – вимоги, викладені в «Повітряному просторі, в якому польоти заборонені» та «Операційних обмеженнях», не поширюються на польоти для пошуково-рятувальних робіт громадських організацій у разі аварій та катастроф (наявність великої кількості стихійних лих притаманна саме кліматичним особливостям Японії) [6].

Під час дослідження правил експлуатації безпілотних авіаційних систем повітряного простору Японії, було отримано знання щодо покращення національної законодавчої бази в Україні, враховуючи особливості умов середовища для підвищення рівня безпеки як в повітрі, так і на землі. Розглянуті правила дають змогу безпечного використання повітряного простору для всіх учасників повітряного руху.

З Японського законодавства можна розглянути ідею ідентифікації БАС за допомогою сучасних гаджетів, використання інтерактивної карти території України (яку потрібно розробити та впровадити, наситивши сучасними базами даних про особливості повітряного простору кожного з окремих районів, та яка буде постійно оновлюватися відповідно до змін у повітряному просторі, метеорологічній обстановці та таке інше), а також використання додаткового обладнання для виконання польотів у містах.

#### **ДОДАТОК Б**

УДК 629.7.07(043.2)

*Безпаленко О.І., студент Конін В.В., д.т.н., проф. Національний авіаційний університет, м. Київ*

# **МОДЕЛЬ СУПУТНИКОВОЙ НАВІГАЦІЙНОЇ СИСТЕМИ ДЛЯ БЕЗПІЛОТНОГО ЛІТАЛЬНОГО АПАРАТУ В УМОВАХ ОБМЕЖЕНОЇ ДОСТУПНОСТІ**

Наводиться модель супутникової навігаційної системи, що дозволяє оцінювати точність визначення координат за будь-якого розташування навігаційних супутників щодо безпілотного літального апарату. Даються результати моделювання оцінки позиції із застосуванням GPS та ГЛОНАСС.

Основною функцією супутникової навігаційної системи (СНС) є виявлення параметрів(швидкість, координати, час) безпілотних літальних апаратів(БПЛА). БПЛА можуть знаходитися в різній місцевості при різних рівнях перешкод. При визначенні координат БПЛА важливих параметрами є дальність до супутника, їх розташування, кут маски (мінімальний кут видимості супутників) в реальному часі.

При плануванні польоту БПЛА передбачається, що за його знаходження у певних зонах доступність СНР може бути обмежена. Тому важливо знати з якою точністю може здійснюватися навігація в умовах обмеженої доступності навігаційних супутників. Параметр точності безпосередньо пов'язаний із геометричним фактором.

Завдання, вирішуване у роботі, формуються так. Є дві СНР GPS і ГЛОНАСС. Відомі ефемеріди супутників, розташування БПЛА, експериментальні псевдодальності до супутників. Потрібно запропонувати та випробувати метод оцінки точності визначення координат та значення геометричного фактора при різних конфігураціях розташування супутників щодо БПЛА. Ефемериди та псевдодальності отримані експериментально за допомогою приймача ОЕМ 719 представлені нижче. Відповідні тимчасові, іоносферні, тропосферні корекції включені до псевдодальності.

 $A = 1.0e + 07$ <sup>\*</sup>...

[ 0.743969507931521 1.835943245181110 1.824205022459420 1.320239946541640 1.265473192832610 1.913643631443840 -0.350453372350397 2.277674219512480 1.340534817502060 -1.628294545094400 -0.127069173493271 2.105294547927350 0.691073942467448 -1.558169493777120 2.021021585506690 1.991453909131120 1.130942349856910 1.344546297508410 2.369773179922120 -0.776041642074437 0.923392825341097 0.996656645967017 -1.436313261124170 1.993763526256420 -1.692888811957120 0.166788670427429 2.093755983709060 1.233256010182990 2.367700964106590 -0.071202657299068 -1.650996681268890 1.085295610289370 1.803466000115140 -0.068190076000000 -1.613435565000000 1.972099924000000 -1.241174931000000 0.039757693000000 2.227131788000000 2.437598815000000 0.406305768000000 0.627283871000000 1.227906990000000 1.002612703000000 1.997446248000000];

Перші одинадцять рядків матриці описують супутники GPS, а 4 останні рядки - ГЛОНАСС. В рядках наведені координати X Y Z спутников відповідно в рядках 1 2 3. А псевдо дальності представленні у вигляді матриці експериментальних значень:

> $P = 1.0e+07$ <sup>\*</sup>... [2.142845384907509-dta 2.022384662092726-dta 2.346550318782243... 2.576093739823005+dta 2.360811083746415 2.068520592366336-dta... 2.286996688983165 2.318862603028191+dta 2.597968254419408... 2.401345415616430 2.550376275571986+dta 2.372087393068987... 2.350164697835089 2.089354978646578+dta 1.905764132867241-dta];

де dta – спеціально ведена передбачувана помилка псевдодальності.

Координати позиції розраховувалися ітераційним методом із застосуванням методу найменших квадратів [1].

В ітераційному методі можна змінювати кількість супутників, комбінувати супутники в будь-якому порядку, оцінювати кількість комбінацій супутників за допомогою стандартної програми Matlab nchoosek.

Для відображення результатів моделювання в цифровому та графічному вигляді був розроблений спеціальний інтерфейс, що дозволяє виводити на екран точність, геометричний фактор, у графічному вигляді зображати місце розташування супутників по азимуту та куту місця.

Нижче наводяться деякі результати досліджень, що ілюструють можливості запропонованої моделі.

На рис. 1 відображено положення супутників при нульовому значенні кута маски, на рис. 2 показанні значення похибки положення PDOP від кута маски для БПЛА, на рис. 3-5 показанні значення похибок координат X Y Z від кута маски для БПЛА, на рис. 6 -8 зображено «погане» і «хороше» геометричне розташування обмеженого числа супутників супутників. При "поганому" геометричному розташуванні супутників геометричний фактор дорівнює 14, 5, при "хорошому" - 2.8.

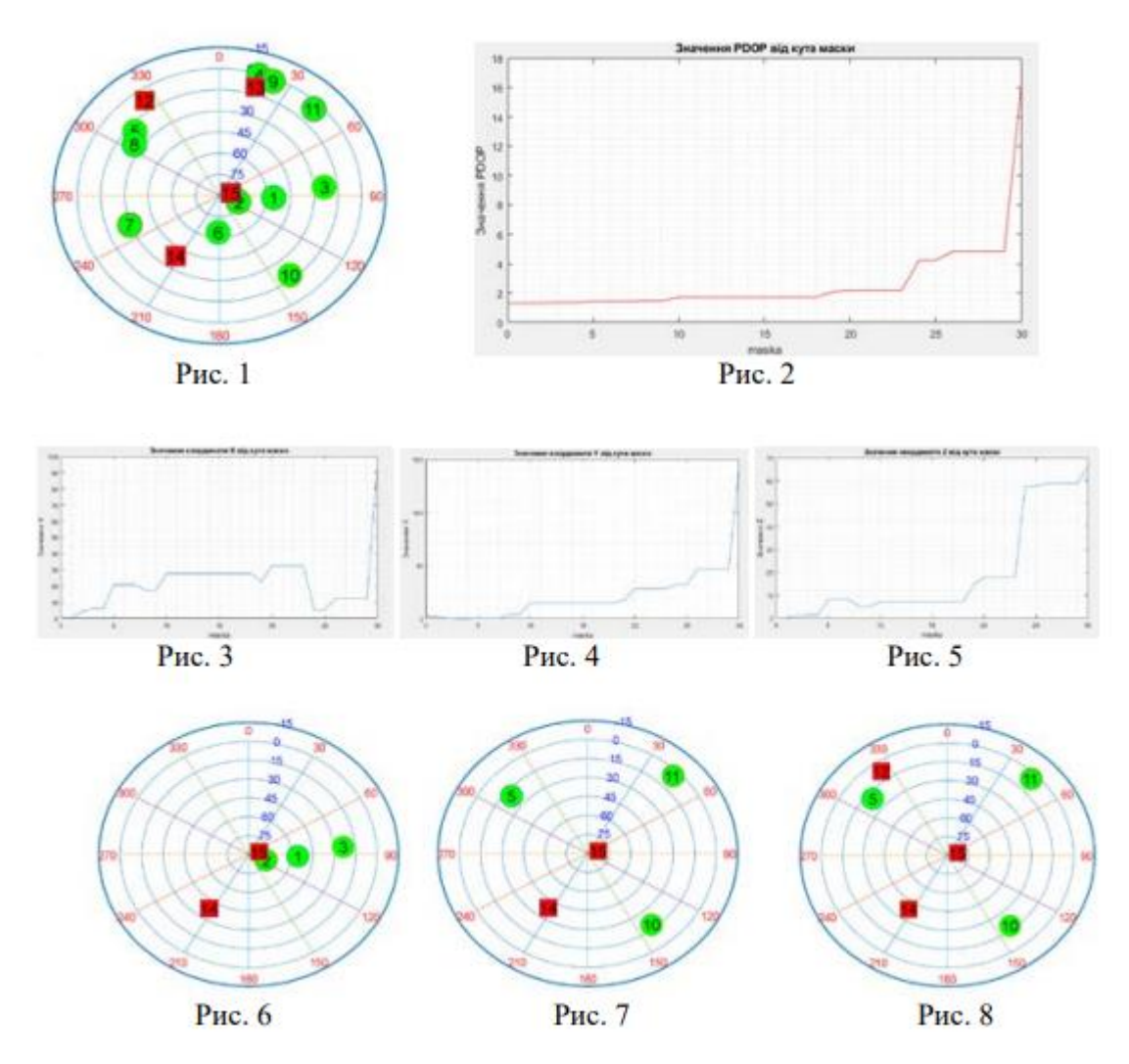

Такі значення і положення супутників, як і програму можна використовувати для розрахунку похибок в реальних ситуаціях. Проект був виконаний в лабораторії НАУ при наявності реального обладнання.

## ДОДАТОК В

# **СУПУТНИКОВІ СИСТЕМИ НАВІГАЦІЇ І ТЕЛЕКОМУНІКАЦІЇ ДЛЯ БЕЗПІЛОТНИХ АВІАЦІЇ КОМПЛЕКСІВ**

**БЕЗПАЛЕНКО О.І., КОНІН В.В.,** *д.т.н. проф*

*Національний авіаційний університет, Київ*

Приводиться модель супутникових навігаційно-телекомунікаційних систем, для вирішення навігаційного завдання у сфері безпілотної авіації. Зі збільшенням кількості безпілотних авіаційних комплексів у повітрі та їх імплементацією у повітряний простір зростає необхідність у підвищенні точності визначення координат для забезпечення безпеки польотів БЛА.

Основною функцією навігаційно-телекомунікаційних систем є визначення швидкості та координат споживача, а важливими характеристиками для визначення є розташування супутників, кут маски та псевдодальність.

У моделі використовується ітераційно псевдодальномірний метод в умовах недостатньої або надлишкової кількості супутників для телекомунікаційної та навігаційних систем.

Вирішувана задача виконується наступним чином. Маємо 3 телекомунікаційні системи OneWeb, GlobalStar, Starlink та 2 навігаційні системи GPS і GLONASS. За допомогою кожної телекомунікаційної системи вирішимо навігаційне завдання і наведемо значення геометричного погіршення точності. У випадку неможливості вирішення навігаційного завдання за допомогою навігаційно-телекомунікаційних систем, наведемо вирішення такої задачі за допомогою навігаційних систем.

Маємо координати цілі та ефемериді супутників. Ефемериди супутників ми отримуємо експериментальними шляхом за допомогою приймача, далі за допомогою написаного коду у середовищі Matlab конвертуємо отримані дані з формату TLE у формат YUMA.

Використовуючи ітераційний метод маючи альманах визначають псевдодальність до супутників за допомогою середовища Matlab.

Далі наведені зміни значення матриць у процесі ітераційного рішення. Початкові значення:

0 0 0 0

0 0 0 0

…………

Перша ітерація:

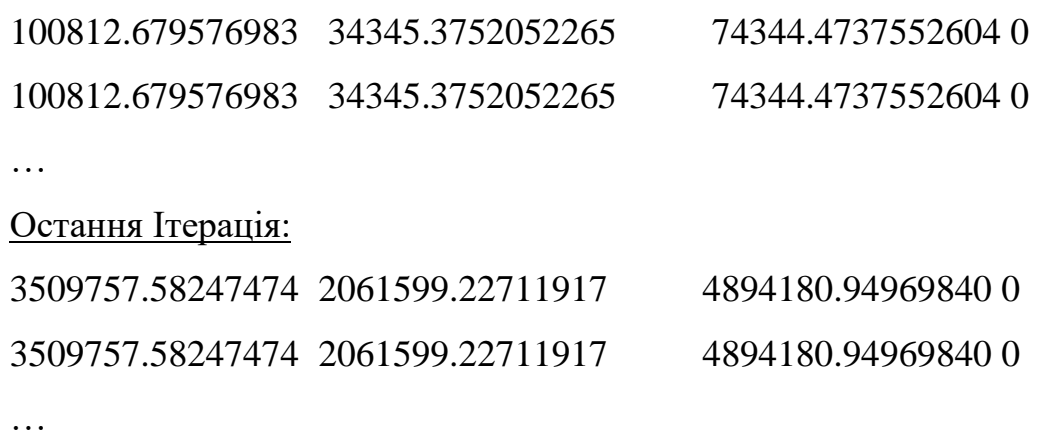

В результаті остання ітерація, це визначені координати шуканого об'єкту.

Нижче приводяться результати досліджень, що показують реалізацію моделі через різні навігаційно-телекомунікаційні системи. На рис. 1-3 зображено розташування супутників щодо приймача для телекомунікаційних систем Starlink, GlobalStar та OneWeb відповідно. На рис. 4 відображення розташування навігаційних супутників GPS та GLONASS

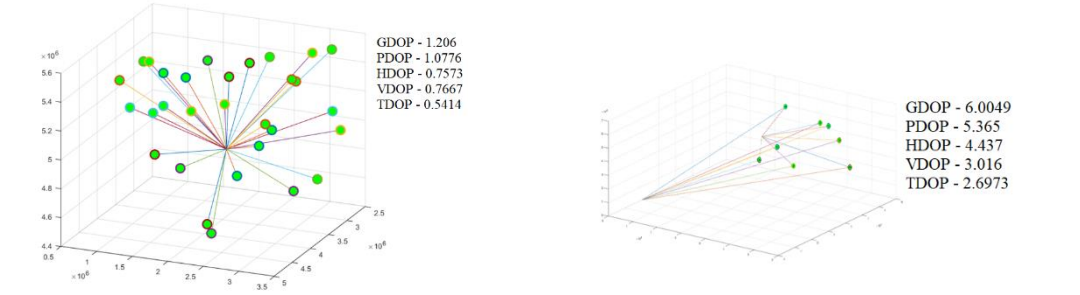

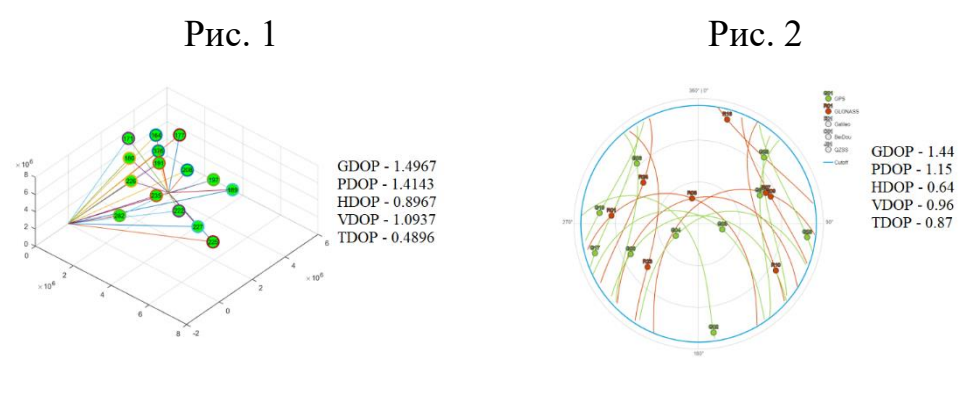

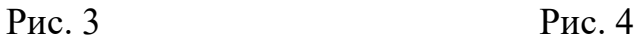

Оскільки геометричний фактор безпосередньо пов'язаний з похибками оцінки координат, можна зробити висновок, що Starlink, OneWeb, GPS та GLONASS можуть забезпечувати надійну навігацію. Система GlobalStar має високий геометричний фактор і буде обмежено використовуватися для навігаційних застосувань.

Вище приведені результати досліджень показують, що спільне використання систем навігації та телекомунікації у перспективі збільшать точність вимірювання координат та безпеку виконання польотів безпілотними авіаційними комплексами.